This form is effective beginning with the January 1 to June 30, 2017 accounting period (2017/1) If you are filing for a prior accounting period, contact the Licensing Division for the correct form.

**STATEMENT OF ACCOUNT** for Secondary Transmissions by

Cable Systems (Long Form)

General instructions are located in

the first tab of this workbook.

# SA3E Long Form

Return completed workbook by email to:

#### coplicsoa@copyright.gov

For additional information, contact the U.S. Copyright Office Licensing Division at: Tel: (202) 707-8150

| Α                    | ACCOUNTING PERIOD COVERED BY                                                                                                    | THIS STATEMENT:                                                                                                |                                           |               |        |
|----------------------|----------------------------------------------------------------------------------------------------|----------------------------------------------------------------------------------------------------|-------------------------------------------|---------------|--------|
| Accounting<br>Period | 2020/1                                                                                                    |                                                                                                    |                                           |               |        |
| <b>B</b><br>Owner    | Instructions:         Give the full legal name of the owner of the carate title of the subsidiary, not that of the parent condition.         List any other name or names under which the lift there were different owners during the accord a single statement of account and royalty fee pays         Check here if this is the system's first filing. | prporation<br>the owner conducts the business of the cable s<br>punting period, only the owner on the last day | system<br>of the accounting period should | ·             | 62990  |
|                      | LEGAL NAME OF OWNER/MAILING ADDRES                                                                                                    | S OF CABLE SYSTEM                                                                                              |                                           |               |        |
|                      | TDS Broadband Service LLC                                                                                                    |                                                                                                    |                                           |               |        |
|                      | Baja Broadband                                                                                                    |                                                                                                    |                                           |               |        |
|                      |                                                                                                    |                                                                                                    |                                           | 6299          | 020201 |
|                      |                                                                                                    |                                                                                                    |                                           | 62990         | 2020/1 |
|                      | 525 Junction Rd.<br>Madison, WI 53717-2152                                                                                                    |                                                                                                    |                                           |               |        |
| С                    | <b>INSTRUCTIONS:</b> In line 1, give any business names already appear in space B. In line 2, g                                                                                                    |                                                                                                    | . ,                                       |               |        |
| System               | 1 IDENTIFICATION OF CABLE SYSTEM:                                                                                                    |                                                                                                    |                                           |               |        |
|                      | MAILING ADDRESS OF CABLE SYSTEM:                                                                                                    |                                                                                                    |                                           |               |        |
|                      | 2 (Number, street, rural route, apartment, or suite number)                                                                                                    |                                                                                                    |                                           |               |        |
|                      | (City, town, state, zip code)                                                                                                    |                                                                                                    |                                           |               |        |
| D                    | Instructions: For complete space D instruction                                                                                                    | ons, see page 1b. Identify only the frst co                                                                    | ommunity served below and re              | elist on page | : 1b   |
| Area                 | with all communities.                                                                                                    |                                                                                                    |                                           |               |        |
| Served               |                                                                                                    | STATE                                                                                                    |                                           |               |        |
| First<br>Community   | MOORESVILLE                                                                                                    | NC                                                                                                    |                                           |               |        |
| connunty             | Below is a sample for reporting communitie                                                                                                    |                                                                                                    | 1                                         | CLID          | 000#   |
|                      | CITY OR TOWN (SAMPLE)                                                                                                    | STATE MD                                                                                                    | CH LINE UP                                | SUB           | GRP#   |
| Sample               | Alliance                                                                                                    | MD                                                                                                    | B                                         |               | 2      |
|                      | Gering                                                                                                    | MD                                                                                                    | B                                         |               | 3      |
|                      |                                                                                                    |                                                                                                    |                                           |               |        |
| Privacy Act Notice   | e: Section 111 of title 17 of the United States Code authoriz                                                                                                    | zes the Copyright Offce to collect the personally idea                                                         | ntifying information (PII) requested or   | n th          |        |
|                      | cess your statement of account. PII is any personal information                                                                                                    |                                                                                                    |                                           |               |        |
| • •                  | ding PII, you are agreeing to the routine use of it to establish<br>pared for the public. The effect of not providing the PII requi                                                                                                    |                                                                                                    | •                                         |               |        |

completed record of statements of account, and it may affect the legal suffciency of the fling, a determination that would be made by a court of law.

FOR COPYRIGHT OFFICE USE ONLY

\$

AMOUNT

ALLOCATION NUMBER

DATE RECEIVED

08/25/2020

| FORM | SA3E. | PAGE | 1b. |
|------|-------|------|-----|
|      |       |      |     |

| FORM SA3E. PAGE 1b.                                                                                                    |                                        |                                           |                  |                        |
|----------------------------------------------------------------------------------------------------|----------------------------------------|-------------------------------------------|------------------|------------------------|
| LEGAL NAME OF OWNER OF CABLE SYSTEM:                                                                                                    |                                        |                                           | SYSTEM ID#       |                        |
| TDS Broadband Service LLC                                                                                                    |                                        |                                           | 62990            |                        |
| <b>Instructions:</b> List each separate community served by the cable system. A "community in FCC rules: "a separate and distinct community or municipal entity (including unincorporates and including single, discrete unincorporated areas." 47 C.F.R. §76.5(dd). The frs of system identification hereafter known as the "first community." Please use it as the first                                                                                                    | orated communitie                      | es within unincorp<br>you list will serve | orated           | D<br>Area<br>Served    |
| <b>Note:</b> Entities and properties such as hotels, apartments, condominiums, or mobile hom below the identified city or town.                                                                                                    | -                                      | -                                         | ntheses          |                        |
| If all communities receive the same complement of television broadcast stations (i.e., on all communities with the channel line-up "A" in the appropriate column below or leave the on a partially distant or partially permitted basis in the DSE Schedule, associate each re designated by a number (based on your reporting from Part 9).                                                                                                    | e column blank. Íf<br>levant community | you report any st<br>with a subscriber    | ations<br>group, |                        |
| When reporting the carriage of television broadcast stations on a community-by-community-by-comm | a subscriber grou                      |                                           |                  |                        |
| CITY OR TOWN                                                                                                    | STATE                                  | CH LINE UP                                | SUB GRP#         | -                      |
| MOORESVILLE                                                                                                    | NC                                     | AA                                        | 1                | First                  |
| DAVIDSON                                                                                                    | NC                                     | AA                                        |                  |                        |
|                                                                                                    | 4                                      |                                           | 1                | Community              |
| CORNELIUS                                                                                                    | NC                                     | AA                                        | 1                |                        |
| HUNTERSVILLE                                                                                                    | NC                                     | AA                                        | 1                |                        |
|                                                                                                    |                                        |                                           |                  |                        |
|                                                                                                    |                                        |                                           |                  | See instructions for   |
|                                                                                                    |                                        |                                           |                  | additional information |
|                                                                                                    |                                        |                                           |                  | on alphabetization.    |
|                                                                                                    |                                        |                                           |                  |                        |
|                                                                                                    |                                        |                                           |                  |                        |
|                                                                                                    |                                        |                                           |                  |                        |
|                                                                                                    |                                        |                                           |                  | Add rows as necessary. |
|                                                                                                    |                                        |                                           |                  |                        |
|                                                                                                    |                                        |                                           |                  |                        |
|                                                                                                    |                                        |                                           |                  |                        |
|                                                                                                    |                                        |                                           |                  |                        |
|                                                                                                    |                                        |                                           |                  |                        |
|                                                                                                    |                                        |                                           |                  |                        |
|                                                                                                    |                                        |                                           |                  |                        |
|                                                                                                    |                                        |                                           |                  |                        |
|                                                                                                    |                                        |                                           |                  |                        |
|                                                                                                    |                                        |                                           |                  |                        |
|                                                                                                    |                                        |                                           |                  |                        |
|                                                                                                    |                                        |                                           |                  |                        |
|                                                                                                    |                                        |                                           |                  |                        |
|                                                                                                    |                                        |                                           |                  |                        |
|                                                                                                    |                                        |                                           |                  |                        |
|                                                                                                    |                                        |                                           |                  |                        |
|                                                                                                    |                                        |                                           |                  |                        |
|                                                                                                    |                                        |                                           |                  |                        |
|                                                                                                    |                                        |                                           |                  |                        |
|                                                                                                    |                                        |                                           |                  |                        |
|                                                                                                    |                                        |                                           |                  |                        |
|                                                                                                    |                                        |                                           |                  |                        |
|                                                                                                    | [                                      |                                           |                  |                        |
|                                                                                                    |                                        |                                           |                  |                        |
|                                                                                                    |                                        |                                           |                  |                        |
|                                                                                                    |                                        |                                           |                  |                        |
|                                                                                                    |                                        |                                           |                  |                        |
|                                                                                                    |                                        |                                           |                  |                        |
|                                                                                                    |                                        |                                           |                  |                        |
|                                                                                                    |                                        |                                           |                  |                        |
|                                                                                                    |                                        |                                           |                  |                        |
|                                                                                                    |                                        |                                           |                  |                        |
|                                                                                                    |                                        |                                           |                  |                        |

| News                       | LEGAL NAME OF OWNER OF CABLE SYSTEM:                                                                                                    |                                |                                                        |                                                                                                 |             |                           |              |                       | YSTEM ID |  |
|----------------------------|----------------------------------------------------------------------------------------------------|--------------------------------|--------------------------------------------------------|-------------------------------------------------------------------------------------------------|-------------|---------------------------|--------------|-----------------------|----------|--|
| Name                       | TDS Broadband Service                                                                                                    | e LLC                          |                                                        |                                                                                                 |             |                           |              |                       | 6299     |  |
| -                          | SECONDARY TRANSMISSION                                                                                                    | SERVICE: SL                    | JBSCR                                                  | IBERS AND R                                                                                     | ATES        |                           |              |                       |          |  |
| E                          | In General: The information in space E should cover all categories of secondary transmission service of the cable                                                                                                    |                                |                                                        |                                                                                                 |             |                           |              |                       |          |  |
| - ·                        | system, that is, the retransmission of television and radio broadcasts by your system to subscribers. Give information                                                                                                    |                                |                                                        |                                                                                                 |             |                           |              |                       |          |  |
| Secondary<br>Transmission  | about other services (including p                                                                                                    |                                |                                                        |                                                                                                 |             |                           | those exist  | ing on the            |          |  |
| Service: Sub-              | last day of the accounting period<br>Number of Subscribers: Bot                                                                                                    |                                |                                                        |                                                                                                 |             |                           | ble system   | broken                |          |  |
| scribers and               | <b>Number of Subscribers:</b> Both blocks in space E call for the number of subscribers to the cable system, broken down by categories of secondary transmission service. In general, you can compute the number of subscribers in |                                |                                                        |                                                                                                 |             |                           |              |                       |          |  |
| Rates                      | each category by counting the n                                                                                                    |                                |                                                        |                                                                                                 |             |                           |              | charged               |          |  |
|                            | separately for the particular server<br><b>Rate:</b> Give the standard rate of                                                                                                    |                                |                                                        |                                                                                                 |             |                           |              | no and the            |          |  |
|                            | unit in which it is generally billed                                                                                                    |                                |                                                        |                                                                                                 |             |                           |              |                       |          |  |
|                            | category, but do not include disc                                                                                                    |                                |                                                        |                                                                                                 | ing otaniae |                           | o manina     |                       |          |  |
|                            | Block 1: In the left-hand block                                                                                                    | t in space E, th               | e form                                                 | lists the catego                                                                                |             |                           |              |                       |          |  |
|                            | systems most commonly provide                                                                                                    |                                |                                                        |                                                                                                 |             |                           |              |                       |          |  |
|                            | that applies to your system. <b>Not</b> categories, that person or entity                                                                                                    |                                |                                                        |                                                                                                 |             |                           |              |                       |          |  |
|                            | subscriber who pays extra for ca                                                                                                    |                                |                                                        |                                                                                                 |             |                           | •            |                       |          |  |
|                            | first set" and would be counted of                                                                                                    | once again und                 | er "Ser                                                | vice to addition                                                                                | al set(s)." |                           |              |                       |          |  |
|                            | Block 2: If your cable system                                                                                                    |                                |                                                        |                                                                                                 |             |                           |              |                       |          |  |
|                            | printed in block 1 (for example, t                                                                                                    |                                |                                                        |                                                                                                 |             |                           |              |                       |          |  |
|                            | with the number of subscribers a sufficient.                                                                                                    | and rates, in the              | e ngnt-r                                               |                                                                                                 |             | ee-word descript          | ion of the s | Service is            |          |  |
|                            | BLOCK 1                                                                                                    |                                |                                                        |                                                                                                 |             |                           | BLOC         |                       |          |  |
|                            |                                                                                                    | NO. OF<br>SUBSCRIB             |                                                        | RATE                                                                                            | CAT         |                           |              | NO. OF<br>SUBSCRIBERS | RATE     |  |
|                            | CATEGORY OF SERVICE<br>Residential:                                                                                                    | SUBSCRIB                       | EKS                                                    | RAIE                                                                                            | CAI         | EGORY OF SE               | RVICE        | SUBSCRIBERS           | RAIE     |  |
|                            | Service to first set                                                                                                    |                                | 7,571                                                  | \$ 18.99                                                                                        |             |                           |              |                       |          |  |
|                            | Service to additional set(s)                                                                                                    |                                | 7,571                                                  | φ 10.33                                                                                         |             |                           |              |                       |          |  |
|                            | • FM radio (if separate rate)                                                                                                    |                                |                                                        |                                                                                                 |             |                           |              |                       |          |  |
|                            | Motel, hotel                                                                                                    |                                | 9                                                      | \$7.00-\$10.42                                                                                  |             |                           |              |                       |          |  |
|                            | Commercial                                                                                                    |                                |                                                        |                                                                                                 |             |                           |              |                       |          |  |
|                            | Converter                                                                                                    |                                |                                                        |                                                                                                 |             |                           |              |                       |          |  |
|                            | Residential                                                                                                    | 1                              | 0,038                                                  | \$6.99/Mo.                                                                                      |             |                           |              |                       |          |  |
|                            | Non-residential                                                                                                    |                                |                                                        |                                                                                                 |             |                           |              |                       |          |  |
|                            |                                                                                                    |                                |                                                        |                                                                                                 |             |                           |              |                       |          |  |
|                            | SERVICES OTHER THAN SEC                                                                                                    | -                              |                                                        |                                                                                                 | -           |                           |              | ·····                 |          |  |
| F                          | In General: Space F calls for ran not covered in space E, that is, t                                                                                                    | · ·                            | ,                                                      |                                                                                                 | •           |                           |              |                       |          |  |
| -                          | service for a single fee. There a                                                                                                    |                                |                                                        |                                                                                                 |             |                           |              |                       |          |  |
| Services                   | furnished at cost or (2) services                                                                                                    |                                |                                                        |                                                                                                 |             |                           |              |                       |          |  |
| Other Than                 | amount of the charge and the un                                                                                                    |                                | usually                                                | / billed. If any ra                                                                             | ates are c  | harged on a vari          | able per-p   | rogram basis,         |          |  |
| Secondary<br>ransmissions: | enter only the letters "PP" in the rate column.                                                                                                    |                                |                                                        |                                                                                                 |             |                           |              |                       |          |  |
| Rates                      | Block 1: Give the standard rate charged by the cable system for each of the applicable services listed.<br>Block 2: List any services that your cable system furnished or offered during the accounting period that were not       |                                |                                                        |                                                                                                 |             |                           |              |                       |          |  |
|                            | listed in block 1 and for which a                                                                                                    |                                |                                                        |                                                                                                 |             |                           |              |                       |          |  |
|                            | brief (two- or three-word) descri                                                                                                    | ption and inclue               | de the r                                               | ate for each.                                                                                   |             |                           | _            |                       |          |  |
|                            |                                                                                                    | BLO                            | CK 1                                                   |                                                                                                 |             |                           |              | BLOCK 2               |          |  |
|                            | CATEGORY OF SERVICE                                                                                                    | RATE                           |                                                        | GORY OF SER                                                                                     |             | RATE                      | CATEGO       | DRY OF SERVICE        | RATE     |  |
|                            | Continuing Services:                                                                                                    |                                |                                                        | ation: Non-res                                                                                  | idential    |                           |              |                       |          |  |
|                            | <ul> <li>Pay cable</li> </ul>                                                                                                    | \$ 12.91                       |                                                        | otel, hotel                                                                                     |             | A0 A75 00                 |              |                       |          |  |
|                            | Dov ooble                                                                                                    |                                | •00                                                    | mmercial                                                                                        |             | \$0 - \$75.00             |              |                       |          |  |
|                            | Pay cable—add'l channel     Eiro protoction                                                                                                    |                                | - D-                                                   | vooblo                                                                                          |             | 1                         |              |                       |          |  |
|                            | Fire protection                                                                                                    |                                |                                                        | y cable                                                                                         | onnel       |                           |              |                       |          |  |
|                            | <ul> <li>Fire protection</li> <li>Burglar protection</li> </ul>                                                                                                    |                                | •Pa                                                    | y cable-add'l cł                                                                                | nannel      |                           |              |                       |          |  |
|                            | Fire protection     Burglar protection Installation: Residential                                                                                                    | \$0 - \$49 95                  | • Pa<br>• Fir                                          | y cable-add'l ch<br>e protection                                                                |             |                           |              |                       |          |  |
|                            | <ul> <li>Fire protection</li> <li>Burglar protection</li> <li>Installation: Residential</li> <li>First set</li> </ul>                                                                                                    | \$0 - \$49.95<br>\$0 - \$49.95 | • Pa<br>• Fir<br>• Bu                                  | y cable-add'l ch<br>e protection<br>rglar protection                                            |             |                           |              |                       |          |  |
|                            | <ul> <li>Fire protection</li> <li>Burglar protection</li> <li>Installation: Residential</li> <li>First set</li> <li>Additional set(s)</li> </ul>                                                                                   | \$0 - \$49.95<br>\$0 - \$49.95 | • Pa<br>• Fir<br>• Bu<br><b>Other</b>                  | y cable-add'l ch<br>e protection<br>rglar protection<br><b>services:</b>                        |             | \$0 - \$34 95             |              |                       |          |  |
|                            | <ul> <li>Fire protection</li> <li>Burglar protection</li> <li>Installation: Residential</li> <li>First set</li> <li>Additional set(s)</li> <li>FM radio (if separate rate)</li> </ul>                                              |                                | •Pa<br>•Fir<br>•Bu<br><b>Other</b><br>•Re              | y cable-add'l ch<br>e protection<br>rglar protection<br><b>services:</b><br>connect             |             | \$0 - \$34.95             |              |                       |          |  |
|                            | <ul> <li>Fire protection</li> <li>Burglar protection</li> <li>Installation: Residential</li> <li>First set</li> <li>Additional set(s)</li> </ul>                                                                                   |                                | • Pa<br>• Fir<br>• Bu<br><b>Other</b><br>• Re<br>• Dis | y cable-add'l ch<br>e protection<br>rglar protection<br><b>services:</b><br>connect<br>sconnect |             |                           |              |                       |          |  |
|                            | <ul> <li>Fire protection</li> <li>Burglar protection</li> <li>Installation: Residential</li> <li>First set</li> <li>Additional set(s)</li> <li>FM radio (if separate rate)</li> </ul>                                              |                                | • Pa<br>• Fir<br>• Bu<br><b>Other</b><br>• Re<br>• Dis | y cable-add'l ch<br>e protection<br>rglar protection<br><b>services:</b><br>connect             |             | \$0 - \$34.95<br>\$ 14.95 |              |                       |          |  |

| Α          | ACCOUNTING PERIOD COVERED BY THIS STATEMENT: |                                                                                          |  |  |  |  |  |
|------------|----------------------------------------------|------------------------------------------------------------------------------------------|--|--|--|--|--|
| Accounting | 2020/1                                       | (enter four digit year and /1 (for Jan-Jun period) or /2 (for Jul-Dec period) No spaces) |  |  |  |  |  |
| Period     |                                              |                                                                                          |  |  |  |  |  |

|        | INSTR                                                                                                    | RUCTIONS:                                                                                                    |               |  |  |  |  |  |  |  |
|--------|----------------------------------------------------------------------------------------------------|----------------------------------------------------------------------------------------------------|---------------|--|--|--|--|--|--|--|
| в      | Give the full legal name of the owner of the cable system in line 1. If the owner is a subsidiary of another corporation, give the full |                                                                                                    |               |  |  |  |  |  |  |  |
| Owner  | corporate title of the subsidiary, not that of the parent corporation.                                                                  |                                                                                                    |               |  |  |  |  |  |  |  |
|        | In line 2, list any other names under which the owner conducts the business of the cable system.                                        |                                                                                                    |               |  |  |  |  |  |  |  |
|        | If the                                                                                                    | re were different owners during the accounting period, only the owner on the last day of the accounting period should submit    |               |  |  |  |  |  |  |  |
|        | a sin                                                                                                    | gle statement of account and royalty fee payment covering the entire accounting period.                                         | BARCODE DAT/  |  |  |  |  |  |  |  |
|        |                                                                                                    | Check here if this is the system's first filing. If not, enter the system's ID number assigned by the Licensing Division.       | Filing Period |  |  |  |  |  |  |  |
|        | 1                                                                                                    | LEGAL NAME OF OWNER OF CABLE SYSTEM:                                                                                            | 62!           |  |  |  |  |  |  |  |
|        |                                                                                                    | TDS Broadband Service LLC                                                                                                    |               |  |  |  |  |  |  |  |
|        | 2                                                                                                    | BUSINESS NAME(S) OF OWNER OF CABLE SYSTEM (IF DIFFERENT):                                                                       |               |  |  |  |  |  |  |  |
|        |                                                                                                    | Baja Broadband                                                                                                    |               |  |  |  |  |  |  |  |
|        | 3                                                                                                    | MAILING ADDRESS OF OWNER OF CABLE SYSTEM:                                                                                       |               |  |  |  |  |  |  |  |
|        |                                                                                                    | 525 Junction Rd.                                                                                                    |               |  |  |  |  |  |  |  |
|        |                                                                                                    | (Number, street, rural route, apartment, or suite number)                                                                       |               |  |  |  |  |  |  |  |
|        |                                                                                                    | Madison, WI 53717-2152                                                                                                    |               |  |  |  |  |  |  |  |
|        |                                                                                                    | (City, town, state, zip)                                                                                                    | -             |  |  |  |  |  |  |  |
|        | INCTO                                                                                                    | RUCTIONS: In line 1, give any business or trade names used to identify the business and operation of the system unless these    | -             |  |  |  |  |  |  |  |
|        |                                                                                                    | s already appear in space B. In line 2, give the mailing address of the system, if different from the address given in space B. |               |  |  |  |  |  |  |  |
| с      | names                                                                                                    | aiready appear in space B. In line 2, give the mailing address of the system, if different from the address given in space B.   |               |  |  |  |  |  |  |  |
| System | 4                                                                                                    | IDENTIFICATION OF CABLE SYSTEM:                                                                                                 | 1             |  |  |  |  |  |  |  |
|        | 1                                                                                                    |                                                                                                    |               |  |  |  |  |  |  |  |
|        |                                                                                                    | MAILING ADDRESS OF CABLE SYSTEM:                                                                                                |               |  |  |  |  |  |  |  |
|        | 2                                                                                                    | (Number, street, rura' route, spannent, or suite number)                                                                        |               |  |  |  |  |  |  |  |
|        |                                                                                                    | (City, Iown, state, zip code)                                                                                                   |               |  |  |  |  |  |  |  |

| Е                                                                | BLO                                                                                                    |                                                                                                    |                                                                                                    |                                                                                                    |                                                                                                    |                |  |
|------------------------------------------------------------------|----------------------------------------------------------------------------------------------------|----------------------------------------------------------------------------------------------------|----------------------------------------------------------------------------------------------------|----------------------------------------------------------------------------------------------------|----------------------------------------------------------------------------------------------------|----------------|--|
| -                                                                |                                                                                                    |                                                                                                    | 1                                                                                                    |                                                                                                    |                                                                                                    |                |  |
|                                                                  |                                                                                                    | NO. OF                                                                                                    | DA75                                                                                                    |                                                                                                    |                                                                                                    |                |  |
| •                                                                | CATEGORY OF SERVICE                                                                                                    | SUBSCRIBERS                                                                                                    | RATE                                                                                                    |                                                                                                    |                                                                                                    |                |  |
| Secondary                                                        | Residential:                                                                                                    |                                                                                                    |                                                                                                    |                                                                                                    |                                                                                                    |                |  |
| Transmission                                                     | <ul> <li>Service to first set</li> </ul>                                                                                                    | 7,571                                                                                                    | 18.99                                                                                                    |                                                                                                    |                                                                                                    |                |  |
| Service: Sub-                                                    | <ul> <li>Service to additional set(s)</li> </ul>                                                                                                    |                                                                                                    |                                                                                                    |                                                                                                    |                                                                                                    |                |  |
| scribers and                                                     | FM radio (if separate rate)                                                                                                    |                                                                                                    |                                                                                                    |                                                                                                    |                                                                                                    |                |  |
| Rates                                                            | Motel, hotel                                                                                                    | 9                                                                                                    | \$7.00-\$10.42                                                                                                    |                                                                                                    |                                                                                                    |                |  |
|                                                                  | Commercial                                                                                                    |                                                                                                    |                                                                                                    |                                                                                                    |                                                                                                    |                |  |
|                                                                  | Converter                                                                                                    |                                                                                                    |                                                                                                    |                                                                                                    |                                                                                                    |                |  |
|                                                                  |                                                                                                    | 10.000                                                                                                    |                                                                                                    |                                                                                                    |                                                                                                    |                |  |
|                                                                  | Residential                                                                                                    | 10,038                                                                                                    | \$6.99/Mo.                                                                                                    |                                                                                                    |                                                                                                    |                |  |
|                                                                  | <ul> <li>Non-residential</li> </ul>                                                                                                    |                                                                                                    |                                                                                                    |                                                                                                    |                                                                                                    |                |  |
|                                                                  |                                                                                                    |                                                                                                    |                                                                                                    |                                                                                                    |                                                                                                    |                |  |
|                                                                  |                                                                                                    |                                                                                                    |                                                                                                    |                                                                                                    |                                                                                                    |                |  |
|                                                                  |                                                                                                    |                                                                                                    | BLOCK 1                                                                                                    |                                                                                                    |                                                                                                    |                |  |
|                                                                  | CATEGORY OF SERVICE                                                                                                    | RATE                                                                                                    | CATEGORY OF                                                                                                    | SED //CE                                                                                                    | DATE                                                                                                    | -              |  |
| F                                                                |                                                                                                    | RATE                                                                                                    |                                                                                                    |                                                                                                    | RATE                                                                                                    | -              |  |
| Г                                                                | Continuing Services:                                                                                                    |                                                                                                    | Installation: No                                                                                                    |                                                                                                    |                                                                                                    |                |  |
|                                                                  | Pay cable                                                                                                    | 12.91                                                                                                    |                                                                                                    | Motel, hotel                                                                                                    |                                                                                                    |                |  |
| Services                                                         | <ul> <li>Pay cable—add'l channel</li> </ul>                                                                                                    |                                                                                                    |                                                                                                    | Commercial                                                                                                    | \$0 - \$75.00                                                                                                    |                |  |
| Other Than                                                       | Fire protection                                                                                                    |                                                                                                    |                                                                                                    | Pay cable                                                                                                    |                                                                                                    |                |  |
| Secondary                                                        | •Burglar protection                                                                                                    |                                                                                                    |                                                                                                    | <ul> <li>Pay cable-add'l channel</li> </ul>                                                                                                    |                                                                                                    | <b>1</b>       |  |
| Transmissions:                                                   | Installation: Residential                                                                                                    |                                                                                                    |                                                                                                    | Fire protection                                                                                                    |                                                                                                    | · ·            |  |
| Rates                                                            | First set                                                                                                    | \$0 - \$49.95                                                                                                    |                                                                                                    | Burglar protection                                                                                                    |                                                                                                    |                |  |
| nates                                                            |                                                                                                    |                                                                                                    |                                                                                                    |                                                                                                    |                                                                                                    | ••             |  |
|                                                                  | <ul> <li>Additional set(s)</li> </ul>                                                                                                    | \$0 - \$49.95                                                                                                    | Other services:                                                                                                    |                                                                                                    | 4.5 4.5                                                                                                    |                |  |
|                                                                  | <ul> <li>FM radio (if separate rate)</li> </ul>                                                                                                    |                                                                                                    |                                                                                                    | Reconnect                                                                                                    | \$0 - \$34.95                                                                                                    |                |  |
|                                                                  | Converter                                                                                                    |                                                                                                    |                                                                                                    | Disconnect                                                                                                    |                                                                                                    |                |  |
|                                                                  |                                                                                                    |                                                                                                    |                                                                                                    | Outlet relocation                                                                                                    | 14.95                                                                                                    |                |  |
|                                                                  |                                                                                                    |                                                                                                    |                                                                                                    | <ul> <li>Move to new address</li> </ul>                                                                                                    |                                                                                                    |                |  |
|                                                                  |                                                                                                    |                                                                                                    |                                                                                                    |                                                                                                    |                                                                                                    |                |  |
|                                                                  |                                                                                                    |                                                                                                    |                                                                                                    |                                                                                                    |                                                                                                    |                |  |
| Channele                                                         | to its subscribers and (2) the cal                                                                                                    | ble system's total n                                                                                                    | umber of activa                                                                                                    | ted channels, during the ac                                                                                                    | counting period.                                                                                                    |                |  |
| Channels                                                         | <ol> <li>Is subscribers and (2) the call</li> <li>Enter the total number of cha<br/>system carried television broa</li> <li>Enter the total number of action on which the cable system car<br/>and nonbroadcast services.</li> </ol>                                                                                                    | nnels on which the<br>dcast stations<br>vated channels<br>ried television broa                                                                                                    | cable                                                                                                    | ted channels, during the ac                                                                                                    | counting period.                                                                                                    | 26<br>         |  |
| Channels<br>N<br>Individual to<br>Be Contacted                   | <ol> <li>Enter the total number of cha<br/>system carried television broa</li> <li>Enter the total number of action<br/>on which the cable system car</li> </ol>                                                                                                    | nnels on which the<br>dcast stations<br>vated channels<br>ried television broa                                                                                                    | cable                                                                                                    |                                                                                                    |                                                                                                    |                |  |
| N<br>Individual to                                               | 1. Enter the total number of cha<br>system carried television broa     2. Enter the total number of acti<br>on which the cable system car<br>and nonbroadcast services     INDIVIDUAL TO BE CONTACT                                                                                                    | nnels on which the<br>dcast stations<br>valed channels<br>ried television broa<br><b>ED IF FURTHER I</b><br>nent of account.)                                                                                                    | cable<br>dcast stations                                                                                                    |                                                                                                    |                                                                                                    |                |  |
| N<br>Individual to<br>Be Contacted<br>for Further                | Enter the total number of cha<br>system carried television broa     Enter the total number of acti<br>on which the cable system car<br>and nonbroadcast services     INDIVIDUAL TO BE CONTACT<br>we can contact about this stater                                                                                                    | nnels on which the<br>dcast stations<br>valed channels<br>ried television broa<br>ED IF FURTHER I<br>nent of account.)<br>Stephanie W<br>525 Junction                                                                                              | cable<br>dcast stations<br>NFORMATION<br>eber<br>Rd                                                                                       | IS NEEDED (Identify an in                                                                                                    | dividual<br>Telephone                                                                                                | 130            |  |
| N<br>Individual to<br>Be Contacted<br>for Further                | I. Enter the total number of cha<br>system carried television broa     Z. Enter the total number of acti<br>on which the cable system car<br>and nonbroadcast services     INDIVIDUAL TO BE CONTACT<br>we can contact about this stater     Name                                                                                                    | nnels on which the<br>dcast stations<br>vated channels<br>ried television broa<br><b>TED IF FURTHER I</b><br>nent of account.)<br><b>Stephanie W</b><br><b>S25 Junction</b><br>(Num<br>Madison, WI                                                 | cable<br>dcast stations<br>NFORMATION<br>eber<br>Rd<br>Der, street, rural n                                                               | IS NEEDED (Identify an in                                                                                                    | dividual<br>Telephone                                                                                                | 130            |  |
| N<br>Individual to<br>Be Contacted<br>for Further                | I. Enter the total number of cha<br>system carried television broa     Z. Enter the total number of acti<br>on which the cable system car<br>and nonbroadcast services     INDIVIDUAL TO BE CONTACT<br>we can contact about this stater     Name                                                                                                    | nnels on which the<br>dcast stations<br>vated channels<br>ried television broa<br><b>TED IF FURTHER I</b><br>nent of account.)<br><b>Stephanie W</b><br><b>S25 Junction</b><br>(Num<br>Madison, WI                                                 | cable<br>ideast stations<br>NFORMATION<br>eber<br>Rd<br>53717<br>town, state, zip)                                                        | IS NEEDED (Identify an in                                                                                                    | dividual<br>Telephone                                                                                                | (608) 664-4721 |  |
| N<br>Individual to<br>Be Contacted<br>for Further                | I. Enter the total number of cha<br>system carried television broa     Z. Enter the total number of acti<br>on which the cable system car<br>and nonbroadcast services     INDIVIDUAL TO BE CONTACT<br>we can contact about this stater<br>Name<br>Address                                                                                               | nnels on which the<br>dcast stations<br>vated channels<br>ried television broa<br>ED IF FURTHER I<br>nent of account.)<br>Stephanie Wo<br>S25 Junction<br>(Num<br>Madison, WI<br>(City,<br>finance@tdsf<br>of account must be<br>be submitted with | cable  dcast stations  NFORMATION  eber  Rd  53717  town, state, zip) telecom.con  e certifed and si an electronic 7/                     | IS NEEDED (Identify an in<br>oute, apartment, or suite numl<br>n<br>gned in accordance with C<br>sr signature (e.g., /s/John                         | dividual<br>Telephone<br>Fax (optional)                                                                              | (608) 664-4721 |  |
| N<br>Individual to<br>Be Contacted<br>for Further<br>Information | 1. Enter the total number of cha<br>system carried television broa     2. Enter the total number of acti<br>on which the cable system car<br>and nonbroadcast services     INDIVIDUAL TO BE CONTACT<br>we can contact about this stater     Name<br>Address     Email (optional)     CERTIFICATION (This statement<br>Signature Space O – this form will | nnels on which the<br>dcast stations<br>vated channels<br>ried television broa<br>ED IF FURTHER I<br>nent of account.)<br>Stephanie Wo<br>S25 Junction<br>(Num<br>Madison, WI<br>(City,<br>finance@tdsf<br>of account must be<br>be submitted with | cable  dcast stations  NFORMATION  eber  Rd  53717  town, state, zip) telecom.con  e certifed and si an electronic 7/                     | IS NEEDED (Identify an in<br>oute, apartment, or suite num<br>med in accordance with C<br>s/r signature (e.g., Is/John<br>in Space O of tab "page 8, | dividual<br>Telephone<br>Fax (optional)                                                                              | (608) 664-4721 |  |
| N<br>Individual to<br>Be Contacted<br>for Further<br>Information | 1. Enter the total number of cha<br>system carried television broa     2. Enter the total number of acti<br>on which the cable system car<br>and nonbroadcast services     INDIVIDUAL TO BE CONTACT<br>we can contact about this stater     Name<br>Address     Email (optional)     CERTIFICATION (This statement<br>Signature Space O – this form will | nnels on which the<br>dcast stations<br>vated channels<br>ried television broa<br>ED IF FURTHER I<br>nent of account.)<br>Stephanie Wo<br>S25 Junction<br>(Num<br>Madison, WI<br>(City,<br>finance@tdsf<br>of account must be<br>be submitted with | cable  dcast stations  NFORMATION  eber  Rd  s37/17  telecom.con  cecertifed and si an electronic "/ signature box  Typed or prin  Title: | IS NEEDED (Identify an in<br>oute, apartment, or suite num<br>med in accordance with C<br>s/r signature (e.g., Is/John<br>in Space O of tab "page 8, | dividual<br>Telephone<br>Fax (optional)<br>Fax (optional)<br>Opyright Office reg<br>Smith). Do not fo<br>space M-O". | (608) 664-4721 |  |

| Total | Gross | Receipts |
|-------|-------|----------|
|-------|-------|----------|

# Subgroup Gross Receipts Total

\$ 1,724,391.96 ОК

\$

1,724,391.96

| Subgroup       |    | Subgroup/Community Name | G  | ross Receipts |
|----------------|----|-------------------------|----|---------------|
| FIRST          | 1  | Mooresville, NC         | \$ | 1,724,391.96  |
| SECOND         | 2  |                         | \$ | -             |
| THIRD          | 3  |                         |    |               |
| FOURTH         | 4  |                         |    |               |
| FIFTH          | 5  |                         |    |               |
| SIXTH          | 6  |                         |    |               |
| SEVENTH        | 7  |                         |    |               |
| EIGHTH         | 8  |                         |    |               |
| NINTH          | 9  |                         |    |               |
| TENTH          | 10 |                         |    |               |
| ELEVENTH       | 11 |                         |    |               |
| TWELVTH        | 12 |                         |    |               |
| THIRTEENTH     | 13 |                         |    |               |
| FOURTEENTH     | 14 |                         |    |               |
| FIFTEENTH      | 15 |                         |    |               |
| SIXTEENTH      | 16 |                         |    |               |
| SEVENTEENTH    | 17 |                         |    |               |
| EIGHTEENTH     | 18 |                         |    |               |
| NINTEENTH      | 19 |                         |    |               |
| TWENTIETH      | 20 |                         |    |               |
| TWENTY-FIRST   | 21 |                         |    |               |
| TWENTY-SECOND  | 22 |                         |    |               |
| TWENTY-THIRD   | 23 |                         |    |               |
| TWENTY-FOURTH  | 24 |                         |    |               |
| TWENTY-FIFTH   | 25 |                         |    |               |
| TWENTY-SIXTH   | 26 |                         |    |               |
| TWENTY-SEVENTH | 27 |                         |    |               |
| TWENTY-EIGHTH  | 28 |                         |    |               |
| TWENTY-NINTH   | 29 |                         |    |               |
| THIRTIETH      | 30 |                         |    |               |
| THIRTY-FIRST   | 31 |                         |    |               |
| THIRTY-SECOND  | 32 |                         |    |               |
| THIRTY-THIRD   | 33 |                         |    |               |
| THIRTY-FOURTH  | 34 |                         |    |               |
| THIRTY-FIFTH   | 35 |                         |    |               |
| THIRTY-SIXTH   | 36 |                         |    |               |
| THIRTY-SEVENTH | 37 |                         |    |               |
| THIRTY-EIGHTH  | 38 |                         |    |               |
| THIRTY-NINTH   | 39 |                         |    |               |
| FORTIETH       | 40 |                         |    |               |

|              | 2. B'cast<br>Channel | 3. Type of |                        |       | Space G<br>Basis of |
|--------------|----------------------|------------|------------------------|-------|---------------------|
| 1. Call Sign | Number               | Station    | 6. Location of Station | DSE   | Carriage            |
| WBTV-DT1     | 3.1                  | Ν          | Charlotte, NC          | 0.250 |                     |
| WBTV-DT2     | 3.2                  | N-M        | Charlotte, NC          | 0.250 |                     |
| WBTV-DT4     | 3.4                  | N-M        | Charlotte, NC          | 0.250 |                     |
| WTVI-DT1     | 42.1                 | Е          | Charlotte, NC          | 0.250 |                     |
| WTVI-DT2     | 42.2                 | E-M        | Charlotte, NC          | 0.250 |                     |
| WTVI-DT3     | 42.3                 | E-M        | Charlotte, NC          | 0.250 |                     |
| WCNC-DT1     | 36.1                 | Ν          | Charlotte, NC          | 0.250 |                     |
| WCNC-DT2     | 36.2                 | N-M        | Charlotte, NC          | 0.250 |                     |
| WCNC-DT3     | 36.3                 | N-M        | Charlotte, NC          | 0.250 |                     |
| WCNC-DT4     | 36.4                 | N-M        | Charlotte, NC          | 0.250 |                     |
| WJZY-DT1     | 46.1                 | Ν          | Charlotte, NC          | 0.250 |                     |
| WJZY-DT3     | 46.3                 | N-M        | Charlotte, NC          | 0.250 |                     |
| WSCO-DT1     | 9.1                  | Ν          | Charlotte, NC          | 0.250 |                     |
| WSCO-DT2     | 9.2                  | N-M        | Charlotte, NC          | 0.250 |                     |
| WMYT-DT1     | 55                   | I.         | Charlotte, NC          | 1.000 |                     |
| WAXN-DT1     | 64                   | I.         | Kannapolis, NC         | 1.000 |                     |
| WAXN-DT2     | 64.2                 | I-M        | Kannapolis, NC         | 1.000 |                     |
| WAXN-DT3     | 64.3                 | I-M        | Kannapolis, NC         | 1.000 |                     |
| WAXN-DT4     | 64.4                 | I-M        | Kannapolis, NC         | 1.000 |                     |
| WUNG-DT1     | 58.1                 | Е          | Concord, NC            | 0.250 |                     |
| WUNC-DT2     | 58.2                 | E-M        | Concord, NC            | 0.250 |                     |
| WUNC-DT3     | 58.3                 | E-M        | Concord, NC            | 0.250 |                     |
| WHKY-DT1     | 14.1                 | I.         | Hickory, NC            | 1.000 |                     |
| WHKY-DT2     | 14.2                 | I-M        | Hickory, NC            | 1.000 |                     |
| WHKY-DT3     | 14.3                 | I-M        | Hickory, NC            | 1.000 |                     |
| WHKY-DT4     | 14.4                 | I-M        | Hickory, NC            | 1.000 |                     |
|              |                      |            |                        | #N/A  |                     |
|              |                      |            |                        | #N/A  |                     |
|              |                      |            |                        | #N/A  |                     |
|              |                      |            |                        | #N/A  |                     |
|              |                      |            |                        | #N/A  |                     |
|              |                      |            |                        | #N/A  |                     |
|              |                      |            |                        | #N/A  |                     |
|              |                      |            |                        | #N/A  |                     |
|              |                      |            |                        | #N/A  |                     |
|              |                      |            |                        | #N/A  |                     |
|              |                      |            |                        | #N/A  |                     |
|              |                      |            |                        | #N/A  |                     |
|              |                      |            |                        | #N/A  |                     |
|              |                      |            |                        | #N/A  |                     |
|              |                      |            |                        | #N/A  |                     |
|              |                      |            |                        | #N/A  |                     |
|              |                      |            |                        | #N/A  |                     |
|              |                      |            |                        | #N/A  |                     |
|              |                      |            |                        | #N/A  |                     |
|              |                      |            |                        | #N/A  |                     |
|              |                      |            |                        | #N/A  |                     |

|              | 2. B'cast<br>Channel | 3. Type of                     |              | Space G<br>Basis of |
|--------------|----------------------|--------------------------------|--------------|---------------------|
| 1. Call Sign | Number               | Station 6. Location of Station | DSE          | Carriage            |
|              |                      |                                | #N/A         |                     |
|              |                      |                                | #N/A         |                     |
|              |                      |                                | #N/A         |                     |
|              |                      |                                | #N/A         |                     |
|              |                      |                                | #N/A         |                     |
|              |                      |                                | #N/A         |                     |
|              |                      |                                | #N/A         |                     |
|              |                      |                                | #N/A         |                     |
|              |                      |                                | #N/A<br>#N/A |                     |
|              |                      |                                | #N/A<br>#N/A |                     |
|              |                      |                                | #N/A<br>#N/A |                     |
|              |                      |                                | #N/A         |                     |
|              |                      |                                | #N/A<br>#N/A |                     |
|              |                      |                                | #N/A         |                     |
|              |                      |                                | #N/A         |                     |
|              |                      |                                | ,<br>#N/A    |                     |
|              |                      |                                | #N/A         |                     |
|              |                      |                                | #N/A         |                     |
|              |                      |                                | #N/A         |                     |
|              |                      |                                | #N/A         |                     |
|              |                      |                                | #N/A         |                     |
|              |                      |                                | #N/A         |                     |
|              |                      |                                | #N/A         |                     |
|              |                      |                                | #N/A         |                     |
|              |                      |                                | #N/A         |                     |
|              |                      |                                | #N/A         |                     |
|              |                      |                                | #N/A         |                     |
|              |                      |                                | #N/A         |                     |
|              |                      |                                | #N/A<br>#N/A |                     |
|              |                      |                                | #N/A<br>#N/A |                     |
|              |                      |                                | #N/A<br>#N/A |                     |
|              |                      |                                | #N/A         |                     |
|              |                      |                                | #N/A         |                     |
|              |                      |                                | ,<br>#N/A    |                     |
|              |                      |                                | ,<br>#N/A    |                     |
|              |                      |                                | #N/A         |                     |
|              |                      |                                | #N/A         |                     |
|              |                      |                                | #N/A         |                     |
|              |                      |                                | #N/A         |                     |
|              |                      |                                | #N/A         |                     |
|              |                      |                                | #N/A         |                     |
|              |                      |                                | #N/A         |                     |
|              |                      |                                | #N/A         |                     |
|              |                      |                                | #N/A         |                     |
|              |                      |                                | #N/A         |                     |

|              | 2. B'cast<br>Channel | 3. Type of                     |              | Space G<br>Basis of |
|--------------|----------------------|--------------------------------|--------------|---------------------|
| 1. Call Sign | Number               | Station 6. Location of Station | DSE          | Carriage            |
|              |                      |                                | #N/A         |                     |
|              |                      |                                | #N/A         |                     |
|              |                      |                                | #N/A         |                     |
|              |                      |                                | #N/A         |                     |
|              |                      |                                | #N/A         |                     |
|              |                      |                                | #N/A         |                     |
|              |                      |                                | #N/A         |                     |
|              |                      |                                | #N/A         |                     |
|              |                      |                                | #N/A<br>#N/A |                     |
|              |                      |                                | #N/A<br>#N/A |                     |
|              |                      |                                | #N/A<br>#N/A |                     |
|              |                      |                                | #N/A         |                     |
|              |                      |                                | #N/A<br>#N/A |                     |
|              |                      |                                | #N/A         |                     |
|              |                      |                                | #N/A         |                     |
|              |                      |                                | ,<br>#N/A    |                     |
|              |                      |                                | #N/A         |                     |
|              |                      |                                | #N/A         |                     |
|              |                      |                                | #N/A         |                     |
|              |                      |                                | #N/A         |                     |
|              |                      |                                | #N/A         |                     |
|              |                      |                                | #N/A         |                     |
|              |                      |                                | #N/A         |                     |
|              |                      |                                | #N/A         |                     |
|              |                      |                                | #N/A         |                     |
|              |                      |                                | #N/A         |                     |
|              |                      |                                | #N/A         |                     |
|              |                      |                                | #N/A         |                     |
|              |                      |                                | #N/A<br>#N/A |                     |
|              |                      |                                | #N/A<br>#N/A |                     |
|              |                      |                                | #N/A<br>#N/A |                     |
|              |                      |                                | #N/A         |                     |
|              |                      |                                | #N/A         |                     |
|              |                      |                                | ,<br>#N/A    |                     |
|              |                      |                                | ,<br>#N/A    |                     |
|              |                      |                                | #N/A         |                     |
|              |                      |                                | #N/A         |                     |
|              |                      |                                | #N/A         |                     |
|              |                      |                                | #N/A         |                     |
|              |                      |                                | #N/A         |                     |
|              |                      |                                | #N/A         |                     |
|              |                      |                                | #N/A         |                     |
|              |                      |                                | #N/A         |                     |
|              |                      |                                | #N/A         |                     |
|              |                      |                                | #N/A         |                     |

|              | 2. B'cast<br>Channel | 3. Type of                     |              | Space G<br>Basis of |
|--------------|----------------------|--------------------------------|--------------|---------------------|
| 1. Call Sign | Number               | Station 6. Location of Station | DSE          | Carriage            |
|              |                      |                                | #N/A         |                     |
|              |                      |                                | #N/A         |                     |
|              |                      |                                | #N/A         |                     |
|              |                      |                                | #N/A         |                     |
|              |                      |                                | #N/A         |                     |
|              |                      |                                | #N/A         |                     |
|              |                      |                                | #N/A         |                     |
|              |                      |                                | #N/A         |                     |
|              |                      |                                | #N/A<br>#N/A |                     |
|              |                      |                                | #N/A<br>#N/A |                     |
|              |                      |                                | #N/A<br>#N/A |                     |
|              |                      |                                | #N/A         |                     |
|              |                      |                                | #N/A<br>#N/A |                     |
|              |                      |                                | #N/A         |                     |
|              |                      |                                | #N/A         |                     |
|              |                      |                                | ,<br>#N/A    |                     |
|              |                      |                                | #N/A         |                     |
|              |                      |                                | #N/A         |                     |
|              |                      |                                | #N/A         |                     |
|              |                      |                                | #N/A         |                     |
|              |                      |                                | #N/A         |                     |
|              |                      |                                | #N/A         |                     |
|              |                      |                                | #N/A         |                     |
|              |                      |                                | #N/A         |                     |
|              |                      |                                | #N/A         |                     |
|              |                      |                                | #N/A         |                     |
|              |                      |                                | #N/A         |                     |
|              |                      |                                | #N/A         |                     |
|              |                      |                                | #N/A<br>#N/A |                     |
|              |                      |                                | #N/A<br>#N/A |                     |
|              |                      |                                | #N/A<br>#N/A |                     |
|              |                      |                                | #N/A         |                     |
|              |                      |                                | #N/A         |                     |
|              |                      |                                | ,<br>#N/A    |                     |
|              |                      |                                | ,<br>#N/A    |                     |
|              |                      |                                | #N/A         |                     |
|              |                      |                                | #N/A         |                     |
|              |                      |                                | #N/A         |                     |
|              |                      |                                | #N/A         |                     |
|              |                      |                                | #N/A         |                     |
|              |                      |                                | #N/A         |                     |
|              |                      |                                | #N/A         |                     |
|              |                      |                                | #N/A         |                     |
|              |                      |                                | #N/A         |                     |
|              |                      |                                | #N/A         |                     |

|              | 2. B'cast<br>Channel | 3. Type of                     |              | Space G<br>Basis of |
|--------------|----------------------|--------------------------------|--------------|---------------------|
| 1. Call Sign | Number               | Station 6. Location of Station | DSE          | Carriage            |
|              |                      |                                | #N/A         |                     |
|              |                      |                                | #N/A         |                     |
|              |                      |                                | #N/A         |                     |
|              |                      |                                | #N/A         |                     |
|              |                      |                                | #N/A         |                     |
|              |                      |                                | #N/A         |                     |
|              |                      |                                | #N/A         |                     |
|              |                      |                                | #N/A         |                     |
|              |                      |                                | #N/A<br>#N/A |                     |
|              |                      |                                | #N/A<br>#N/A |                     |
|              |                      |                                | #N/A<br>#N/A |                     |
|              |                      |                                | #N/A         |                     |
|              |                      |                                | #N/A<br>#N/A |                     |
|              |                      |                                | #N/A         |                     |
|              |                      |                                | #N/A         |                     |
|              |                      |                                | ,<br>#N/A    |                     |
|              |                      |                                | #N/A         |                     |
|              |                      |                                | #N/A         |                     |
|              |                      |                                | #N/A         |                     |
|              |                      |                                | #N/A         |                     |
|              |                      |                                | #N/A         |                     |
|              |                      |                                | #N/A         |                     |
|              |                      |                                | #N/A         |                     |
|              |                      |                                | #N/A         |                     |
|              |                      |                                | #N/A         |                     |
|              |                      |                                | #N/A         |                     |
|              |                      |                                | #N/A         |                     |
|              |                      |                                | #N/A         |                     |
|              |                      |                                | #N/A<br>#N/A |                     |
|              |                      |                                | #N/A<br>#N/A |                     |
|              |                      |                                | #N/A<br>#N/A |                     |
|              |                      |                                | #N/A         |                     |
|              |                      |                                | #N/A         |                     |
|              |                      |                                | ,<br>#N/A    |                     |
|              |                      |                                | ,<br>#N/A    |                     |
|              |                      |                                | #N/A         |                     |
|              |                      |                                | #N/A         |                     |
|              |                      |                                | #N/A         |                     |
|              |                      |                                | #N/A         |                     |
|              |                      |                                | #N/A         |                     |
|              |                      |                                | #N/A         |                     |
|              |                      |                                | #N/A         |                     |
|              |                      |                                | #N/A         |                     |
|              |                      |                                | #N/A         |                     |
|              |                      |                                | #N/A         |                     |

|              | 2. B'cast<br>Channel | 3. Type of                     |              | Space G<br>Basis of |
|--------------|----------------------|--------------------------------|--------------|---------------------|
| 1. Call Sign | Number               | Station 6. Location of Station | DSE          | Carriage            |
|              |                      |                                | #N/A         |                     |
|              |                      |                                | #N/A         |                     |
|              |                      |                                | #N/A         |                     |
|              |                      |                                | #N/A         |                     |
|              |                      |                                | #N/A         |                     |
|              |                      |                                | #N/A         |                     |
|              |                      |                                | #N/A         |                     |
|              |                      |                                | #N/A         |                     |
|              |                      |                                | #N/A<br>#N/A |                     |
|              |                      |                                | #N/A<br>#N/A |                     |
|              |                      |                                | #N/A<br>#N/A |                     |
|              |                      |                                | #N/A         |                     |
|              |                      |                                | #N/A<br>#N/A |                     |
|              |                      |                                | #N/A         |                     |
|              |                      |                                | #N/A         |                     |
|              |                      |                                | ,<br>#N/A    |                     |
|              |                      |                                | #N/A         |                     |
|              |                      |                                | #N/A         |                     |
|              |                      |                                | #N/A         |                     |
|              |                      |                                | #N/A         |                     |
|              |                      |                                | #N/A         |                     |
|              |                      |                                | #N/A         |                     |
|              |                      |                                | #N/A         |                     |
|              |                      |                                | #N/A         |                     |
|              |                      |                                | #N/A         |                     |
|              |                      |                                | #N/A         |                     |
|              |                      |                                | #N/A         |                     |
|              |                      |                                | #N/A         |                     |
|              |                      |                                | #N/A<br>#N/A |                     |
|              |                      |                                | #N/A<br>#N/A |                     |
|              |                      |                                | #N/A<br>#N/A |                     |
|              |                      |                                | #N/A         |                     |
|              |                      |                                | #N/A         |                     |
|              |                      |                                | ,<br>#N/A    |                     |
|              |                      |                                | ,<br>#N/A    |                     |
|              |                      |                                | #N/A         |                     |
|              |                      |                                | #N/A         |                     |
|              |                      |                                | #N/A         |                     |
|              |                      |                                | #N/A         |                     |
|              |                      |                                | #N/A         |                     |
|              |                      |                                | #N/A         |                     |
|              |                      |                                | #N/A         |                     |
|              |                      |                                | #N/A         |                     |
|              |                      |                                | #N/A         |                     |
|              |                      |                                | #N/A         |                     |

|              | 2. B'cast<br>Channel | 3. Type of |                        |      | Space G<br>Basis of |
|--------------|----------------------|------------|------------------------|------|---------------------|
| 1. Call Sign | Number               | Station    | 6. Location of Station | DSE  | Carriage            |
|              |                      |            |                        | #N/A |                     |
|              |                      |            |                        | #N/A |                     |
|              |                      |            |                        | #N/A |                     |
|              |                      |            |                        | #N/A |                     |
|              |                      |            |                        | #N/A |                     |
|              |                      |            |                        | #N/A |                     |
|              |                      |            |                        | #N/A |                     |
|              |                      |            |                        | #N/A |                     |
|              |                      |            |                        | #N/A |                     |
|              |                      |            |                        | #N/A |                     |
|              |                      |            |                        | #N/A |                     |
|              |                      |            |                        | #N/A |                     |
|              |                      |            |                        | #N/A |                     |
|              |                      |            |                        | #N/A |                     |
|              |                      |            |                        | #N/A |                     |

| LEGAL NAME OF OWNER OF CABLE SYSTEM: | SYSTEM ID# |
|--------------------------------------|------------|
| TDS Broadband Service LLC            | 20201      |

**Instructions:** Use this sheet to enter any notes or other information that you feel might assist the Copyright Examiner in the examination of your Statement of Account.

As of 12/31/2019 TDS Broadband Service LLC (Baja Broadand) acquired MI-Connections Communication Systems.

|  | [ |
|--|---|
|  |   |

|                                                                                                    | d Service L                                                                                                    | YSTEM:<br>LC                                                                                |                                                                                            |                                                                 | SYSTEM ID#<br>62990                                                                                                    | Name                                          |  |  |
|----------------------------------------------------------------------------------------------------|----------------------------------------------------------------------------------------------------|---------------------------------------------------------------------------------------------|--------------------------------------------------------------------------------------------|-----------------------------------------------------------------|----------------------------------------------------------------------------------------------------|-----------------------------------------------|--|--|
| PRIMARY TRANSMITT                                                                                                    | ERS: TELEVISIO                                                                                                    |                                                                                             |                                                                                            |                                                                 |                                                                                                    |                                               |  |  |
| carried by your cable<br>FCC rules and regula<br>76.59(d)(2) and (4), 7<br>substitute program ba<br><b>Substitute Basis</b>                                                                                                    | system during<br>tions in effect o<br>6.61(e)(2) and<br>sis, as explaine<br><b>Stations:</b> With                              | the accountin<br>on June 24, 19<br>(4), or 76.63<br>ed in the next<br>respect to an         | g period, excep<br>981, permitting<br>(referring to 76.<br>paragraph.<br>y distant station | ot (1) stations can<br>the carriage of ce<br>61(e)(2) and (4))] | ns and low power television stations)<br>ried only on a part-time basis under<br>rtain network programs [sections<br>; and (2) certain stations carried on a<br>cable system on a substitute program                                                                  | G<br>Primary<br>Transmitters:<br>Television   |  |  |
| basis under specifc FCC rules, regulations, or authorizations:                                                                                                    |                                                                                                    |                                                                                             |                                                                                            |                                                                 |                                                                                                    |                                               |  |  |
| Do not list the station here in space G—but do list it in space I (the Special Statement and Program Log)—if the<br>station was carried only on a substitute basis.<br>List the station here, and also in space I, if the station was carried both on a substitute basis and also on some other |                                                                                                    |                                                                                             |                                                                                            |                                                                 |                                                                                                    |                                               |  |  |
| basis. For further information concerning substitute basis stations, see page (v) of the general instructions located<br>in the paper SA3 form.<br><b>Column 1:</b> List each station's call sign. Do not report origination program services such as HBO, ESPN, etc. Identify                  |                                                                                                    |                                                                                             |                                                                                            |                                                                 |                                                                                                    |                                               |  |  |
| ach multicast stream associated with a station according to its over-the-air designation. For example, report multi-<br>ast stream as "WETA-2". Simulcast streams must be reported in column 1 (list each stream separately; for example                                                        |                                                                                                    |                                                                                             |                                                                                            |                                                                 |                                                                                                    |                                               |  |  |
| WETA-simulcast).                                                                                                    |                                                                                                    |                                                                                             |                                                                                            |                                                                 | ation for broadcasting over-the-air in                                                                                                    |                                               |  |  |
|                                                                                                    | se. For exampl                                                                                                    | e, WRC is Cl                                                                                |                                                                                            |                                                                 | s may be different from the channel                                                                                                    |                                               |  |  |
| Column 3: Indicate<br>educational station, b<br>(for independent mult                                                                                                    | e in each case<br>y entering the le<br>icast), "E" (for r                                                                      | whether the s<br>etter "N" (for i<br>noncommercia                                           | network), "N-M"<br>al educational),                                                        | (for network mult<br>or "E-M" (for non                          | dependent station, or a noncommercial<br>icast), "I" (for independent), "I-M"<br>commercial educational multicast).                                                                                                    |                                               |  |  |
|                                                                                                    | tation is outside                                                                                                    | the local se                                                                                | rvice area, (i.e.                                                                          | "distant"), enter "Y                                            | res". If not, enter "No". For an ex-                                                                                                    |                                               |  |  |
|                                                                                                    | nave entered "Y                                                                                                    | 'es" in colum                                                                               | n 4, you must co                                                                           | omplete column 5                                                | , stating the basis on which your                                                                                                    |                                               |  |  |
| carried the distant sta                                                                                                    | tion on a part-ti                                                                                                    | ime basis beo                                                                               | ause of lack of                                                                            | activated channe                                                |                                                                                                    |                                               |  |  |
| For the retransmis<br>of a written agreemen                                                                                                    | sion of a distan<br>It entered into c                                                                                          | t multicast str<br>on or before J                                                           | ream that is not<br>une 30, 2009, b                                                        | subject to a royal<br>between a cable s                         | ty payment because it is the subject<br>ystem or an association representing                                                                                                    |                                               |  |  |
| the cable system and<br>tion "E" (exempt). For                                                                                                    | a primary trans<br>simulcasts, als                                                                                             | smitter or an a<br>so enter "E". I                                                          | association repr<br>f you carried the                                                      | resenting the prim<br>e channel on any                          | ary transmitter, enter the designa-<br>other basis, enter "O." For a further                                                                                                    |                                               |  |  |
| explanation of these t<br>Column 6: Give th                                                                                                    | hree categories<br>le location of ea                                                                                           | s, see page (v<br>ach station. F                                                            | <ul> <li>of the genera<br/>or U.S. stations</li> </ul>                                     | l instructions loca<br>, list the commun                        | ted in the paper SA3 form.<br>ity to which the station is licensed by the                                                                                                    |                                               |  |  |
|                                                                                                    | Canadian station                                                                                                    | ons, if any, gi                                                                             | ve the name of                                                                             | the community w                                                 | th which the station is identifed.                                                                                                    |                                               |  |  |
|                                                                                                    | 5                                                                                                    | -                                                                                           | EL LINE-UP                                                                                 |                                                                 | ·······                                                                                                    |                                               |  |  |
| 1. CALL                                                                                                    | 2. B'CAST                                                                                                    | 3. TYPE                                                                                     | 4. DISTANT?                                                                                | 5. BASIS OF                                                     | 6. LOCATION OF STATION                                                                                                    |                                               |  |  |
| SIGN                                                                                                    | CHANNEL<br>NUMBER                                                                                                    | OF<br>STATION                                                                               | (Yes or No)                                                                                | CARRIAGE<br>(If Distant)                                        |                                                                                                    |                                               |  |  |
| WBTV-DT1                                                                                                    | 3.1                                                                                                    | N                                                                                           | No                                                                                         | ( <u>_</u>                                                      | Charlotte, NC                                                                                                    |                                               |  |  |
| WBTV-DT2                                                                                                    | 3.2                                                                                                    | N-M                                                                                         | No                                                                                         |                                                                 | Charlotte, NC                                                                                                    | See instructions for                          |  |  |
| WBTV-DT4                                                                                                    | 3.4                                                                                                    | N-M                                                                                         | No                                                                                         |                                                                 | Charlotte, NC                                                                                                    | additional information<br>on alphabetization. |  |  |
| WTVI-DT1                                                                                                    | 42.1                                                                                                    | E                                                                                           | No                                                                                         |                                                                 | Charlotte, NC                                                                                                    |                                               |  |  |
| WTVI-DT2                                                                                                    | 42.2                                                                                                    | E-M                                                                                         | No                                                                                         |                                                                 | Charlotte, NC                                                                                                    |                                               |  |  |
| WTVI-DT3                                                                                                    | 42.3                                                                                                    | E-M                                                                                         | No                                                                                         |                                                                 | Charlotte, NC                                                                                                    |                                               |  |  |
| WCNC-DT1<br>WCNC-DT2                                                                                                    | 36.1                                                                                                    | N                                                                                           | No                                                                                         |                                                                 | Charlotte, NC                                                                                                    |                                               |  |  |
|                                                                                                    | 26.2                                                                                                    | NI M                                                                                        | No                                                                                         |                                                                 | Charlatta NC                                                                                                    |                                               |  |  |
|                                                                                                    | 36.2<br>36.3                                                                                                    | N-M<br>N-M                                                                                  | No<br>No                                                                                   |                                                                 | Charlotte, NC<br>Charlotte, NC                                                                                                    |                                               |  |  |
| WCNC-DT3                                                                                                    | 36.3                                                                                                    | N-M                                                                                         | No                                                                                         |                                                                 | Charlotte, NC                                                                                                    |                                               |  |  |
| WCNC-DT3<br>WCNC-DT4                                                                                                    | • • • • • • • • • • • • • • • • • • • •                                                                                        |                                                                                             | No<br>No                                                                                   |                                                                 | Charlotte, NC<br>Charlotte, NC                                                                                                    |                                               |  |  |
| WCNC-DT3<br>WCNC-DT4<br>WJZY-DT1                                                                                                    | 36.3<br>36.4                                                                                                    | N-M<br>N-M                                                                                  | No                                                                                         |                                                                 | Charlotte, NC                                                                                                    |                                               |  |  |
| WCNC-DT2<br>WCNC-DT3<br>WCNC-DT4<br>WJZY-DT1<br>WJZY-DT3<br>WSCO-DT1                                                                                                    | 36.3<br>36.4<br>46.1                                                                                                    | N-M<br>N-M<br>N                                                                             | No<br>No<br>No                                                                             |                                                                 | Charlotte, NC<br>Charlotte, NC<br>Charlotte, NC                                                                                                    |                                               |  |  |
| WCNC-DT3<br>WCNC-DT4<br>WJZY-DT1<br>WJZY-DT3<br>WSCO-DT1                                                                                                    | 36.3<br>36.4<br>46.1<br>46.3                                                                                                   | N-M<br>N-M<br>N-M                                                                           | No<br>No<br>No<br>No                                                                       |                                                                 | Charlotte, NC<br>Charlotte, NC<br>Charlotte, NC<br>Charlotte, NC                                                                                                    |                                               |  |  |
| WCNC-DT3<br>WCNC-DT4<br>WJZY-DT1<br>WJZY-DT3<br>WSCO-DT1<br>WSCO-DT2                                                                                                    | 36.3<br>36.4<br>46.1<br>46.3<br>9.1                                                                                            | N-M<br>N-M<br>N<br>N-M<br>N                                                                 | No<br>No<br>No<br>No                                                                       |                                                                 | Charlotte, NC<br>Charlotte, NC<br>Charlotte, NC<br>Charlotte, NC<br>Charlotte, NC                                                                                                    |                                               |  |  |
| WCNC-DT3<br>WCNC-DT4<br>WJZY-DT1<br>WJZY-DT3                                                                                                    | 36.3<br>36.4<br>46.1<br>46.3<br>9.1<br>9.2                                                                                     | N-M<br>N-M<br>N<br>N-M<br>N                                                                 | No<br>No<br>No<br>No<br>No                                                                 |                                                                 | Charlotte, NC<br>Charlotte, NC<br>Charlotte, NC<br>Charlotte, NC<br>Charlotte, NC<br>Charlotte, NC                                                                                                    |                                               |  |  |
| WCNC-DT3<br>WCNC-DT4<br>WJZY-DT1<br>WJZY-DT3<br>WSCO-DT1<br>WSCO-DT2<br>WMYT-DT1<br>WAXN-DT1<br>WAXN-DT2                                                                                                    | 36.3<br>36.4<br>46.1<br>46.3<br>9.1<br>9.2<br>55<br>64<br>64.2                                                                 | N-M<br>N-M<br>N-M<br>N-M<br>I<br>I<br>I-M                                                   | No<br>No<br>No<br>No<br>No<br>No<br>No<br>No                                               |                                                                 | Charlotte, NC<br>Charlotte, NC<br>Charlotte, NC<br>Charlotte, NC<br>Charlotte, NC<br>Charlotte, NC<br>Charlotte, NC<br>Kannapolis, NC<br>Kannapolis, NC                                                                                                    |                                               |  |  |
| WCNC-DT3<br>WCNC-DT4<br>WJZY-DT1<br>WJZY-DT3<br>WSCO-DT1<br>WSCO-DT2<br>WMYT-DT1<br>WAXN-DT1<br>WAXN-DT2<br>WAXN-DT3                                                                                                    | 36.3<br>36.4<br>46.1<br>46.3<br>9.1<br>9.2<br>55<br>64<br>64.2<br>64.3                                                         | N-M<br>N-M<br>N-M<br>I<br>I<br>I-M<br>I-M                                                   | No<br>No<br>No<br>No<br>No<br>No<br>No<br>No<br>No                                         |                                                                 | Charlotte, NC<br>Charlotte, NC<br>Charlotte, NC<br>Charlotte, NC<br>Charlotte, NC<br>Charlotte, NC<br>Charlotte, NC<br>Kannapolis, NC<br>Kannapolis, NC<br>Kannapolis, NC                                                                                             |                                               |  |  |
| WCNC-DT3<br>WCNC-DT4<br>WJZY-DT1<br>WJZY-DT3<br>WSCO-DT1<br>WSCO-DT2<br>WMYT-DT1<br>WAXN-DT1<br>WAXN-DT2<br>WAXN-DT3<br>WAXN-DT4                                                                                                    | 36.3<br>36.4<br>46.1<br>46.3<br>9.1<br>9.2<br>55<br>64<br>64.2<br>64.3<br>64.4                                                 | N-M<br>N-M<br>N-M<br>I<br>I<br>I-M<br>I-M<br>I-M                                            | No<br>No<br>No<br>No<br>No<br>No<br>No<br>No<br>No<br>No                                   |                                                                 | Charlotte, NC<br>Charlotte, NC<br>Charlotte, NC<br>Charlotte, NC<br>Charlotte, NC<br>Charlotte, NC<br>Charlotte, NC<br>Kannapolis, NC<br>Kannapolis, NC<br>Kannapolis, NC<br>Kannapolis, NC                                                                           |                                               |  |  |
| WCNC-DT3<br>WCNC-DT4<br>WJZY-DT1<br>WJZY-DT3<br>WSCO-DT1<br>WSCO-DT2<br>WMYT-DT1<br>WAXN-DT1<br>WAXN-DT1<br>WAXN-DT2<br>WAXN-DT3<br>WAXN-DT4<br>WUNG-DT1                                                                                                    | 36.3<br>36.4<br>46.1<br>46.3<br>9.1<br>9.2<br>55<br>64<br>64.2<br>64.3<br>64.4<br>58.1                                         | N-M<br>N-M<br>N-M<br>I<br>I<br>I-M<br>I-M<br>I-M<br>E                                       | No<br>No<br>No<br>No<br>No<br>No<br>No<br>No<br>No<br>No<br>No<br>No                       |                                                                 | Charlotte, NC<br>Charlotte, NC<br>Charlotte, NC<br>Charlotte, NC<br>Charlotte, NC<br>Charlotte, NC<br>Charlotte, NC<br>Kannapolis, NC<br>Kannapolis, NC<br>Kannapolis, NC<br>Kannapolis, NC<br>Concord, NC                                                            |                                               |  |  |
| WCNC-DT3<br>WCNC-DT4<br>WJZY-DT1<br>WJZY-DT3<br>WSCO-DT1<br>WSCO-DT2<br>WMYT-DT1<br>WAXN-DT1<br>WAXN-DT1<br>WAXN-DT2<br>WAXN-DT3<br>WAXN-DT4<br>WUNG-DT1<br>WUNC-DT2                                                                                                    | 36.3<br>36.4<br>46.1<br>46.3<br>9.1<br>9.2<br>55<br>64<br>64.2<br>64.3<br>64.4<br>58.1<br>58.2                                 | N-M<br>N-M<br>N-M<br>I<br>I<br>I-M<br>I-M<br>I-M<br>E<br>E-M                                | No<br>No<br>No<br>No<br>No<br>No<br>No<br>No<br>No<br>No<br>No<br>No                       |                                                                 | Charlotte, NC<br>Charlotte, NC<br>Charlotte, NC<br>Charlotte, NC<br>Charlotte, NC<br>Charlotte, NC<br>Charlotte, NC<br>Kannapolis, NC<br>Kannapolis, NC<br>Kannapolis, NC<br>Concord, NC<br>Concord, NC                                                               |                                               |  |  |
| WCNC-DT3<br>WCNC-DT4<br>WJZY-DT1<br>WJZY-DT3<br>WSCO-DT1<br>WSCO-DT2<br>WMYT-DT1<br>WAXN-DT1<br>WAXN-DT1<br>WAXN-DT3<br>WAXN-DT3<br>WAXN-DT4<br>WUNG-DT1<br>WUNC-DT2<br>WUNC-DT3                                                                                                    | 36.3<br>36.4<br>46.1<br>9.1<br>9.2<br>55<br>64<br>64.2<br>64.3<br>64.4<br>58.1<br>58.2<br>58.3                                 | N-M<br>N-M<br>N-M<br>I<br>I<br>I-M<br>I-M<br>I-M<br>E<br>E-M<br>E-M                         | No<br>No<br>No<br>No<br>No<br>No<br>No<br>No<br>No<br>No<br>No<br>No<br>No<br>N            |                                                                 | Charlotte, NC<br>Charlotte, NC<br>Charlotte, NC<br>Charlotte, NC<br>Charlotte, NC<br>Charlotte, NC<br>Charlotte, NC<br>Charlotte, NC<br>Kannapolis, NC<br>Kannapolis, NC<br>Kannapolis, NC<br>Concord, NC<br>Concord, NC                                              |                                               |  |  |
| WCNC-DT3<br>WCNC-DT4<br>WJZY-DT1<br>WJZY-DT3<br>WSCO-DT1<br>WSCO-DT2<br>WMYT-DT1<br>WAXN-DT1<br>WAXN-DT1<br>WAXN-DT2<br>WAXN-DT3<br>WAXN-DT4<br>WUNG-DT1<br>WUNC-DT2<br>WUNC-DT3<br>WHKY-DT1                                                                                                    | 36.3<br>36.4<br>46.1<br>46.3<br>9.1<br>9.2<br>55<br>64<br>64.2<br>64.3<br>64.4<br>58.1<br>58.2<br>58.3<br>14.1                 | N-M<br>N-M<br>N-M<br>I<br>I<br>I-M<br>I-M<br>I-M<br>E<br>E-M<br>E-M<br>I                    | No<br>No<br>No<br>No<br>No<br>No<br>No<br>No<br>No<br>No<br>No<br>No<br>No<br>N            |                                                                 | Charlotte, NC<br>Charlotte, NC<br>Charlotte, NC<br>Charlotte, NC<br>Charlotte, NC<br>Charlotte, NC<br>Charlotte, NC<br>Charlotte, NC<br>Kannapolis, NC<br>Kannapolis, NC<br>Kannapolis, NC<br>Concord, NC<br>Concord, NC<br>Concord, NC<br>Hickory, NC                |                                               |  |  |
| WCNC-DT3<br>WCNC-DT4<br>WJZY-DT1<br>WSCO-DT1<br>WSCO-DT2<br>WMYT-DT1<br>WAXN-DT1<br>WAXN-DT2<br>WAXN-DT3<br>WAXN-DT4<br>WUNG-DT1<br>WUNC-DT2<br>WUNC-DT3<br>WHKY-DT1<br>WHKY-DT2                                                                                                    | 36.3<br>36.4<br>46.1<br>9.1<br>9.2<br>55<br>64<br>64.2<br>64.3<br>64.4<br>58.1<br>58.2<br>58.3                                 | N-M<br>N-M<br>N-M<br>I<br>I<br>I-M<br>I-M<br>I-M<br>E<br>E-M<br>E-M                         | No<br>No<br>No<br>No<br>No<br>No<br>No<br>No<br>No<br>No<br>No<br>No<br>No<br>N            |                                                                 | Charlotte, NC<br>Charlotte, NC<br>Charlotte, NC<br>Charlotte, NC<br>Charlotte, NC<br>Charlotte, NC<br>Charlotte, NC<br>Charlotte, NC<br>Kannapolis, NC<br>Kannapolis, NC<br>Kannapolis, NC<br>Concord, NC<br>Concord, NC<br>Concord, NC<br>Hickory, NC                |                                               |  |  |
| WCNC-DT3<br>WCNC-DT4<br>WJZY-DT1<br>WJZY-DT3<br>WSCO-DT2<br>WMYT-DT1<br>WASN-DT1<br>WAXN-DT1<br>WAXN-DT3<br>WAXN-DT3<br>WAXN-DT4<br>WUNG-DT1<br>WUNC-DT2<br>WUNC-DT3<br>WHKY-DT1<br>WHKY-DT3                                                                                                    | 36.3<br>36.4<br>46.1<br>46.3<br>9.1<br>9.2<br>55<br>64<br>64.2<br>64.3<br>64.4<br>58.1<br>58.2<br>58.3<br>14.1<br>14.2         | N-M<br>N-M<br>N-M<br>I<br>I<br>I-M<br>I-M<br>E<br>E-M<br>E-M<br>I<br>I<br>I-M               | No<br>No<br>No<br>No<br>No<br>No<br>No<br>No<br>No<br>No<br>No<br>No<br>No<br>N            |                                                                 | Charlotte, NC<br>Charlotte, NC<br>Charlotte, NC<br>Charlotte, NC<br>Charlotte, NC<br>Charlotte, NC<br>Charlotte, NC<br>Charlotte, NC<br>Kannapolis, NC<br>Kannapolis, NC<br>Kannapolis, NC<br>Concord, NC<br>Concord, NC<br>Concord, NC<br>Hickory, NC                |                                               |  |  |
| WCNC-DT3<br>WCNC-DT4<br>WJZY-DT1<br>WJZY-DT3<br>WSCO-DT2<br>WMYT-DT1<br>WASN-DT1<br>WAXN-DT1<br>WAXN-DT3<br>WAXN-DT3<br>WAXN-DT4<br>WUNG-DT1<br>WUNC-DT2<br>WUNC-DT3<br>WHKY-DT1<br>WHKY-DT3                                                                                                    | 36.3<br>36.4<br>46.1<br>46.3<br>9.1<br>9.2<br>55<br>64<br>64.2<br>64.3<br>64.4<br>58.1<br>58.2<br>58.3<br>14.1<br>14.2<br>14.3 | N-M<br>N-M<br>N-M<br>I<br>I<br>I-M<br>I-M<br>I-M<br>E<br>E-M<br>E-M<br>I<br>I<br>I-M<br>I-M | No<br>No<br>No<br>No<br>No<br>No<br>No<br>No<br>No<br>No<br>No<br>No<br>No<br>N            |                                                                 | Charlotte, NC<br>Charlotte, NC<br>Charlotte, NC<br>Charlotte, NC<br>Charlotte, NC<br>Charlotte, NC<br>Charlotte, NC<br>Charlotte, NC<br>Kannapolis, NC<br>Kannapolis, NC<br>Kannapolis, NC<br>Concord, NC<br>Concord, NC<br>Concord, NC<br>Hickory, NC<br>Hickory, NC |                                               |  |  |
| WCNC-DT3<br>WCNC-DT4<br>WJZY-DT1<br>WJZY-DT3<br>WSCO-DT2<br>WMYT-DT1<br>WASN-DT1<br>WAXN-DT1<br>WAXN-DT3<br>WAXN-DT3<br>WAXN-DT4<br>WUNG-DT1<br>WUNC-DT2<br>WUNC-DT3<br>WHKY-DT1<br>WHKY-DT3                                                                                                    | 36.3<br>36.4<br>46.1<br>46.3<br>9.1<br>9.2<br>55<br>64<br>64.2<br>64.3<br>64.4<br>58.1<br>58.2<br>58.3<br>14.1<br>14.2<br>14.3 | N-M<br>N-M<br>N-M<br>I<br>I<br>I-M<br>I-M<br>I-M<br>E<br>E-M<br>E-M<br>I<br>I<br>I-M<br>I-M | No<br>No<br>No<br>No<br>No<br>No<br>No<br>No<br>No<br>No<br>No<br>No<br>No<br>N            |                                                                 | Charlotte, NC<br>Charlotte, NC<br>Charlotte, NC<br>Charlotte, NC<br>Charlotte, NC<br>Charlotte, NC<br>Charlotte, NC<br>Charlotte, NC<br>Kannapolis, NC<br>Kannapolis, NC<br>Kannapolis, NC<br>Concord, NC<br>Concord, NC<br>Concord, NC<br>Hickory, NC<br>Hickory, NC |                                               |  |  |
| WCNC-DT3<br>WCNC-DT4<br>WJZY-DT1<br>WJZY-DT3<br>WSCO-DT2<br>WMYT-DT1<br>WASN-DT1<br>WAXN-DT1<br>WAXN-DT3<br>WAXN-DT3<br>WAXN-DT4<br>WUNG-DT1<br>WUNC-DT2<br>WUNC-DT3<br>WHKY-DT1<br>WHKY-DT3                                                                                                    | 36.3<br>36.4<br>46.1<br>46.3<br>9.1<br>9.2<br>55<br>64<br>64.2<br>64.3<br>64.4<br>58.1<br>58.2<br>58.3<br>14.1<br>14.2<br>14.3 | N-M<br>N-M<br>N-M<br>I<br>I<br>I-M<br>I-M<br>I-M<br>E<br>E-M<br>E-M<br>I<br>I<br>I-M<br>I-M | No<br>No<br>No<br>No<br>No<br>No<br>No<br>No<br>No<br>No<br>No<br>No<br>No<br>N            |                                                                 | Charlotte, NC<br>Charlotte, NC<br>Charlotte, NC<br>Charlotte, NC<br>Charlotte, NC<br>Charlotte, NC<br>Charlotte, NC<br>Charlotte, NC<br>Kannapolis, NC<br>Kannapolis, NC<br>Kannapolis, NC<br>Concord, NC<br>Concord, NC<br>Concord, NC<br>Hickory, NC<br>Hickory, NC |                                               |  |  |
| WCNC-DT3<br>WCNC-DT4<br>WJZY-DT1<br>WJZY-DT3<br>WSCO-DT2<br>WMYT-DT1<br>WASN-DT1<br>WAXN-DT1<br>WAXN-DT3<br>WAXN-DT3<br>WAXN-DT4<br>WUNG-DT1<br>WUNC-DT2<br>WUNC-DT3<br>WHKY-DT1<br>WHKY-DT3                                                                                                    | 36.3<br>36.4<br>46.1<br>46.3<br>9.1<br>9.2<br>55<br>64<br>64.2<br>64.3<br>64.4<br>58.1<br>58.2<br>58.3<br>14.1<br>14.2<br>14.3 | N-M<br>N-M<br>N-M<br>I<br>I<br>I-M<br>I-M<br>I-M<br>E<br>E-M<br>E-M<br>I<br>I<br>I-M<br>I-M | No<br>No<br>No<br>No<br>No<br>No<br>No<br>No<br>No<br>No<br>No<br>No<br>No<br>N            |                                                                 | Charlotte, NC<br>Charlotte, NC<br>Charlotte, NC<br>Charlotte, NC<br>Charlotte, NC<br>Charlotte, NC<br>Charlotte, NC<br>Charlotte, NC<br>Kannapolis, NC<br>Kannapolis, NC<br>Kannapolis, NC<br>Concord, NC<br>Concord, NC<br>Concord, NC<br>Hickory, NC<br>Hickory, NC |                                               |  |  |
| WCNC-DT3<br>WCNC-DT4<br>WJZY-DT1<br>WSCO-DT1<br>WSCO-DT2<br>WMYT-DT1<br>WAXN-DT1<br>WAXN-DT3<br>WAXN-DT3<br>WAXN-DT4<br>WUNG-DT1<br>WUNC-DT2<br>WUNC-DT3<br>WHKY-DT1<br>WHKY-DT3                                                                                                    | 36.3<br>36.4<br>46.1<br>46.3<br>9.1<br>9.2<br>55<br>64<br>64.2<br>64.3<br>64.4<br>58.1<br>58.2<br>58.3<br>14.1<br>14.2<br>14.3 | N-M<br>N-M<br>N-M<br>I<br>I<br>I-M<br>I-M<br>I-M<br>E<br>E-M<br>E-M<br>I<br>I<br>I-M<br>I-M | No<br>No<br>No<br>No<br>No<br>No<br>No<br>No<br>No<br>No<br>No<br>No<br>No<br>N            |                                                                 | Charlotte, NC<br>Charlotte, NC<br>Charlotte, NC<br>Charlotte, NC<br>Charlotte, NC<br>Charlotte, NC<br>Charlotte, NC<br>Charlotte, NC<br>Kannapolis, NC<br>Kannapolis, NC<br>Kannapolis, NC<br>Concord, NC<br>Concord, NC<br>Concord, NC<br>Hickory, NC<br>Hickory, NC |                                               |  |  |
| WCNC-DT3<br>WCNC-DT4<br>WJZY-DT1<br>WJZY-DT3<br>WSCO-DT2<br>WMYT-DT1<br>WASN-DT1<br>WAXN-DT1<br>WAXN-DT3<br>WAXN-DT3<br>WAXN-DT4<br>WUNG-DT1<br>WUNC-DT2<br>WUNC-DT3<br>WHKY-DT1<br>WHKY-DT3                                                                                                    | 36.3<br>36.4<br>46.1<br>46.3<br>9.1<br>9.2<br>55<br>64<br>64.2<br>64.3<br>64.4<br>58.1<br>58.2<br>58.3<br>14.1<br>14.2<br>14.3 | N-M<br>N-M<br>N-M<br>I<br>I<br>I-M<br>I-M<br>I-M<br>E<br>E-M<br>E-M<br>I<br>I<br>I-M<br>I-M | No<br>No<br>No<br>No<br>No<br>No<br>No<br>No<br>No<br>No<br>No<br>No<br>No<br>N            |                                                                 | Charlotte, NC<br>Charlotte, NC<br>Charlotte, NC<br>Charlotte, NC<br>Charlotte, NC<br>Charlotte, NC<br>Charlotte, NC<br>Charlotte, NC<br>Kannapolis, NC<br>Kannapolis, NC<br>Kannapolis, NC<br>Concord, NC<br>Concord, NC<br>Concord, NC<br>Hickory, NC<br>Hickory, NC |                                               |  |  |
| WCNC-DT3<br>WCNC-DT4<br>WJZY-DT1<br>WJZY-DT3<br>WSCO-DT1<br>WSCO-DT2<br>WMYT-DT1<br>WAXN-DT1                                                                                                    | 36.3<br>36.4<br>46.1<br>46.3<br>9.1<br>9.2<br>55<br>64<br>64.2<br>64.3<br>64.4<br>58.1<br>58.2<br>58.3<br>14.1<br>14.2<br>14.3 | N-M<br>N-M<br>N-M<br>I<br>I<br>I-M<br>I-M<br>I-M<br>E<br>E-M<br>E-M<br>I<br>I<br>I-M<br>I-M | No<br>No<br>No<br>No<br>No<br>No<br>No<br>No<br>No<br>No<br>No<br>No<br>No<br>N            |                                                                 | Charlotte, NC<br>Charlotte, NC<br>Charlotte, NC<br>Charlotte, NC<br>Charlotte, NC<br>Charlotte, NC<br>Charlotte, NC<br>Charlotte, NC<br>Kannapolis, NC<br>Kannapolis, NC<br>Kannapolis, NC<br>Concord, NC<br>Concord, NC<br>Concord, NC<br>Hickory, NC<br>Hickory, NC |                                               |  |  |
| WCNC-DT3<br>WCNC-DT4<br>WJZY-DT1<br>WJZY-DT3<br>WSCO-DT1<br>WSCO-DT2<br>WMYT-DT1<br>WAXN-DT1<br>WAXN-DT3<br>WAXN-DT3<br>WAXN-DT4<br>WUNG-DT1<br>WUNC-DT2<br>WUNC-DT3<br>WHKY-DT1<br>WHKY-DT3                                                                                                    | 36.3<br>36.4<br>46.1<br>46.3<br>9.1<br>9.2<br>55<br>64<br>64.2<br>64.3<br>64.4<br>58.1<br>58.2<br>58.3<br>14.1<br>14.2<br>14.3 | N-M<br>N-M<br>N-M<br>I<br>I<br>I-M<br>I-M<br>I-M<br>E<br>E-M<br>E-M<br>I<br>I<br>I-M<br>I-M | No<br>No<br>No<br>No<br>No<br>No<br>No<br>No<br>No<br>No<br>No<br>No<br>No<br>N            |                                                                 | Charlotte, NC<br>Charlotte, NC<br>Charlotte, NC<br>Charlotte, NC<br>Charlotte, NC<br>Charlotte, NC<br>Charlotte, NC<br>Charlotte, NC<br>Kannapolis, NC<br>Kannapolis, NC<br>Kannapolis, NC<br>Concord, NC<br>Concord, NC<br>Concord, NC<br>Hickory, NC<br>Hickory, NC |                                               |  |  |
| WCNC-DT3<br>WCNC-DT4<br>WJZY-DT1<br>WJZY-DT3<br>WSCO-DT1<br>WSCO-DT2<br>WMYT-DT1<br>WAXN-DT1<br>WAXN-DT3<br>WAXN-DT3<br>WAXN-DT4<br>WUNG-DT1<br>WUNC-DT2<br>WUNC-DT3<br>WHKY-DT1<br>WHKY-DT3                                                                                                    | 36.3<br>36.4<br>46.1<br>46.3<br>9.1<br>9.2<br>55<br>64<br>64.2<br>64.3<br>64.4<br>58.1<br>58.2<br>58.3<br>14.1<br>14.2<br>14.3 | N-M<br>N-M<br>N-M<br>I<br>I<br>I-M<br>I-M<br>I-M<br>E<br>E-M<br>E-M<br>I<br>I<br>I-M<br>I-M | No<br>No<br>No<br>No<br>No<br>No<br>No<br>No<br>No<br>No<br>No<br>No<br>No<br>N            |                                                                 | Charlotte, NC<br>Charlotte, NC<br>Charlotte, NC<br>Charlotte, NC<br>Charlotte, NC<br>Charlotte, NC<br>Charlotte, NC<br>Charlotte, NC<br>Kannapolis, NC<br>Kannapolis, NC<br>Kannapolis, NC<br>Concord, NC<br>Concord, NC<br>Concord, NC<br>Hickory, NC<br>Hickory, NC |                                               |  |  |

FORM SA3E. PAGE 3.

| -     | -    | -   | -                 |       |
|-------|------|-----|-------------------|-------|
| LEGAL | NAME | OF  | OWNER OF CABLE SY | STEM: |
| тпе   | Bro  | adh | and Service II    | C     |

| LEAL NAME OF OWERR OF CARLE SYSTEM:         SYSTEM ID#<br>(TO B froadband Service LLC)         Name           PRIMARY TRANSMITTERS: TELEVISION         In General: In space G, identify every television station (including translator stations and low power television stations)<br>carried by your cable system during the accounting period except (1) stations carried only on a part-time basis under<br>FCC rules and regulations in reflect on June 24, 1981, permitting the carriage of certain network programs (sections<br>76.59(0/2) and (4). 76.61(e)(2) and (4), or 76.63 (refering to 76.61(e)(2) and (4))); and (2) certain stations carried on<br>substitute program basis, as explained in the next paragraph<br>Substitute Basis Stations: With respect to any distant stations carried by your cable system on a substitute program<br>tasis under specife FCC rules, regulations, or authorizations.         G           • Do not list the station here, and also in space [, if the station was carried only on a substitute basis<br>. For further information concerning substitute basis stations, see page (v) of the general instructions locatex<br>in the page FA3 form.         G           • Do not list the space of the special Statement and Program Log)—If the<br>station was carried only on a substitute basis station, see page (v) of the general instructions locatex<br>in the page FA3 form.         Column 1: List each station's call sign. Do not report origination program services such as HBO, ESPN, etc. Identify<br>each multicast stream associated with a station cocording to its over-the-air dissignation. For example, WRC is Channel 4 in Washington, D.C. This may be different form the channel<br>on which your cable system carried the station is a network station, an independent station, or a noncommercia<br>educational station, by entering the tetreTN" (for network), TNM" (for network multicast), F1 (or independent), T-M<br>(for i |
|----------------------------------------------------------------------------------------------------|
| PRIMARY TRANSMITTERS: TELEVISION           In General: In space G, identify every television station (including translator stations carried only on a part-lime basis under system during the accounting period exceept (1) stations carried only on a part-lime basis under system during the accounting period exceept (1) stations carried only on a part-lime basis under system during the accounting period exceept (1) stations carried only on a part-lime basis under system contact stations carried on a substitute program basis, as explained in the next paragraph         Substitute program basis, as explained in the next paragraph           Substitute Dasis Stations: With respect to any distant stations carried by your cable system on a substitute program basis, as explained in the next paragraph         Substitute program basis, as explained in the next paragraph         But the station here, in a also in space 1, if the station was carried by your cable system on a substitute program basis. Suce supplication there is pace G—but do list it in space 1 (the Special Statement and Program Log)—if the station was carried only on a substitute basis and also on some othe basis. For further information concerning substitute basis stations, see page (v) of the general instructions locater in the paper SA3 form.         Column 1: List each station's call sign. Do not report origination program services such as HBO, ESPN, etc. Identify each multicast).         Column 2: Give the channel number the FCC has assigned to the television station for broadcasting over-the-air ir its community of license, For example, WFCA is charmel 4 in Washington, D.C. This may be different from the channel on which your cable system carried the station.         Column 3: Indicate metring the strutins in terturing the carried presponent teal station on a                                                                                            |
| In General: In space G, identify every television station (including translator stations and low power television stations) carried by your cable system during the accounting period except (1) stations carried only on a part-time basis under FCC rules and regulations in effect on June 24, 1981, permitting the carring of certain network programs [sections 76.59(d)(2) and (4), 76.61(e)(2) and (4), or 76.63 (referring to 76.61(e)(2) and (4))]; and (2) certain stations carried on a substitute program basis, as explained in the next paragraph       Construction of the station section of the paragraph of the station scarried by your cable system on a substitute program basis, as explained in the next paragraph of the station here, and also in space (1) the space (1the Special Statement and Program Log)—if the station here in and also in space (1) the space (1the Special Statement and Program Log)—if the station here in a diso in space (1) the space (1the Special Statement and Program Log)—if the station here, and also in space (1) the space (1the Special Statement and Program Log)—if the station in a substitute basis. For further information concerning substitute basis stations, see page (v) of the general instructions located in the paper SA3 form.         Column 1: List each station's call sign. Do not report origination program services such as HBO, ESPN, etc. Identified and the station.       For the maxima system carried the station.         Column 2: Indicate in each case whether the FCC has assigned to the television station for broadcasting over-the-air ir its ommunity of license. For example, WRC is Channel 4 in Washington, D.C. This may be different from the channel on which your cable system carried the station.         Column 3: Indicate in each case whether the station is a network station, an independent station, or a noncommercia educational station, by entering the Etter 'N' (                  |
| 1. CALL     2. B'CAST     3. TYPE     4. DISTANT?     5. BASIS OF     6. LOCATION OF STATION       SIGN     OF     (Yes or No)     CARRIAGE     6. LOCATION OF STATION                                                                                                    |
| 1. CALL     2. B'CAST     3. TYPE     4. DISTANT?     5. BASIS OF     6. LOCATION OF STATION       SIGN     CHANNEL     OF     (Yes or No)     CARRIAGE     6. LOCATION OF STATION                                                                                                    |
|                                                                                                    |
|                                                                                                    |
|                                                                                                    |
|                                                                                                    |
|                                                                                                    |
|                                                                                                    |
|                                                                                                    |
|                                                                                                    |
|                                                                                                    |
|                                                                                                    |
|                                                                                                    |

| Namo                                                                                                    |         |                                                                                                    |                                                                                                    |             |                                |                      |                  |           | FORM SASE. PAGE 4.  |  |  |  |
|----------------------------------------------------------------------------------------------------|---------|----------------------------------------------------------------------------------------------------|----------------------------------------------------------------------------------------------------|-------------|--------------------------------|----------------------|------------------|-----------|---------------------|--|--|--|
| TDS Broadband Service LLC       62299         H       PRIMARY TRANSMITTERS: RADIO       In General: List every radio station carried on a separate and discrete basis and list those FM stations carried on an all-band basis whose signals were "generally receivable" by your cable system during the accounting period.         Special Instructions Concerning All-Band FM Carriage: Under Copyright Office regulations, an FM signal is generally receivable if (1) it is carried by the system whenever it is received at the system's headend, and (2) it can be expected, on the basis of monitoring, to be received at the headend, with the system's FM antenna, during certain stated intervals. For detailed information about the the Copyright Office regulations on this point, see page (vi) of the general instructions located in the paper SA3 form.         Column 1: Identify the call sign of each station carried.         Column 2: State whether the station is AM or FM.         Column 3: If the radio station's signal was electronically processed by the cable system as a separate and discrete signal, indicate this by placing a check mark in the "S/D" column.         Column 4: Give the station's location (the community to which the station is licensed by the FCC or, in the case of Mexican or Canadian stations, if any, the community with which the station is identified).         CALL SIGN       AM or FM       S/D       LOCATION OF STATION       CALL SIGN       AM or FM       S/D       LOCATION OF STATION                                                                                                    | N       | LEGAL NAME OF                                                                                                    | OWNER OF CABL                                                                                                    | E SYSTE     | M:                             |                      |                  |           | SYSTEM ID#          |  |  |  |
| HIn General: List every radio station carried on a separate and discrete basis and list those FM stations carried on an<br>all-band basis whose signals were "generally receivable" by your cable system during the accounting period.Primary<br>Transmitters:<br>RadioSpecial Instructions Concerning All-Band FM Carriage: Under Copyright Office regulations, an FM signal is generally<br>receivable if (1) it is carried by the system whenever it is received at the system's headend, and (2) it can be expected,<br>on the basis of monitoring, to be received at the headend, with the system's FM antenna, during certain stated intervals.<br>For detailed information about the the Copyright Office regulations on this point, see page (vi) of the general instructions<br>located in the paper SA3 form.<br>Column 1: Identify the call sign of each station carried.<br>Column 2: State whether the station is AM or FM.<br>Column 3: If the radio station's signal was electronically processed by the cable system as a separate and discrete<br>signal, indicate this by placing a check mark in the "S/D" column.<br>Column 4: Give the station's location (the community to which the station is licensed by the FCC or, in the case of<br>Mexican or Canadian stations, if any, the community with which the station is identified).AM or FMS/DLOCATION OF STATIONCALL SIGNAM or FMS/DLOCATION OF STATION                                                                                                    | Name    | TDS Broadb                                                                                                    | and Servic                                                                                                    | e LLC       |                                |                      |                  |           | 62990               |  |  |  |
| HIn General: List every radio station carried on a separate and discrete basis and list those FM stations carried on an<br>all-band basis whose signals were "generally receivable" by your cable system during the accounting period.Primary<br>Transmitters:<br>RadioSpecial Instructions Concerning All-Band FM Carriage: Under Copyright Office regulations, an FM signal is generally<br>receivable if (1) it is carried by the system whenever it is received at the system's headend, and (2) it can be expected,<br>on the basis of monitoring, to be received at the headend, with the system's FM antenna, during certain stated intervals.<br>For detailed information about the the Copyright Office regulations on this point, see page (vi) of the general instructions<br>located in the paper SA3 form.<br>Column 1: Identify the call sign of each station carried.<br>Column 2: State whether the station is AM or FM.<br>Column 3: If the radio station's signal was electronically processed by the cable system as a separate and discrete<br>signal, indicate this by placing a check mark in the "S/D" column.<br>Column 4: Give the station's location (the community to which the station is licensed by the FCC or, in the case of<br>Mexican or Canadian stations, if any, the community with which the station is identified).AM or FMS/DLOCATION OF STATIONCALL SIGNAM or FMS/DLOCATION OF STATION                                                                                                    |         |                                                                                                    | -                                                                                                    |             |                                |                      |                  |           |                     |  |  |  |
| Transmitters:<br>Radioreceivable if (1) it is carried by the system whenever it is received at the system's headend, and (2) it can be expected,<br>on the basis of monitoring, to be received at the headend, with the system's FM antenna, during certain stated intervals.<br>For detailed information about the the Copyright Office regulations on this point, see page (vi) of the general instructions<br>located in the paper SA3 form.<br>Column 1: Identify the call sign of each station carried.<br>Column 2: State whether the station is AM or FM.<br>Column 3: If the radio station's signal was electronically processed by the cable system as a separate and discrete<br>signal, indicate this by placing a check mark in the "S/D" column.<br>Column 4: Give the station's location (the community to which the station is licensed by the FCC or, in the case of<br>Mexican or Canadian stations, if any, the community with which the station is identified).AM or FMS/DLOCATION OF STATIONCALL SIGNAM or FMS/DLOCATION OF STATION                                                                                                    | н       | In General: Lis                                                                                                    | n General: List every radio station carried on a separate and discrete basis and list those FM stations carried on an |             |                                |                      |                  |           |                     |  |  |  |
| Transmitters:<br>Radioreceivable if (1) it is carried by the system whenever it is received at the system's headend, and (2) it can be expected,<br>on the basis of monitoring, to be received at the headend, with the system's FM antenna, during certain stated intervals.<br>For detailed information about the the Copyright Office regulations on this point, see page (vi) of the general instructions<br>located in the paper SA3 form.<br>Column 1: Identify the call sign of each station carried.<br>Column 2: State whether the station is AM or FM.<br>Column 3: If the radio station's signal was electronically processed by the cable system as a separate and discrete<br>signal, indicate this by placing a check mark in the "S/D" column.<br>Column 4: Give the station's location (the community to which the station is licensed by the FCC or, in the case of<br>Mexican or Canadian stations, if any, the community with which the station is identified).AM or FMS/DLOCATION OF STATIONCALL SIGNAM or FMS/DLOCATION OF STATION                                                                                                    | Primary | Special Instructions Concerning All-Band FM Carriage: Under Copyright Office regulations, an FM signal is generally |                                                                                                    |             |                                |                      |                  |           |                     |  |  |  |
| Radioon the basis of monitoring, to be received at the headend, with the system's FM antenna, during certain stated intervals.<br>For detailed information about the the Copyright Office regulations on this point, see page (vi) of the general instructions<br>located in the paper SA3 form.<br>Column 1: Identify the call sign of each station carried.<br>Column 2: State whether the station is AM or FM.<br>Column 3: If the radio station's signal was electronically processed by the cable system as a separate and discrete<br>signal, indicate this by placing a check mark in the "S/D" column.<br>Column 4: Give the station's location (the community to which the station is licensed by the FCC or, in the case of<br>Mexican or Canadian stations, if any, the community with which the station is identified).CALL SIGNAM or FMS/DLOCATION OF STATIONCALL SIGNAM or FMS/DLOCATION OF STATION                                                                                                    | -       |                                                                                                    |                                                                                                    |             |                                |                      |                  |           |                     |  |  |  |
| For detailed information about the the Copyright Office regulations on this point, see page (vi) of the general instructions<br>located in the paper SA3 form.Column 1: Identify the call sign of each station carried.Column 2: State whether the station is AM or FM.Column 3: If the radio station's signal was electronically processed by the cable system as a separate and discrete<br>signal, indicate this by placing a check mark in the "S/D" column.Column 4: Give the station's location (the community to which the station is licensed by the FCC or, in the case of<br>Mexican or Canadian stations, if any, the community with which the station is identified).CALL SIGNAM or FMS/DLOCATION OF STATIONCALL SIGNAM or FMS/DLOCATION OF STATION                                                                                                    | Radio   |                                                                                                    |                                                                                                    |             |                                |                      |                  |           |                     |  |  |  |
| Column 1: Identify the call sign of each station carried.Column 2: State whether the station is AM or FM.Column 3: If the radio station's signal was electronically processed by the cable system as a separate and discretesignal, indicate this by placing a check mark in the "S/D" column.Column 4: Give the station's location (the community to which the station is licensed by the FCC or, in the case ofMexican or Canadian stations, if any, the community with which the station is identified).CALL SIGNAM or FMS/DLOCATION OF STATIONCALL SIGNAM or FMS/DLOCATION OF STATION                                                                                                    |         | For detailed info                                                                                                   | ormation about                                                                                                    | t the the   | Copyright Office regulations o | n this point, see    | page (vi) of the | e genera  | al instructions     |  |  |  |
| Column 2: State whether the station is AM or FM.         Column 3: If the radio station's signal was electronically processed by the cable system as a separate and discrete signal, indicate this by placing a check mark in the "S/D" column.         Column 4: Give the station's location (the community to which the station is licensed by the FCC or, in the case of Mexican or Canadian stations, if any, the community with which the station is identified).         CALL SIGN       AM or FM       S/D       LOCATION OF STATION       CALL SIGN       AM or FM       S/D       LOCATION OF STATION                                                                                                    |         | located in the p                                                                                                    | aper SA3 form                                                                                                    | 1.          |                                |                      |                  |           |                     |  |  |  |
| Column 3: If the radio station's signal was electronically processed by the cable system as a separate and discrete signal, indicate this by placing a check mark in the "S/D" column.         Column 4: Give the station's location (the community to which the station is licensed by the FCC or, in the case of Mexican or Canadian stations, if any, the community with which the station is identified).         CALL SIGN       AM or FM       S/D       LOCATION OF STATION       CALL SIGN       AM or FM       S/D       LOCATION OF STATION                                                                                                    |         |                                                                                                    |                                                                                                    |             |                                |                      |                  |           |                     |  |  |  |
| signal, indicate this by placing a check mark in the "S/D" column.         Column 4: Give the station's location (the community to which the station is licensed by the FCC or, in the case of Mexican or Canadian stations, if any, the community with which the station is identified).         CALL SIGN       AM or FM       S/D       LOCATION OF STATION       CALL SIGN       AM or FM       S/D       LOCATION OF STATION                                                                                                    |         |                                                                                                    |                                                                                                    |             |                                |                      |                  |           |                     |  |  |  |
| Column 4: Give the station's location (the community to which the station is licensed by the FCC or, in the case of Mexican or Canadian stations, if any, the community with which the station is identified).         CALL SIGN       AM or FM       S/D       LOCATION OF STATION       CALL SIGN       AM or FM       S/D       LOCATION OF STATION                                                                                                    |         |                                                                                                    |                                                                                                    |             |                                | ed by the cable s    | /stem as a se    | parate a  | nd discrete         |  |  |  |
| Mexican or Canadian stations, if any, the community with which the station is identified).         CALL SIGN       AM or FM       S/D       LOCATION OF STATION       CALL SIGN       AM or FM       S/D       LOCATION OF STATION                                                                                                    |         |                                                                                                    |                                                                                                    |             |                                |                      |                  |           | r.                  |  |  |  |
| CALL SIGN AM or FM S/D LOCATION OF STATION CALL SIGN AM or FM S/D LOCATION OF STATION                                                                                                    |         |                                                                                                    |                                                                                                    |             |                                |                      |                  | or, in tr | ne case of          |  |  |  |
|                                                                                                    |         | iviexican or Car                                                                                                    | ladian stations                                                                                                    | , ir any, i | the community with which the   | station is identifie | ea).             |           |                     |  |  |  |
|                                                                                                    |         |                                                                                                    |                                                                                                    |             |                                |                      |                  |           |                     |  |  |  |
|                                                                                                    |         |                                                                                                    | AM or EM                                                                                                    | S/D         |                                |                      | AM or EM         | S/D       | LOCATION OF STATION |  |  |  |
| NA       Image: Source of the section of the section of                          |         | CALL SIGN                                                                                                    |                                                                                                    | 5/D         | LOCATION OF STATION            | CALL SIGN            |                  | 5/D       | LOCATION OF STATION |  |  |  |
|                                                                                                    |         | N/A                                                                                                    |                                                                                                    |             |                                |                      |                  |           |                     |  |  |  |
| Image: Signed Signed                |         |                                                                                                    |                                                                                                    |             |                                |                      |                  |           |                     |  |  |  |
|                                                                                                    |         |                                                                                                    |                                                                                                    |             |                                |                      |                  |           |                     |  |  |  |
|                                                                                                    |         |                                                                                                    |                                                                                                    |             |                                |                      |                  |           |                     |  |  |  |
| Image: Source of the section of the section of the                |         |                                                                                                    |                                                                                                    |             |                                |                      |                  |           |                     |  |  |  |
| Image: Section of the section of the section of th |         |                                                                                                    |                                                                                                    |             |                                |                      |                  |           |                     |  |  |  |
|                                                                                                    |         |                                                                                                    |                                                                                                    |             |                                |                      |                  |           |                     |  |  |  |
|                                                                                                    |         |                                                                                                    |                                                                                                    |             |                                |                      |                  |           |                     |  |  |  |
|                                                                                                    |         |                                                                                                    |                                                                                                    |             |                                |                      |                  |           |                     |  |  |  |
|                                                                                                    |         |                                                                                                    |                                                                                                    |             |                                |                      |                  |           |                     |  |  |  |
|                                                                                                    |         |                                                                                                    |                                                                                                    |             |                                |                      |                  |           |                     |  |  |  |
| Image: Section of the section of the section of th |         |                                                                                                    |                                                                                                    |             |                                |                      |                  |           |                     |  |  |  |
|                                                                                                    |         |                                                                                                    |                                                                                                    |             |                                |                      |                  |           |                     |  |  |  |
|                                                                                                    |         |                                                                                                    |                                                                                                    |             |                                |                      |                  |           |                     |  |  |  |
| Image: Section of the section of the section of th                |         |                                                                                                    |                                                                                                    |             |                                |                      |                  |           |                     |  |  |  |
| Image: Section of the section of the section of th                |         |                                                                                                    |                                                                                                    |             |                                |                      |                  |           |                     |  |  |  |
| Image: Section of the section of the section of th |         |                                                                                                    |                                                                                                    |             |                                |                      |                  |           |                     |  |  |  |
| Image: section of the section of the section of th |         |                                                                                                    |                                                                                                    |             |                                |                      |                  |           |                     |  |  |  |
| Image: Section of the section of the section of th |         |                                                                                                    |                                                                                                    |             |                                |                      |                  |           |                     |  |  |  |
| Image: series of the series of the series  |         |                                                                                                    |                                                                                                    |             |                                |                      |                  |           |                     |  |  |  |
|                                                                                                    |         |                                                                                                    |                                                                                                    |             |                                |                      |                  |           |                     |  |  |  |
|                                                                                                    |         |                                                                                                    |                                                                                                    |             |                                |                      |                  |           |                     |  |  |  |
|                                                                                                    |         |                                                                                                    |                                                                                                    |             |                                |                      |                  |           |                     |  |  |  |
|                                                                                                    |         |                                                                                                    |                                                                                                    |             |                                |                      |                  |           |                     |  |  |  |
|                                                                                                    |         |                                                                                                    |                                                                                                    |             |                                |                      |                  |           |                     |  |  |  |
|                                                                                                    |         |                                                                                                    |                                                                                                    |             |                                |                      |                  |           |                     |  |  |  |
| Image: series of the series of the series  |         |                                                                                                    |                                                                                                    |             |                                |                      |                  |           |                     |  |  |  |
| Image: Section of the section of the section of th |         |                                                                                                    |                                                                                                    |             |                                |                      |                  |           |                     |  |  |  |
|                                                                                                    |         |                                                                                                    |                                                                                                    |             |                                |                      |                  |           |                     |  |  |  |
| Image: series of the series of the series  |         |                                                                                                    |                                                                                                    |             |                                |                      |                  |           |                     |  |  |  |
| Image: series of the series of the series  |         |                                                                                                    |                                                                                                    |             |                                |                      |                  |           |                     |  |  |  |
| Image: series of the series of the series  |         |                                                                                                    |                                                                                                    |             |                                |                      |                  |           |                     |  |  |  |
|                                                                                                    |         |                                                                                                    |                                                                                                    |             |                                |                      |                  |           |                     |  |  |  |
| Image: series of the series of the series  |         |                                                                                                    |                                                                                                    |             |                                |                      |                  |           |                     |  |  |  |
|                                                                                                    |         |                                                                                                    |                                                                                                    |             |                                |                      |                  |           |                     |  |  |  |
|                                                                                                    |         |                                                                                                    |                                                                                                    |             |                                |                      |                  |           |                     |  |  |  |
|                                                                                                    |         |                                                                                                    |                                                                                                    |             |                                |                      |                  |           |                     |  |  |  |
|                                                                                                    |         |                                                                                                    |                                                                                                    |             |                                |                      |                  |           |                     |  |  |  |
|                                                                                                    |         |                                                                                                    |                                                                                                    |             |                                |                      |                  |           |                     |  |  |  |
|                                                                                                    |         |                                                                                                    |                                                                                                    |             |                                |                      |                  |           |                     |  |  |  |
|                                                                                                    |         |                                                                                                    |                                                                                                    |             |                                |                      |                  |           |                     |  |  |  |
|                                                                                                    |         |                                                                                                    |                                                                                                    |             |                                |                      |                  |           |                     |  |  |  |
|                                                                                                    |         |                                                                                                    |                                                                                                    |             |                                | [                    |                  |           |                     |  |  |  |

| LEGAL NAME OF OWNER OF                                                                                                    | CABLE SYST                                                                                                    | FEM:                                                                                                    |                                                                                                    |                                                                                                    |                                                                                                    | SYSTEM ID#                               |                                         |
|----------------------------------------------------------------------------------------------------|----------------------------------------------------------------------------------------------------|----------------------------------------------------------------------------------------------------|----------------------------------------------------------------------------------------------------|----------------------------------------------------------------------------------------------------|----------------------------------------------------------------------------------------------------|------------------------------------------|-----------------------------------------|
| TDS Broadband Servio                                                                                                    | ce LLC                                                                                                    |                                                                                                    |                                                                                                    |                                                                                                    |                                                                                                    | 62990                                    | Name                                    |
| SUBSTITUTE CARRIAGE                                                                                                    | E: SPECIA                                                                                                    |                                                                                                    | IT AND PROGRAM LOG                                                                                                    |                                                                                                    |                                                                                                    |                                          | I                                       |
| I <b>n General:</b> In space I, ident<br>substitute basis during the a<br>explanation of the programm                                                                                                    | ccounting pe                                                                                                    | eriod, under spe                                                                                                    | cific present and former FC                                                                                                    | C rules, regul                                                                                                    | ations, or authorization                                                                                                    | s. For a further                         | I<br>Substitute                         |
| 1. SPECIAL STATEMEN                                                                                                    |                                                                                                    |                                                                                                    |                                                                                                    | s general moa                                                                                                    |                                                                                                    |                                          | Carriage:                               |
| During the accounting per<br>proadcast by a distant sta                                                                                                    | iod, did you                                                                                                    |                                                                                                    |                                                                                                    | s, any nonne                                                                                                    | twork television progra                                                                                                    |                                          | Special<br>Statement and<br>Program Log |
| <b>Note:</b> If your answer is "No log in block 2.                                                                                                    | ", leave the                                                                                                    | rest of this pag                                                                                                    | je blank. If your answer is '                                                                                                    | 'Yes," you mι                                                                                                    | ist complete the progr                                                                                                    | am                                       |                                         |
| period, was broadcast by a<br>under certain FCC rules, re<br>SA3 form for futher informat<br>titles, for example, "I Love I<br><b>Column 2:</b> If the prograr<br><b>Column 3:</b> Give the call<br><b>Column 4:</b> Give the broat<br>the case of Mexican or Car<br><b>Column 5:</b> Give the mor<br>first. Example: for May 7 giv<br><b>Column 6:</b> State the time<br>to the nearest five minutes,<br>stated as "6:00–6:30 p.m."<br><b>Column 7:</b> Enter the lett<br>to delete under FCC rules a<br>gram was substituted for pr | of every no<br>distant stat<br>gulations, o<br>tion. Do no<br>Lucy" or "NE<br>n was broad<br>sign of the s<br>adcast static<br>thadian static<br>th and day<br>ve "5/7."<br>es when the<br>Example: a<br>er "R" if the<br>and regulatic<br>ogramming | nnetwork televi<br>ion and that yo<br>or authorizations<br>it use general of<br>A Basketball:<br>dcast live, enter<br>station broadca<br>on's location (th<br>ons, if any, the<br>when your syst<br>e substitute pro-<br>a program carrie<br>listed program<br>ons in effect du | ision program (substitute p<br>ur cable system substitute<br>s. See page (vi) of the gen<br>ategories like "movies", or<br>76ers vs. Bulls."<br>r "Yes." Otherwise enter "N<br>sting the substitute progra<br>the community to which the<br>community with which the<br>tem carried the substitute p<br>gram was carried by your of<br>ed by a system from 6:01:1<br>was substituted for progra<br>ring the accounting period | d for the prog<br>eral instructio<br>"basketball".<br>o."<br>m.<br>station is lice<br>station is ider<br>program. Use<br>cable system.<br>5 p.m. to 6:2<br>mming that y<br>c enter the let | ramming of another s<br>ns located in the pape<br>List specific program<br>nsed by the FCC or, in<br>ntified).<br>numerals, with the m<br>List the times accura<br>8:30 p.m. should be<br>our system was requir<br>ter "P" if the listed pro | tation<br>er<br>n<br>onth<br>tely<br>red |                                         |
| effect on October 19, 1976.                                                                                                    |                                                                                                    |                                                                                                    |                                                                                                    |                                                                                                    | EN SUBSTITUTE                                                                                                    |                                          |                                         |
| S                                                                                                    | UBSTITUT                                                                                                    | E PROGRAM                                                                                                    |                                                                                                    |                                                                                                    | IAGE OCCURRED                                                                                                    | 7. REASON<br>FOR                         |                                         |
| 1. TITLE OF PROGRAM                                                                                                    | 2. LIVE?<br>Yes or No                                                                                                    | 3. STATION'S<br>CALL SIGN                                                                                                    | 4. STATION'S LOCATION                                                                                                    | 5. MONTH<br>AND DAY                                                                                                    | 6. TIMES<br>FROM — TO                                                                                                    | DELETION                                 |                                         |
|                                                                                                    |                                                                                                    |                                                                                                    |                                                                                                    |                                                                                                    | <mark></mark>                                                                                                    |                                          |                                         |
|                                                                                                    |                                                                                                    |                                                                                                    |                                                                                                    |                                                                                                    |                                                                                                    |                                          |                                         |
|                                                                                                    |                                                                                                    |                                                                                                    |                                                                                                    |                                                                                                    |                                                                                                    |                                          |                                         |
|                                                                                                    |                                                                                                    |                                                                                                    |                                                                                                    |                                                                                                    |                                                                                                    |                                          |                                         |
|                                                                                                    |                                                                                                    |                                                                                                    |                                                                                                    |                                                                                                    |                                                                                                    |                                          |                                         |
|                                                                                                    | +                                                                                                    |                                                                                                    |                                                                                                    |                                                                                                    |                                                                                                    |                                          |                                         |
|                                                                                                    |                                                                                                    |                                                                                                    |                                                                                                    |                                                                                                    |                                                                                                    |                                          |                                         |
|                                                                                                    |                                                                                                    |                                                                                                    |                                                                                                    |                                                                                                    |                                                                                                    |                                          |                                         |
|                                                                                                    |                                                                                                    |                                                                                                    |                                                                                                    |                                                                                                    |                                                                                                    |                                          |                                         |
|                                                                                                    |                                                                                                    |                                                                                                    |                                                                                                    |                                                                                                    |                                                                                                    |                                          |                                         |
|                                                                                                    |                                                                                                    |                                                                                                    |                                                                                                    |                                                                                                    |                                                                                                    |                                          |                                         |
|                                                                                                    |                                                                                                    |                                                                                                    |                                                                                                    |                                                                                                    | _                                                                                                    |                                          |                                         |
|                                                                                                    |                                                                                                    |                                                                                                    |                                                                                                    |                                                                                                    | _                                                                                                    |                                          |                                         |
|                                                                                                    | 1                                                                                                    |                                                                                                    |                                                                                                    |                                                                                                    | _                                                                                                    |                                          |                                         |
|                                                                                                    | ]                                                                                                    |                                                                                                    |                                                                                                    |                                                                                                    |                                                                                                    |                                          |                                         |
|                                                                                                    | ]                                                                                                    |                                                                                                    |                                                                                                    |                                                                                                    |                                                                                                    |                                          |                                         |
|                                                                                                    |                                                                                                    |                                                                                                    |                                                                                                    |                                                                                                    |                                                                                                    |                                          |                                         |
|                                                                                                    |                                                                                                    |                                                                                                    |                                                                                                    |                                                                                                    | _                                                                                                    |                                          |                                         |
|                                                                                                    |                                                                                                    |                                                                                                    |                                                                                                    |                                                                                                    |                                                                                                    |                                          |                                         |

\_\_\_\_\_

\_\_\_\_\_

FORM SA3E. PAGE 5.

\_\_\_\_

ACCOUNTING PERIOD: 2020/1

FORM SA3E. PAGE 6.

| Name                              | LEGAL NAME OF C                                                                                                    |      |                |             |      |               |        |              | SYS    | TEM ID#<br>62990 |
|-----------------------------------|----------------------------------------------------------------------------------------------------|------|----------------|-------------|------|---------------|--------|--------------|--------|------------------|
|                                   |                                                                                                    |      |                |             |      |               |        |              |        |                  |
| J<br>Part-Time<br>Carriage<br>Log | <ul> <li>column 5 of space G.</li> <li>Column 2 (Dates and hours of carriage): For each station, list the dates and hours when part-time carriage occurred during the accounting period.</li> <li>Give the month and day when the carriage occurred. Use numerals, with the month first. Example: for April 10 give "4/10."</li> <li>State the starting and ending times of carriage to the nearest quarter hour. In any case where carriage ran to the end of the television station's broadcast day, you may give an approximate ending hour, followed by the abbreviation "app." Example: "12:30 a.m 3:15 a.m. app."</li> <li>You may group together any dates when the hours of carriage were the same. Example: "5/10-5/14, 6:00 p.m 12:00 p.m."</li> </ul> |      |                |             |      |               |        |              |        |                  |
|                                   |                                                                                                    |      | DATE           | S AND HOURS | OF F | PART-TIME CAF | RRIAGE |              |        |                  |
|                                   |                                                                                                    | WHEN | I CARRIAGE OCC | URRED       |      |               | WHEN   | I CARRIAGE O | CCURRI | ED               |
|                                   | CALL SIGN                                                                                                    |      | HOL<br>FROM    |             |      | CALL SIGN     | DATE   |              | OURS   | то               |
|                                   | N/A                                                                                                    | DATE |                | TO          |      |               | DATE   | FROM         |        | TO               |
|                                   |                                                                                                    |      |                |             |      |               |        |              |        |                  |
|                                   |                                                                                                    |      |                |             |      |               |        |              |        |                  |
|                                   |                                                                                                    |      |                |             |      |               |        |              |        |                  |
|                                   |                                                                                                    |      |                |             |      |               |        |              | _      |                  |
|                                   |                                                                                                    |      |                |             |      |               |        |              | _      |                  |
|                                   |                                                                                                    |      |                | -           |      |               |        |              | _      |                  |
|                                   |                                                                                                    |      | -              | -           |      |               |        |              | _      |                  |
|                                   |                                                                                                    |      | -              | -           |      |               |        |              | _      |                  |
|                                   |                                                                                                    |      | _              | -           |      |               |        |              | _      |                  |
|                                   |                                                                                                    |      | _              | -           |      |               |        |              | _      |                  |
|                                   |                                                                                                    |      |                | -           |      |               |        |              | _      |                  |
|                                   |                                                                                                    |      |                | -           |      |               |        |              | _      |                  |
|                                   |                                                                                                    |      |                | -           |      |               |        |              | _      |                  |
|                                   |                                                                                                    |      |                | -           |      |               |        |              | _      |                  |
|                                   |                                                                                                    |      |                | -           |      |               |        |              |        |                  |
|                                   |                                                                                                    |      |                | -           |      |               |        |              | _      |                  |
|                                   |                                                                                                    |      |                | -           |      |               |        |              |        |                  |
|                                   |                                                                                                    |      |                | -           |      |               |        |              |        |                  |
|                                   |                                                                                                    |      |                | -           |      |               |        |              |        |                  |
|                                   |                                                                                                    |      |                | -           | -    |               |        |              |        |                  |
|                                   |                                                                                                    |      |                | -           | -    |               |        |              |        |                  |
|                                   |                                                                                                    |      |                | -           |      |               |        |              |        |                  |
|                                   |                                                                                                    |      |                | -           |      |               |        |              |        |                  |
|                                   |                                                                                                    |      |                | -           |      |               |        |              |        |                  |
|                                   |                                                                                                    |      |                | -           |      |               |        |              |        |                  |
|                                   |                                                                                                    |      |                | -           |      |               |        |              |        |                  |
|                                   |                                                                                                    |      |                | -           |      |               |        |              |        |                  |
|                                   |                                                                                                    |      |                | -           |      |               |        |              |        |                  |
|                                   |                                                                                                    |      |                | -           |      |               |        |              | _      |                  |

| -                                                     | SA3E. PAGE 7.                                                                                                    |                                   |              |                                                      |
|-------------------------------------------------------|----------------------------------------------------------------------------------------------------|-----------------------------------|--------------|------------------------------------------------------|
|                                                       | AL NAME OF OWNER OF CABLE SYSTEM:                                                                                                    |                                   | SYSTEM ID#   | Name                                                 |
| TD                                                    | S Broadband Service LLC                                                                                                    |                                   | 62990        |                                                      |
| Inst<br>all a<br>(as<br>pag                           | OSS RECEIPTS<br>ructions: The figure you give in this space determines the form you fle and the amount<br>mounts (gross receipts) paid to your cable system by subscribers for the system's seco<br>identifed in space E) during the accounting period. For a further explanation of how to c<br>e (vii) of the general instructions.<br>Gross receipts from subscribers for secondary transmission service(s)<br>during the accounting period.<br>ORTANT: You must complete a statement in space P concerning gross receipts.                                                                      | ndary transmiss<br>ompute this am | sion service | K<br>Gross Receipts                                  |
| Instru<br>• Con<br>• Con<br>• If yo<br>fee<br>• If yo | <b>(RIGHT ROYALTY FEE</b><br>ctions: Use the blocks in this space L to determine the royalty fee you owe:<br>nplete block 1, showing your minimum fee.<br>nplete block 2, showing whether your system carried any distant television stations.<br>nur system did not carry any distant television stations, leave block 3 blank. Enter the an<br>from block 1 on line 1 of block 4, and calculate the total royalty fee.<br>nur system did carry any distant television stations, you must complete the applicable pa<br>pompanying this form and attach the schedule to your statement of account. |                                   |              | L<br>Copyright<br>Royalty Fee                        |
| bloc                                                  | art 8 or part 9, block A, of the DSE schedule was completed, the base rate fee should be<br>k 3 below.                                                                                                    |                                   |              |                                                      |
|                                                       | art 6 of the DSE schedule was completed, the amount from line 7 of block C should be e<br>clow.                                                                                                    | entered on line                   | 2 in block   |                                                      |
|                                                       | art 7 or part 9, block B, of the DSE schedule was completed, the surcharge amount shou<br>block 4 below.                                                                                                    | uld be entered o                  | on line      |                                                      |
| Block<br>1                                            | <b>MINIMUM FEE:</b> All cable systems with semiannual gross receipts of \$527,600 or more least the minimum fee, regardless of whether they carried any distant stations. This fee system's gross receipts for the accounting period.                                                                                                    |                                   |              |                                                      |
|                                                       | Line 1. Enter the amount of gross receipts from space K<br>Line 2. Multiply the amount in line 1 by 0.01064<br>Enter the result here.                                                                                                    | \$                                | 1,724,391.96 |                                                      |
|                                                       | This is your minimum fee.                                                                                                    | \$                                | 18,347.53    |                                                      |
| Block<br>2                                            | DISTANT TELEVISION STATIONS CARRIED: Your answer here must agree with the space G. If, in space G, you identifed any stations as "distant" by stating "Yes" in colum "Yes" in this block.         • Did your cable system carry any distant television stations during the accounting period Yes—Complete the DSE schedule.         X                                                                                                    | n 4, you must o<br>od?            | check        |                                                      |
| Block<br>3                                            | Line 1. <b>BASE RATE FEE:</b> Enter the base rate fee from either part 8, section 3 or 4, or part 9, block A of the DSE schedule. If none, enter zero                                                                                                    | \$                                | -            |                                                      |
|                                                       | Line 2. <b>3.75 Fee:</b> Enter the total fee from line 7, block C, part 6 of the DSE schedule. If none, enter zero                                                                                                    |                                   | 0.00         |                                                      |
|                                                       | Line 3. Add lines 1 and 2 and enter here                                                                                                    | \$                                | -            |                                                      |
| Block<br>4                                            | Line 1. BASE RATE FEE/3.75 FEE or MINIMUM FEE: Enter either the minimum fee<br>from block 1 or the sum of the base rate fee / 3.75 fee from block 3, line 3,<br>whichever is larger                                                                                                    | \$                                | 18,347.53    | Cable systems                                        |
|                                                       | Line 2. SYNDICATED EXCLUSIVITY SURCHARGE: Enter the fee from either part 7<br>(block D, section 3 or 4) or part 9 (block B) of the DSE schedule. If none, enter<br>zero.                                                                                                    |                                   | 0.00         | submitting<br>additional<br>deposits under           |
|                                                       | Line 3. Line 3. INTEREST CHARGE: Enter the amount from line 4, space Q, page 9<br>(Interest Worksheet)                                                                                                    |                                   | 0.00         | Section 111(d)(7)<br>should contact<br>the Licensing |
|                                                       | Line 4. FILING FEE                                                                                                    | \$                                | 725.00       | additional fees.<br>Division for the<br>appropriate  |
|                                                       | TOTAL ROYALTY AND FILING FEES DUE FOR ACCOUNTING PERIOD.<br>Add Lines 1, 2 and 3 of block 4 and enter total here                                                                                                    | \$                                | 19,072.53    | form for<br>submitting the                           |
|                                                       | EFT Trace # or TRANSACTION ID #                                                                                                    |                                   |              | additional fees.                                     |
|                                                       | Remit this amount via <i>electronic payment</i> payable to Register of Copyrights. (S<br>general instructions located in the paper SA3 form and the Excel instructions ta                                                                                                    |                                   |              |                                                      |

| ACCOUNTING PERIOD: | 2020/1 |
|--------------------|--------|
|--------------------|--------|

| ACCOUNTING PERI                                                                                                    |                                                                                                    | FORM SA3E. PAGE 8.                                              |
|----------------------------------------------------------------------------------------------------|----------------------------------------------------------------------------------------------------|-----------------------------------------------------------------|
| Name                                                                                                    | LEGAL NAME OF OWNER OF CABLE SYSTEM:                                                                                                    | SYSTEM ID#<br>62990                                             |
|                                                                                                    | TDS Broadband Service LLC                                                                                                    | 62990                                                           |
|                                                                                                    | CHANNELS                                                                                                    |                                                                 |
| Μ                                                                                                    | Instructions: You must give (1) the number of channels on which the cable system carried television broadcast                                                                                                    | stations                                                        |
| Channels                                                                                                    | to its subscribers and (2) the cable system's total number of activated channels, during the accounting period.                                                                                                    |                                                                 |
| onamicio                                                                                                    | 1. Enter the total number of channels on which the cable                                                                                                    | 26                                                              |
|                                                                                                    | system carried television broadcast stations                                                                                                    | 26                                                              |
|                                                                                                    |                                                                                                    |                                                                 |
|                                                                                                    | 2. Enter the total number of activated channels<br>on which the cable system carried television broadcast stations                                                                                                    |                                                                 |
|                                                                                                    | and nonbroadcast services                                                                                                    | 130                                                             |
|                                                                                                    |                                                                                                    |                                                                 |
| Ν                                                                                                    | INDIVIDUAL TO BE CONTACTED IF FURTHER INFORMATION IS NEEDED: (Identify an individual                                                                                                    |                                                                 |
|                                                                                                    | we can contact about this statement of account.)                                                                                                    |                                                                 |
| Individual to<br>Be Contacted                                                                                                    |                                                                                                    |                                                                 |
| for Further                                                                                                    | Name Stephanie Weber Telephone                                                                                                    | (608) 664-4721                                                  |
| Information                                                                                                    | หลังและในแหล่งหลังและและและและและและและและและและและและและแ                                                                                                    | <b>โ</b> ก้อีกกับเกิดสี่งหนึ่งหนึ่งหนึ่งหนึ่งหนึ่งหนึ่งหนึ่งหนึ |
|                                                                                                    | Address 525 Junction Rd                                                                                                    |                                                                 |
|                                                                                                    | (Number, street, rural route, apartment, or suite number)                                                                                                    |                                                                 |
|                                                                                                    | Madison, WI 53717                                                                                                    |                                                                 |
|                                                                                                    | (City, town, state, zip)                                                                                                    |                                                                 |
|                                                                                                    | Email finance@tdstelecom.com Fax (optional)                                                                                                    |                                                                 |
|                                                                                                    |                                                                                                    |                                                                 |
|                                                                                                    | CERTIFICATION (This statement of account must be certifed and signed in accordance with Copyright Office reg                                                                                                    | ulations                                                        |
| 0                                                                                                    |                                                                                                    |                                                                 |
| Certifcation                                                                                                    | <ul> <li>I, the undersigned, hereby certify that (Check one, but only one, of the boxes.)</li> </ul>                                                                                                    |                                                                 |
|                                                                                                    |                                                                                                    |                                                                 |
|                                                                                                    | (Owner other than corporation or partnership) I am the owner of the cable system as identifed in line 1 of space                                                                                                    | B; or                                                           |
|                                                                                                    |                                                                                                    |                                                                 |
|                                                                                                    | (Agent of owner other than corporation or partnership) I am the duly authorized agent of the owner of the cable<br>in line 1 of space B and that the owner is not a corporation or partnership; or                                                                                                    | e system as identified                                          |
|                                                                                                    |                                                                                                    |                                                                 |
|                                                                                                    | (Officer or partner) I am an officer (if a corporation) or a partner (if a partnership) of the legal entity identified as or<br>in line 1 of space B.                                                                                                    | wner of the cable system                                        |
|                                                                                                    |                                                                                                    |                                                                 |
|                                                                                                    | <ul> <li>I have examined the statement of account and hereby declare under penalty of law that all statements of fact contain<br/>are true, complete, and correct to the best of my knowledge, information, and belief, and are made in good faith.</li> </ul>                                                                                                    | ed herein                                                       |
|                                                                                                    | [18 U.S.C., Section 1001(1986)]                                                                                                    |                                                                 |
|                                                                                                    |                                                                                                    |                                                                 |
|                                                                                                    |                                                                                                    |                                                                 |
|                                                                                                    | X /s/Sharon V. Tisdale                                                                                                    |                                                                 |
|                                                                                                    |                                                                                                    |                                                                 |
|                                                                                                    | Enter an electronic signature on the line above using an "/s/" signature to certify this statement.                                                                                                    |                                                                 |
|                                                                                                    | (e.g., /s/ John Smith). Before entering the first forward slash of the /s/ signature, place your cursor<br>"F2" button, then type /s/ and your name. Pressing the "F" button will avoid enabling Excel's Lotus                                                                                                    |                                                                 |
|                                                                                                    |                                                                                                    |                                                                 |
|                                                                                                    | Typed or printed name: Sharon V. Tisdale                                                                                                    |                                                                 |
|                                                                                                    |                                                                                                    |                                                                 |
|                                                                                                    |                                                                                                    |                                                                 |
|                                                                                                    | Title: Assistant Treasurer                                                                                                    |                                                                 |
|                                                                                                    | (Title of official position held in corporation or partnership)                                                                                                    |                                                                 |
|                                                                                                    |                                                                                                    |                                                                 |
|                                                                                                    | Date: August 25, 2020                                                                                                    |                                                                 |
| Duine a la contra contra |                                                                                                    |                                                                 |
| Frivacy Act Notice                                                                                                    | :: Section 111 of title 17 of the United States Code authorizes the Copyright Offce to collect the personally identifying information that can be used to identify or trace on individual gueb as personal information that can be used to identify or trace on individual gueb as personal to the trace of the trace of the |                                                                 |

form in order to process your statement of account. PII is any personal information that can be used to identify or trace an individual, such as name, address and telephor numbers. By providing PII, you are agreeing to the routine use of it to establish and maintain a public record, which includes appearing in the Office's public indexes and search reports prepared for the public. The effect of not providing the PII requested is that it may delay processing of your statement of account and its placement in th completed record of statements of account, and it may affect the legal suffciency of the fling, a determination that would be made by a court of law

| ACCOUNTING | PERIOD: | 2020 | /1 |
|------------|---------|------|----|
|------------|---------|------|----|

| FORM SA3E. PA | GE9 |
|---------------|-----|
|---------------|-----|

| LEGAL NAME OF OWNER OF CABLE SYSTEM:<br>TDS Broadband Service LLC                                                                                                    | SYSTEM ID#<br>62990 | Name                                      |
|----------------------------------------------------------------------------------------------------|---------------------|-------------------------------------------|
| SPECIAL STATEMENT CONCERNING GROSS RECEIPTS EXCLUSIONS<br>The Satellite Home Viewer Act of 1988 amended Title 17, section 111(d)(1)(A), of the Copyright Act by adding the fol-<br>lowing sentence:<br>"In determining the total number of subscribers and the gross amounts paid to the cable system for the basic<br>service of providing secondary transmissions of primary broadcast transmitters, the system shall not include sub<br>scribers and amounts collected from subscribers receiving secondary transmissions pursuant to section 119." | )-                  | P<br>Special<br>Statement                 |
| For more information on when to exclude these amounts, see the note on page (vii) of the general instructions in the paper SA3 form.<br>During the accounting period did the cable system exclude any amounts of gross receipts for secondary transmissions                                                                                                    |                     | Concerning<br>Gross Receipts<br>Exclusion |
| made by satellite carriers to satellite dish owners?                                                                                                    |                     |                                           |
| YES. Enter the total here and list the satellite carrier(s) below                                                                                                    |                     |                                           |
| Name     Name       Mailing Address     Mailing Address                                                                                                    |                     |                                           |
| INTEREST ASSESSMENTS                                                                                                    |                     |                                           |
| You must complete this worksheet for those royalty payments submitted as a result of a late payment or underpaymen<br>For an explanation of interest assessment, see page (viii) of the general instructions in the paper SA3 form.                                                                                                    | t.                  | Q                                         |
| Line 1 Enter the amount of late payment or underpayment                                                                                                    |                     | Interest<br>Assessment                    |
| Line 2 Multiply line 1 by the interest rate* and enter the sum here                                                                                                    | -                   |                                           |
| Line 3 Multiply line 2 by the number of days late and enter the sum here                                                                                                    |                     |                                           |
| Line 4 Multiply line 3 by 0.00274** enter here and on line 3, block 4, space L, (page 7)                                                                                                    | -                   |                                           |
| (interest char                                                                                                    |                     |                                           |
| * To view the interest rate chart click on www.copyright.gov/licensing/interest-rate.pdf. For further assistance pleas contact the Licensing Division at (202) 707-8150 or licensing@copyright.gov.                                                                                                    | 9                   |                                           |
| ** This is the decimal equivalent of 1/365, which is the interest assessment for one day late.                                                                                                    |                     |                                           |
| NOTE: If you are filing this worksheet covering a statement of account already submitted to the Copyright Offce,<br>please list below the owner, address, first community served, accounting period, and ID number as given in the origina<br>filing.                                                                                                    | I                   |                                           |
| Owner<br>Address                                                                                                    |                     |                                           |
| First community served       Accounting period       ID number                                                                                                    |                     |                                           |
| Driver Act Nation: Section 111 of title 17 of the United States Code authorizes the Convright Office to collect the personally identifying information /DIN of                                                                                                    |                     |                                           |

Privacy Act Notice: Section 111 of title 17 of the United States Code authorizes the Copyright Offce to collect the personally identifying information (PII) requested on th form in order to process your statement of account. PII is any personal information that can be used to identify or trace an individual, such as name, address and telephone numbers. By providing PII, you are agreeing to the routine use of it to establish and maintain a public record, which includes appearing in the Offce's public indexes and in search reports prepared for the public. The effect of not providing the PII requested is that it may delay processing of your statement of account and its placement in the completed record of statements of account, and it may affect the legal suffciency of the fling, a determination that would be made by a court of law.

#### INSTRUCTIONS FOR DSE SCHEDULE WHAT IS A "DSE"

The term "distant signal equivalent" (DSE) generally refers to the numerica value given by the Copyright Act to each distant television station carriec by a cable system during an accounting period. Your system's total number of DSEs determines the royalty you owe. For the full definition, see page (v) of the General Instructions in the paper SA3 form.

#### FORMULAS FOR COMPUTING A STATION'S DSE

There are two different formulas for computing DSEs: (1) a basic formula for all distant stations listed in space G (page 3), and (2) a special formula for those stations carried on a substitute basis and listed in space I (page 5). (Note that if a particular station is listed in both space G and space I, a DSE must be computed twice for that station: once under the basic formula and again under the special formula. However, a station's total DSE is not to exceed its full type-value. If this happens, contact the Licensing Division.)

#### BASIC FORMULA: FOR ALL DISTANT STATIONS LISTEE IN SPACE G OF SA3E (LONG FORM)

**Step 1**: Determine the station's type-value. For purposes of computing DSEs, the Copyright Act gives different values to distant stations depending upon their type. If, as shown in space G of your statement of accoun (page 3), a distant station is:

| Independent: its type-value is                                     | 1.00 |
|--------------------------------------------------------------------|------|
| • Network: its type-value is                                       | 0.25 |
| Noncommercial educational: its type-value is                       | 0.25 |
| Note that local stations are not counted at all in computing DSEs. |      |

**Step 2:** Calculate the station's basis of carriage value: The DSE of a station also depends on its basis of carriage. If, as shown in space G of your Form SA3E, the station was carried part time because of lack of activated channel capacity, its basis of carriage value is determined by (1) calculating the number of hours the cable system carried the station during the accounting period, and (2) dividing that number by the total number of hours the station sover the air during the accounting period. The basis of carriage value is determined by the total number of hours the station broadcast over the air during the accounting period. The basis of carriage value for all other stations listed in space G is 1.0.

**Step 3:** Multiply the result of step 1 by the result of step 2. This gives you the particular station's DSE for the accounting period. (Note that for stations other than those carried on a part-time basis due to lack of activated channel capacity, actual multiplication is not necessary since the DSE will always be the same as the type value.)

# SPECIAL FORMULA FOR STATIONS LISTED IN SPACE I OF SA3E (LONG FORM)

Step 1: For each station, calculate the number of programs that, during the accounting period, were broadcast live by the station and were substituted for programs deleted at the option of the cable system.

(These are programs for which you have entered "Yes" in column 2 and "P" in column 7 of space I.)

Step 2: Divide the result of step 1 by the total number of days in the calendar year (365—or 366 in a leap year). This gives you the particula station's DSE for the accounting period.

#### TOTAL OF DSEs

In part 5 of this schedule you are asked to add up the DSEs for all of the distant television stations your cable system carried during the accounting period. This is the total sum of all DSEs computed by the basic formula and by the special formula.

#### THE ROYALTY FEE

The total royalty fee is determined by calculating the minimum fee anc the base rate fee. In addition, cable systems located within certain television market areas may be required to calculate the 3.75 fee and/or the Syndicated Exclusivity Surcharge. Note: Distant multicast streams are nor subject to the 3.75 fee or the Syndicated Exclusivity Surcharge. Distant simulcast streams are not subject to any royalty payment

The 3.75 Fee. If a cable system located in whole or in part within  $\varepsilon$  television market added stations after June 24, 1981, that would not have been permitted under FCC rules, regulations, and authorizations (hereafter referred to as "the former FCC rules") in effect on June 24, 1981, the system must compute the 3.75 fee using a formula based on the number of DSEs added. These DSEs used in computing the 3.75 fee will not be used in computing the base rate fee and Syndicated Exclusivity Surcharge

The Syndicated Exclusivity Surcharge. Cable systems located in whole or in part within a major television market, as defined by FCC rules and regulations, must calculate a Syndicated Exclusivity Surcharge for the carriage of any commercial VHF station that places a grade B contour, ir whole or in part, over the cable system that would have been subject to the FCC's syndicated exclusivity rules in effect on June 24, 1981

The Minimum Fee/Base Rate Fee/3.75 Percent Fee. All cable sys-

tems fling SA3E (Long Form) must pay at least the minimum fee, which is 1.064 percent of gross receipts. The cable system pays either the minimum fee or the sum of the base rate fee and the 3.75 percent fee, whichever is larger, and a Syndicated Exclusivity Surcharge, as applicable

What is a "Permitted" Station? A permitted station refers to a distant station whose carriage is not subject to the 3.75 percent rate but is subject to the base rate and, where applicable, the Syndicated Exclusivity Surcharge. A permitted station would include the following: 1) A station actually carried within any portion of a cable system prior

to June 25, 1981, pursuant to the former FCC rules. 2) A station first carried after June 24, 1981, which could have been

carried under FCC rules in effect on June 24, 1981, if such carriage would not have exceeded the market quota imposed for the importation of distant stations under those rules.

3) A station of the same type substituted for a carried network, noncommercial educational, or regular independent station for which *a* quota was or would have been imposed under FCC rules (47 CFR 76.59 (b),(c), 76.61 (b),(c),(d), and 767.63 (a) [referring to 76.61 (b),(d)] in effect on June 24, 1981.

4) A station carried pursuant to an individual waiver granted between April 16, 1976, and June 25, 1981, under the FCC rules and regulations in effect on April 15, 1976.

5) In the case of a station carried prior to June 25, 1981, on a part-tim∉ and/or substitute basis only, that fraction of the current DSE represented by prior carriage.

NOTE: If your cable system carried a station that you believe qualifies as a permitted station but does not fall into one of the above categories, please attach written documentation to the statement of account detailing the basis for its classification.

Substitution of Grandfathered Stations. Under section 76.65 of the former FCC rules, a cable system was not required to delete any statior that it was authorized to carry or was lawfully carrying prior to March 31 1972, even if the total number of distant stations carried exceeded the market quota imposed for the importation of distant stations. Carriage of these grandfathered stations is not subject to the 3.75 percent rate but is subject to the Base Rate, and where applicable, the Syndicatec Exclusivity Surcharge. The Copyright Royalty Tribunal has stated its view that, since section 76.65 of the former FCC rules would not have permitted substitution of a grandfathered station, the 3.75 percent Rate applies to a station substituted for a grandfathered station if carriage of the station exceeds the market quota imposed for the importation of distant stations.

# COMPUTING THE 3.75 PERCENT RATE—PART 6 OF THE DSE SCHEDULE

- Determine which distant stations were carried by the system pursuan to former FCC rules in effect on June 24, 1981.
- Identify any station carried prior to June 25, 198I, on a substitute and/o part-time basis only and complete the log to determine the portion of the DSE exempt from the 3.75 percent rate.
- Subtract the number of DSEs resulting from this carriage from the number of DSEs reported in part 5 of the DSE Schedule. This is the total number of DSEs subject to the 3.75 percent rate. Multiply these DSEs by gross receipts by .0375. This is the 3.75 fee.

#### COMPUTING THE SYNDICATED EXCLUSIVITY SURCHARGE— PART 7 OF THE DSE SCHEDULE

- Determine if any portion of the cable system is located within a top 100 major television market as defined by the FCC rules and regulations in effect on June 24, 1981. If no portion of the cable system is located ir a major television market, part 7 does not have to be completed.
- Determine which station(s) reported in block B, part 6 are commercial VHF stations and place a grade B contour, in whole, or in part, over the cable system. If none of these stations are carried, part 7 does not have to be completed.
- Determine which of those stations reported in block b, part 7 of the DSE Schedule were carried before March 31,1972. These stations are exempt from the FCC's syndicated exclusivity rules in effect on June 24 1981. If you qualify to calculate the royalty fee based upon the carriage of partially-distant stations, and you elect to do so, you must compute the surcharge in part 9 of this schedule.
- Subtract the exempt DSEs from the number of DSEs determined in block
   B of part 7. This is the total number of DSEs subject to the Syndicated
   Exclusivity Surcharge.
- Compute the Syndicated Exclusivity Surcharge based upon these DSEs and the appropriate formula for the system's market position.

## DSE SCHEDULE. PAGE 11.

## COMPUTING THE BASE RATE FEE-PART 8 OF THE DSE SCHEDULE

Determine whether any of the stations you carried were partially distantthat is, whether you retransmitted the signal of one or more stations to subscribers located within the station's local service area and, at the same time, to other subscribers located outside that area.

· If none of the stations were partially distant, calculate your base rate fee according to the following rates-for the system's permitted DSEs as reported in block B, part 6 or from part 5, whichever is applicable. First DSF 1.064% of gross receipts

Each of the second, third, and fourth DSEs 0.701% of gross receipts The fifth and each additional DSE

0.330% of gross receipts PARTIALLY DISTANT STATIONS—PART 9 OF THE DSE SCHEDULE

If any of the stations were partially distant:

1. Divide all of your subscribers into subscriber groups depending on their location. A particular subscriber group consists of all subscribers who are distant with respect to exactly the same complement of stations.

2. Identify the communities/areas represented by each subscriber group. 3. For each subscriber group, calculate the total number of DSEs of

that group's complement of stations. If your system is located wholly outside all major and smaller television markets, give each station's DSEs as you gave them in parts 2, 3, and 4 of the schedule: or

If any portion of your system is located in a major or smaller television market, give each station's DSE as you gave it in block B, part 6 of this schedule.

4. Determine the portion of the total gross receipts you reported in space K (page 7) that is attributable to each subscriber group.

TOTAL DSEs

Calculate a separate base rate fee for each subscriber group, using (1) the rates given above; (2) the total number of DSEs for that group's complement of stations; and (3) the amount of gross receipts attributable to that group.

6. Add together the base rate fees for each subscriber group to determine the system's total base rate fee.

7. If any portion of the cable system is located in whole or in part within a major television market, you may also need to complete part 9, block B of the Schedule to determine the Syndicated Exclusivity Surcharge.

What to Do If You Need More Space on the DSE Schedule. There are no printed continuation sheets for the schedule. In most cases, the blanks provided should be large enough for the necessary information. If you need more space in a particular part, make a photocopy of the page in question (identifying it as a continuation sheet), enter the additional information on that copy, and attach it to the DSE schedule.

Rounding Off DSEs. In computing DSEs on the DSE schedule, you may round off to no less than the third decimal point. If you round off a DSE in any case, you must round off DSEs throughout the schedule as follows:

- When the fourth decimal point is 1, 2, 3, or 4, the third decimal remains unchanged (example: .34647 is rounded to .346).
- When the fourth decimal point is 5, 6, 7, 8, or 9, the third decimal is rounded up (example: .34651 is rounded to .347).

The example below is intended to supplement the instructions for calculating only the base rate fee for partially distant stations. The cable system would also be subject to the Syndicated Exclusivity Surcharge for partially distant stations, if any portion is located within a major television market.

# EXAMPLE: COMPUTATION OF COPYRIGHT ROYALTY FEE FOR CABLE SYSTEM CARRYING PARTIALLY DISTANT STATIONS

CITY

Santa Rosa

Rapid City

Fairvale

Bodega Bay

DSE

1.0

1.0

0.083

0.139

0.25

2 4 7 2

Distant Stations Carried STATION In most cases under current FCC rules, all of Fairvale would be within A (independent) B (independent) the local service area of both stations C (part-time) A and C and all of Rapid City and Bo-D (part-time) dega Bay would be within the local service areas of stations B, D, and E. E (network)

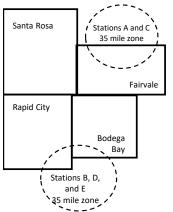

| Minimum Fee Total Gross F    | Receipts     | \$600,000.00<br><u>x</u> .01064<br>\$6,384.00 |              |                             |              |  |
|------------------------------|--------------|-----------------------------------------------|--------------|-----------------------------|--------------|--|
| First Subscriber Group       |              | Second Subscriber Group                       |              | Third Subscriber Group      |              |  |
| (Santa Rosa)                 |              | (Rapid City and Bodega Bay)                   |              | (Fairvale)                  |              |  |
| Gross receipts               | \$310,000.00 | Gross receipts                                | \$170,000.00 | Gross receipts              | \$120,000.00 |  |
| DSEs                         | 2.472        | DSEs                                          | 1.083        | DSEs                        | 1.389        |  |
| Base rate fee                | \$6,497.20   | Base rate fee                                 | \$1,907.71   | Base rate fee               | \$1,604.03   |  |
| \$310,000 x .01064 x 1.0 =   | 3,298.40     | \$170,000 x .01064 x 1.0 =                    | 1,808.80     | \$120,000 x .01064 x 1.0 =  | 1,276.80     |  |
| \$310,000 x .00701 x 1.472 = | 3,198.80     | \$170,000 x .00701 x .083 =                   | 98.91        | \$120,000 x .00701 x .389 = | 327.23       |  |
| Base rate fee                | \$6,497.20   | Base rate fee                                 | \$1,907.71   | Base rate fee               | \$1,604.03   |  |

Identification of Subscriber Groups

OUTSIDE LOCAL

Stations A and C

Stations A and C

SERVICE AREA OF

Stations B, D, and E

TOTAL GROSS RECEIPTS

Stations A, B, C, D , E

In this example, the cable system would enter \$10,008.94 in space L, block 3, line 1 (page 7)

GROSS RECEIPTS

\$310,000.00

100,000.00

70,000.00

120,000.00

\$600.000.00

FROM SUBSCRIBERS

# DSE SCHEDULE. PAGE 11. (CONTINUED)

|                      | LEGAL NAME OF OWNER OF CABLE SYSTEM: SYSTEI                                                                                                    |     |           |     |           |     |  |  |  |  |  |  |
|----------------------|----------------------------------------------------------------------------------------------------|-----|-----------|-----|-----------|-----|--|--|--|--|--|--|
| 1                    | TDS Broadband Service LLC 6299                                                                                                    |     |           |     |           |     |  |  |  |  |  |  |
|                      | SUM OF DSEs OF CATEGORY "O" STATIONS:         • Add the DSEs of each station.         Enter the sum here and in line 1 of part 5 of this schedule.         0.00                                                                                                    |     |           |     |           |     |  |  |  |  |  |  |
| 0                    | Instructions:                                                                                                    |     |           |     |           |     |  |  |  |  |  |  |
| Computation          | In the column headed "Call Sign": list the call signs of all distant stations identified by the letter "O" in column 5 of space G (page 3).<br>In the column headed "DSE": for each independent station, give the DSE as "1.0"; for each network or noncommercial educational station, give the DSE as ".25." |     |           |     |           |     |  |  |  |  |  |  |
| Category "O"         | CATEGORY "O" STATIONS: DSEs                                                                                                    |     |           |     |           |     |  |  |  |  |  |  |
| Stations             | CALL SIGN                                                                                                    | DSE | CALL SIGN | DSE | CALL SIGN | DSE |  |  |  |  |  |  |
|                      |                                                                                                    |     |           |     |           |     |  |  |  |  |  |  |
|                      |                                                                                                    |     |           |     |           |     |  |  |  |  |  |  |
|                      |                                                                                                    |     |           |     |           |     |  |  |  |  |  |  |
|                      |                                                                                                    |     |           |     |           |     |  |  |  |  |  |  |
|                      |                                                                                                    |     |           |     |           |     |  |  |  |  |  |  |
| Add rows as          |                                                                                                    |     |           |     |           |     |  |  |  |  |  |  |
| necessary.           |                                                                                                    |     |           |     |           |     |  |  |  |  |  |  |
| Remember to copy     |                                                                                                    |     |           |     |           |     |  |  |  |  |  |  |
| all formula into new |                                                                                                    |     |           |     |           |     |  |  |  |  |  |  |
| rows.                |                                                                                                    |     |           |     |           |     |  |  |  |  |  |  |
|                      |                                                                                                    |     |           |     |           |     |  |  |  |  |  |  |
|                      |                                                                                                    |     |           |     |           |     |  |  |  |  |  |  |
|                      |                                                                                                    |     |           |     |           |     |  |  |  |  |  |  |
|                      |                                                                                                    |     |           |     |           |     |  |  |  |  |  |  |
|                      |                                                                                                    |     |           |     |           |     |  |  |  |  |  |  |
|                      |                                                                                                    |     |           |     |           |     |  |  |  |  |  |  |
|                      |                                                                                                    |     |           |     |           |     |  |  |  |  |  |  |
|                      |                                                                                                    |     |           |     |           |     |  |  |  |  |  |  |
|                      |                                                                                                    |     |           |     |           |     |  |  |  |  |  |  |
|                      |                                                                                                    |     |           |     |           |     |  |  |  |  |  |  |
|                      |                                                                                                    |     |           |     |           |     |  |  |  |  |  |  |
|                      |                                                                                                    |     |           |     |           |     |  |  |  |  |  |  |
|                      |                                                                                                    |     |           |     |           |     |  |  |  |  |  |  |
|                      |                                                                                                    |     |           |     |           |     |  |  |  |  |  |  |
|                      |                                                                                                    |     |           |     |           |     |  |  |  |  |  |  |
|                      |                                                                                                    |     |           |     |           |     |  |  |  |  |  |  |
|                      |                                                                                                    |     |           |     |           |     |  |  |  |  |  |  |
|                      |                                                                                                    |     |           |     |           |     |  |  |  |  |  |  |
|                      |                                                                                                    |     |           |     |           |     |  |  |  |  |  |  |
|                      |                                                                                                    |     |           |     |           |     |  |  |  |  |  |  |
|                      |                                                                                                    |     |           |     |           |     |  |  |  |  |  |  |
|                      |                                                                                                    |     |           |     |           |     |  |  |  |  |  |  |
|                      |                                                                                                    |     |           |     |           |     |  |  |  |  |  |  |
|                      |                                                                                                    |     |           |     |           |     |  |  |  |  |  |  |
|                      |                                                                                                    |     |           |     |           |     |  |  |  |  |  |  |
|                      |                                                                                                    |     |           |     |           |     |  |  |  |  |  |  |
|                      |                                                                                                    |     |           |     |           |     |  |  |  |  |  |  |
|                      |                                                                                                    |     |           |     |           |     |  |  |  |  |  |  |
|                      |                                                                                                    |     |           |     |           |     |  |  |  |  |  |  |
|                      |                                                                                                    |     |           |     |           |     |  |  |  |  |  |  |
|                      |                                                                                                    |     |           |     |           |     |  |  |  |  |  |  |
|                      |                                                                                                    |     |           |     |           |     |  |  |  |  |  |  |

|                                                                                                    | TDS Broadha                                                                                                    | WNER OF CABLE SYSTEM                                                                                                    |                                                                                                    |                                                                                                    |                                                                                                    |                                                                                                    |                                                                                                    | 3                                                                                | YSTEM I                   |
|----------------------------------------------------------------------------------------------------|----------------------------------------------------------------------------------------------------|----------------------------------------------------------------------------------------------------|----------------------------------------------------------------------------------------------------|----------------------------------------------------------------------------------------------------|----------------------------------------------------------------------------------------------------|----------------------------------------------------------------------------------------------------|----------------------------------------------------------------------------------------------------|----------------------------------------------------------------------------------|---------------------------|
|                                                                                                    |                                                                                                    | Ind Service LLC                                                                                                    |                                                                                                    |                                                                                                    |                                                                                                    |                                                                                                    |                                                                                                    |                                                                                  | 629                       |
| 3<br>Computation<br>of DSEs for<br>Stations<br>Carried Part<br>Time Due to<br>Lack of<br>Activated<br>Channel | Column 2:<br>figure should co<br>Column 3:<br>Column 4:<br>be carried out a<br>Column 5:<br>give the type-va<br>Column 6:                                                                                                    | t the call sign of all dis<br>For each station, give<br>orrespond with the info<br>For each station, give<br>Divide the figure in co<br>at least to the third deo<br>For each independen<br>alue as ".25."<br>Multiply the figure in o                                                                                                    | e the number of<br>ormation given<br>a the total numl<br>olumn 2 by the<br>cimal point. Thi<br>t station, give the<br>column 4 by the                                                                                                    | entified by "LAC" in col<br>f hours your cable syst<br>in space J. Calculate of<br>per of hours that the sta<br>figure in column 3, and<br>is is the "basis of carria<br>the "type-value" as "1.0<br>e figure in column 5, ar<br>nore information on rou                                                                                                    | em carried the sta<br>only one DSE for<br>ation broadcast of<br>give the result in<br>ge value" for the<br>." For each netwo<br>nd give the result                                                               | ation during the a<br>each station.<br>ver the air during<br>decimals in colu<br>station.<br>ork or noncomme<br>in column 6. Rou                        | the accounti<br>umn 4. This fi<br>ercial education<br>und to no less                                                                                                    | ing period.<br>igure must<br>onal station,<br>s than the                         |                           |
| Capacity                                                                                                    |                                                                                                    |                                                                                                    | CATEGOR                                                                                                    | Y LAC STATIONS                                                                                                    |                                                                                                    |                                                                                                    | e                                                                                                    |                                                                                  |                           |
|                                                                                                    | 1. CALL<br>SIGN                                                                                                    | 2. NUMB<br>OF HC                                                                                                    | ER<br>)URS<br>IED BY                                                                                                    | 3. NUMBER<br>OF HOURS<br>STATION<br>ON AIR                                                                                                    | 4. BASIS O<br>CARRIAG<br>VALUE                                                                                                    | F 5                                                                                                    | S. TYPE<br>VALUE                                                                                                    | 6. DS                                                                            | E                         |
|                                                                                                    |                                                                                                    |                                                                                                    | ÷                                                                                                    |                                                                                                    | =                                                                                                    | x                                                                                                    |                                                                                                    | =                                                                                |                           |
|                                                                                                    |                                                                                                    |                                                                                                    | ÷<br>÷                                                                                                    |                                                                                                    | =                                                                                                    | x<br>x                                                                                                    |                                                                                                    | =                                                                                |                           |
|                                                                                                    |                                                                                                    |                                                                                                    | ÷                                                                                                    |                                                                                                    | =                                                                                                    | x                                                                                                    |                                                                                                    | =                                                                                |                           |
|                                                                                                    |                                                                                                    |                                                                                                    | ÷                                                                                                    |                                                                                                    |                                                                                                    | X                                                                                                    |                                                                                                    |                                                                                  |                           |
|                                                                                                    |                                                                                                    |                                                                                                    | ÷<br>÷                                                                                                    |                                                                                                    | =                                                                                                    | x<br>x                                                                                                    |                                                                                                    | =                                                                                |                           |
|                                                                                                    |                                                                                                    |                                                                                                    | ÷                                                                                                    |                                                                                                    | =                                                                                                    | x                                                                                                    |                                                                                                    | =                                                                                |                           |
| 4                                                                                                    | <ul> <li>Was carried to<br/>tions in effect</li> </ul>                                                                                                    | by your system in sub<br>at on October 19, 1976                                                                                                    | station listed in stitution for a p                                                                                                    | space I (page 5, the L<br>rogram that your syste<br>the letter "P" in columr                                                                                                    | og of Substitute F<br>m was permitted<br>1 7 of space I): an                                                                                                    | to delete under F                                                                                                    | -CC rules an                                                                                                    |                                                                                  |                           |
| Computation<br>of DSEs for<br>Substitute-                                                                     | Column 1: Give<br>• Was carried b<br>tions in effec<br>• Broadcast on<br>space I).<br>Column 2: Fe<br>at your option. T<br>Column 3: El<br>Column 4: D                                                                                                    | by your system in sub<br>at on October 19, 1976<br>the or more live, nonnet<br>or each station give th<br>his figure should corr<br>inter the number of da<br>vivide the figure in colu                                                                                                    | station listed in<br>stitution for a p<br>(as shown by<br>work programs<br>he number of lin<br>espond with th<br>ys in the calen<br>imn 2 by the fit                                                                                                    | space I (page 5, the L                                                                                                    | og of Substitute F<br>m was permitted<br>n 7 of space I); an<br>riage (as shown b<br>ms carried in subs<br>I.<br>n a leap year.<br>give the result in c                                                          | to delete under F<br>Id<br>y the word "Yes" in<br>stitution for progr<br>column 4. Round                                                                | station:<br>FCC rules an<br>n column 2 of<br>rams that wer<br>to no less tha                                                                                                    | re deleted<br>an the third                                                       | m).                       |
| Computation<br>of DSEs for<br>Substitute-                                                                     | Column 1: Give<br>• Was carried b<br>tions in effec<br>• Broadcast on<br>space I).<br>Column 2: Fe<br>at your option. T<br>Column 3: El<br>Column 4: D                                                                                                    | by your system in sub<br>at on October 19, 1976<br>the or more live, nonnet<br>or each station give th<br>his figure should corr<br>inter the number of da<br>vivide the figure in colu<br>his is the station's DSI                                                                                                    | station listed in<br>stitution for a p<br>(as shown by<br>work programs<br>he number of lin<br>espond with th<br>ys in the calen<br>imn 2 by the fig<br>E (For more inf                                                                                                    | space I (page 5, the L<br>rogram that your syste<br>the letter "P" in column<br>during that optional car<br>ve, nonnetwork program<br>e information in space<br>dar year: 365, except in<br>jure in column 3, and c                                                                                                    | og of Substitute F<br>m was permitted<br>n 7 of space I); an<br>rriage (as shown b<br>ms carried in subs<br>I.<br>n a leap year.<br>jive the result in c<br>see page (viii) of                                   | to delete under F<br>Id<br>y the word "Yes" in<br>stitution for progr<br>column 4. Round<br>the general instr                                           | station:<br>FCC rules an<br>n column 2 of<br>rams that wer<br>to no less tha<br>uctions in the                                                                                                    | re deleted<br>an the third                                                       | m).                       |
| Computation<br>of DSEs for<br>Substitute-                                                                     | Column 1: Give<br>• Was carried to<br>tions in effec<br>• Broadcast on<br>space I).<br>Column 2: Fe<br>at your option. The<br>Column 3: El<br>Column 4: D<br>decimal point. The                                                                                                    | by your system in sub<br>at on October 19, 1976<br>the or more live, nonnet<br>or each station give th<br>his figure should corr<br>inter the number of da<br>vivide the figure in colu<br>his is the station's DSI                                                                                                    | station listed in<br>stitution for a p<br>(as shown by<br>work programs<br>he number of lin<br>espond with th<br>ys in the calen<br>imn 2 by the fig<br>E (For more inf                                                                                                    | space I (page 5, the L<br>rogram that your syste<br>the letter "P" in columr<br>during that optional car<br>e information in space<br>dar year: 365, except in<br>gure in column 3, and g<br>formation on rounding,<br>E-BASIS STATION<br>BER 4. DSE                                                                                                    | og of Substitute F<br>m was permitted<br>n 7 of space I); an<br>rriage (as shown b<br>ms carried in subs<br>I.<br>n a leap year.<br>jive the result in c<br>see page (viii) of                                   | to delete under F<br>Id<br>y the word "Yes" in<br>stitution for progr<br>column 4. Round<br>the general instr                                           | station:<br>FCC rules an<br>n column 2 of<br>ams that wer<br>to no less tha<br>uctions in the<br>BES<br>ER                                                                                              | re deleted<br>an the third                                                       | -                         |
| Computation<br>of DSEs for<br>Substitute-                                                                     | Column 1: Give<br>• Was carried to<br>tions in effec<br>• Broadcast on<br>space I).<br>Column 2: Fe<br>at your option. Th<br>Column 3: El<br>Column 4: D<br>decimal point. Th<br>1. CALL                                                                                                    | by your system in sub<br>t on October 19, 1976<br>he or more live, nonnet<br>or each station give th<br>'his figure should corr<br>inter the number of da<br>tivide the figure in colu<br>his is the station's DSI<br>SI<br>2. NUMBER<br>OF                                                                                                    | station listed in<br>stitution for a p<br>3 (as shown by<br>work programs<br>ne number of lin<br>espond with th<br>ys in the calen<br>umn 2 by the fig<br>E (For more inf<br>UBSTITUTE<br>3. NUME<br>OF DA<br>IN YEA<br>+<br>+<br>+<br>+<br>+                               | space I (page 5, the L<br>rogram that your syste<br>the letter "P" in columr<br>during that optional car<br>ve, nonnetwork prograr<br>e information in space<br>dar year: 365, except in<br>gure in column 3, and g<br>formation on rounding,<br>E-BASIS STATION<br>BER 4. DSE<br>AR =<br>=<br>=<br>=<br>=<br>=<br>=                                                | og of Substitute F<br>m was permitted<br>n 7 of space I); an<br>riage (as shown b<br>ms carried in subs<br>I.<br>n a leap year.<br>give the result in c<br>see page (viii) of<br>NS: COMPUT.                     | to delete under F<br>id<br>y the word "Yes" in<br>stitution for progr<br>column 4. Round<br>the general instr<br>ATION OF DS<br>2. NUMBE<br>OF          | station:<br>=CC rules an<br>n column 2 of<br>ams that wer<br>to no less that<br>uctions in the<br>SES<br>ER<br>SAMS<br>÷<br>÷<br>÷<br>÷<br>÷                                                            | re deleted<br>an the third<br>e paper SA3 for<br>3. NUMBER<br>OF DAYS<br>IN YEAR | 4. DS                     |
| Computation<br>of DSEs for<br>Substitute-                                                                     | Column 1: Give<br>• Was carried to<br>tions in effec<br>• Broadcast on<br>space I).<br>Column 2: Fo<br>at your option. Th<br>Column 3: En<br>Column 4: D<br>decimal point. Th<br>1. CALL<br>SIGN<br>SUM OF DSEs of<br>Add the DSEs of                                                                                                | by your system in sub<br>t on October 19, 1976<br>he or more live, nonnet<br>or each station give th<br>'his figure should corr<br>inter the number of da<br>ivide the figure in colu<br>his is the station's DSI<br>2. NUMBER<br>OF<br>PROGRAMS<br>OF<br>PROGRAMS                                                                                                    | station listed in<br>stitution for a p<br>3 (as shown by<br>work programs<br>he number of lin<br>espond with th<br>ys in the calen<br>umn 2 by the fig<br>E (For more inf<br>UBSTITUTE<br>3. NUME<br>OF DA<br>IN YEA<br>+<br>+<br>+<br>+<br>+<br>SIS STATION                | space I (page 5, the L<br>rogram that your syste<br>the letter "P" in columr<br>during that optional car<br>e information in space<br>dar year: 365, except in<br>yure in column 3, and g<br>ormation on rounding,<br><u>-BASIS STATION<br/>BER 4. DSE<br/>YS<br/>AR =<br/>=<br/>=<br/>=<br/>=<br/>=<br/>=</u>                                                      | og of Substitute F<br>m was permitted<br>n 7 of space I); an<br>rriage (as shown b<br>ms carried in subs<br>I.<br>n a leap year.<br>give the result in c<br>see page (viii) of<br>NS: COMPUTA<br>1. CALL<br>SIGN | to delete under F<br>id<br>y the word "Yes" in<br>stitution for progr<br>column 4. Round<br>the general instr<br>ATION OF DS<br>0F                      | station:<br>=CC rules an<br>n column 2 of<br>ams that wer<br>to no less that<br>uctions in the<br>SES<br>ER<br>\$<br>RAMS<br>\$<br>\$<br>\$<br>\$<br>\$<br>\$<br>\$<br>\$<br>\$<br>\$<br>\$<br>\$<br>\$ | re deleted<br>an the third<br>e paper SA3 for<br>3. NUMBER<br>OF DAYS<br>IN YEAR | 4. DS<br>=<br>=<br>=<br>= |
| Computation<br>of DSEs for<br>Substitute-                                                                     | Column 1: Give<br>• Was carried to<br>tions in effec<br>• Broadcast on<br>space I).<br>Column 2: Fe<br>at your option. Th<br>Column 3: El<br>Column 4: D<br>decimal point. Th<br>1. CALL<br>SIGN<br>SUM OF DSEs of<br>Add the DSEs of<br>Enter the sun<br>TOTAL NUMBER                                                               | by your system in sub<br>t on October 19, 1976<br>he or more live, nonnet<br>or each station give th<br>'his figure should corr<br>inter the number of da<br>ivide the figure in colu<br>his is the station's DSI<br>2. NUMBER<br>OF<br>PROGRAMS<br>OF<br>SUBSTITUTE-BA<br>f each station.<br>n here and in line 3 of                                                       | station listed in<br>stitution for a p<br>3 (as shown by<br>work programs<br>he number of lin<br>espond with th<br>ys in the calen<br>imn 2 by the fig<br>E (For more inf<br>UBSTITUTE<br>3. NUME<br>OF DA<br>IN YEA<br>+<br>+<br>+<br>+<br>SIS STATION<br>part 5 of this s | space I (page 5, the L<br>rogram that your syste<br>the letter "P" in columr<br>during that optional car<br>ve, nonnetwork program<br>e information in space<br>dar year: 365, except in<br>gure in column 3, and g<br>formation on rounding,<br>E-BASIS STATION<br>BER 4. DSE<br>AR =<br>=<br>=<br>=<br>=<br>=<br>=<br>=<br>=<br>=<br>=<br>=<br>=<br>=             | og of Substitute F<br>m was permitted<br>n 7 of space I); an<br>riage (as shown by<br>ms carried in subs<br>I.<br>n a leap year.<br>give the result in c<br>see page (viii) of<br>NS: COMPUTA<br>1. CALL<br>SIGN | to delete under F<br>ad<br>y the word "Yes" in<br>stitution for progr<br>column 4. Round<br>the general instr<br>ATION OF DS<br>2. NUMBE<br>OF<br>PROGF | station:<br>=CC rules an<br>n column 2 of<br>ams that wer<br>to no less that<br>uctions in the<br>SES<br>=R<br>\$<br>\$<br>\$<br>\$<br>\$<br>\$<br>\$<br>\$<br>\$<br>\$<br>\$<br>\$<br>\$               | tota                                                                             | 4. DS                     |
| Computation<br>of DSEs for<br>Substitute-<br>Basis Stations                                                   | Column 1: Give<br>• Was carried to<br>tions in effec<br>• Broadcast on<br>space I).<br>Column 2: For<br>at your option. The<br>Column 3: En-<br>Column 3: En-<br>Column 4: Do<br>decimal point. The<br>I. CALL<br>SIGN<br>SUM OF DSES OF<br>Add the DSEs of<br>Enter the sum<br>TOTAL NUMBER<br>number of DSEs and<br>1. Number of I | by your system in sub<br>t on October 19, 1976<br>he or more live, nonnet<br>or each station give th<br>his figure should corr<br>inter the number of da<br>ivide the figure in colu<br>his is the station's DSI<br>2. NUMBER<br>OF<br>PROGRAMS<br>OF<br>SUBSTITUTE-BA<br>f each station.<br>n here and in line 3 of<br>R OF DSEs: Give the a<br>applicable to your syste   | station listed in<br>stitution for a p<br>3 (as shown by<br>work programs<br>he number of lin<br>espond with th<br>ys in the calen<br>imn 2 by the fig<br>E (For more inf<br>UBSTITUTE<br>3. NUME<br>OF DA<br>IN YEA<br>+<br>+<br>+<br>+<br>SIS STATION<br>part 5 of this s | space I (page 5, the L<br>rogram that your syste<br>the letter "P" in columr<br>during that optional car<br>e information in space<br>dar year: 365, except in<br>gure in column 3, and g<br>formation on rounding,<br>E-BASIS STATION<br>BER 4. DSE<br>YS AR 4. DSE<br>=<br>=<br>=<br>=<br>=<br>=<br>=<br>=<br>=<br>=<br>=<br>=<br>=<br>=<br>=<br>=<br>=<br>=<br>= | og of Substitute F<br>m was permitted<br>n 7 of space I); an<br>riage (as shown by<br>ms carried in subs<br>I.<br>n a leap year.<br>give the result in c<br>see page (viii) of<br>NS: COMPUTA<br>1. CALL<br>SIGN | to delete under F<br>ad<br>y the word "Yes" in<br>stitution for progr<br>column 4. Round<br>the general instr<br>ATION OF DS<br>2. NUMBE<br>OF<br>PROGF | station:<br>=CC rules an<br>n column 2 of<br>ams that wer<br>to no less that<br>uctions in the<br>SES<br>=R<br>SAMS<br>÷<br>÷<br>÷<br>÷<br>0.00<br>o provide the<br>0                                   | tota                                                                             | 4. DS                     |
| Computation<br>of DSEs for<br>Substitute-<br>Basis Stations                                                   | Column 1: Give<br>• Was carried to<br>tions in effec<br>• Broadcast on<br>space I).<br>Column 2: Fe<br>at your option. Th<br>Column 3: El<br>Column 4: D<br>decimal point. Th<br>1. CALL<br>SIGN<br>SUM OF DSEs of<br>Add the DSEs of<br>Enter the sum<br>TOTAL NUMBER<br>number of DSEs<br>1. Number of I<br>2. Number of I         | by your system in sub<br>t on October 19, 1976<br>he or more live, nonnet<br>or each station give th<br>his figure should corr<br>inter the number of da<br>vivide the figure in colu<br>his is the station's DSI<br>2. NUMBER<br>OF<br>PROGRAMS<br>OF<br>SUBSTITUTE-BA<br>f each station.<br>n here and in line 3 of<br>R OF DSEs: Give the a<br>applicable to your system | station listed in<br>stitution for a p<br>3 (as shown by<br>work programs<br>he number of lin<br>espond with th<br>ys in the calen<br>imn 2 by the fig<br>E (For more inf<br>UBSTITUTE<br>3. NUME<br>OF DA<br>IN YEA<br>+<br>+<br>+<br>+<br>SIS STATION<br>part 5 of this s | space I (page 5, the L<br>rogram that your syste<br>the letter "P" in columr<br>during that optional car<br>e information in space<br>dar year: 365, except in<br>gure in column 3, and g<br>formation on rounding,<br>E-BASIS STATION<br>BER 4. DSE<br>YS AR 4. DSE<br>=<br>=<br>=<br>=<br>=<br>=<br>=<br>=<br>=<br>=<br>=<br>=<br>=<br>=<br>=<br>=<br>=<br>=<br>= | og of Substitute F<br>m was permitted<br>n 7 of space I); an<br>riage (as shown by<br>ms carried in subs<br>I.<br>n a leap year.<br>give the result in c<br>see page (viii) of<br>NS: COMPUTA<br>1. CALL<br>SIGN | to delete under F<br>ad<br>y the word "Yes" in<br>stitution for progr<br>column 4. Round<br>the general instr<br>ATION OF DS<br>2. NUMBE<br>OF<br>PROGF | station:<br>=CC rules an<br>n column 2 of<br>ams that wer<br>to no less that<br>uctions in the<br><u>SEs</u><br>=R<br>SES<br>=R<br>SES<br>=R<br>*<br>*<br>*<br>*<br>*<br>0.00<br>0<br>0<br>0<br>0<br>0  | tota                                                                             | 4. DS                     |

|                                                | OWNER OF CABLE<br>nd Service LL(                                                                             |                                                                                                    |                                                                                                    |                                                                                    |                                                      |                                                 | S                     | YSTEM ID#<br>62990 | Name                                          |
|------------------------------------------------|----------------------------------------------------------------------------------------------------|----------------------------------------------------------------------------------------------------|----------------------------------------------------------------------------------------------------|------------------------------------------------------------------------------------|------------------------------------------------------|-------------------------------------------------|-----------------------|--------------------|-----------------------------------------------|
| Instructions: Blo                              | ck A must be com                                                                                             | pleted.                                                                                                |                                                                                                    |                                                                                    |                                                      |                                                 |                       |                    |                                               |
|                                                | "Yes," leave the re                                                                                          | emainder of p                                                                                          | part 6 and part                                                                                                | 7 of the DSE sche                                                                  | edule blank a                                        | nd complete p                                   | art 8, (page 16) of   | the                | 6                                             |
| <ul> <li>If your answer if</li> </ul>          | "No," complete blo                                                                                           |                                                                                                    |                                                                                                    |                                                                                    |                                                      |                                                 |                       |                    |                                               |
|                                                |                                                                                                    |                                                                                                    | BLOCK A: T                                                                                                    | ELEVISION M                                                                        | ARKETS                                               |                                                 |                       |                    | Computation of<br>3.75 Fee                    |
| effect on June 24                              |                                                                                                    |                                                                                                    |                                                                                                    |                                                                                    |                                                      |                                                 |                       | gulations in       |                                               |
|                                                | plete part 8 of the                                                                                          |                                                                                                    | DO NOT COM                                                                                                    | PLETE THE REM                                                                      | AINDER OF F                                          | PART 6 AND 7                                    | /                     |                    |                                               |
|                                                | plete blocks B and                                                                                           | C below.                                                                                               |                                                                                                    |                                                                                    |                                                      |                                                 |                       |                    | -                                             |
|                                                |                                                                                                    | BLOC                                                                                                   | CK B: CARR                                                                                                    | IAGE OF PERI                                                                       | MITTED DS                                            | SEs                                             |                       |                    |                                               |
| Column 1:<br>CALL SIGN                         | under FCC rules                                                                                              | and regulation<br>The DSE Sche                                                                         | ons prior to Jui<br>dule. (Note: Th                                                                            | part 2, 3, and 4 of<br>ne 25, 1981. For fu<br>ne letter M below r<br>Act of 2010.) | urther explana                                       | ation of permit                                 | ted stations, see t   | he                 |                                               |
| Column 2:<br>BASIS OF<br>PERMITTED<br>CARRIAGE | (Note the FCC ru<br>A Stations carri<br>76.61(b)(c)]                                                         | ules and regu<br>ed pursuant f                                                                         | lations cited be<br>to the FCC ma                                                                              | sis on which you o<br>elow pertain to tho<br>rket quota rules [7                   | ose in effect o<br>6.57, 76.59(b                     | n June 24, 198<br>), 76.61(b)(c),               | 76.63(a) referring    | y tc               |                                               |
|                                                | C Noncommeric<br>D Grandfathered<br>instructions fo<br>E Carried pursu<br>*F A station pre<br>G Commercial U | al educationa<br>d station (76.)<br>or DSE sched<br>ant to individu<br>viously carrie<br>JHF station w | al station [76.5<br>65) (see parag<br>lule).<br>ual waiver of F<br>ed on a part-tin<br><i>i</i> thin grade-B o | ne or substitute ba<br>contour, [76.59(d)(                                         | 63(a) referrin<br>bstitution of g<br>sis prior to Ju | g to 76.61(d)<br>randfathered s<br>ine 25, 1981 | stations in the       | (5)                |                                               |
| Column 3:                                      |                                                                                                    | each distant :<br>e stations ide                                                                       | station listed ir<br>ntified by the l                                                                          | parts 2, 3, and 4<br>etter "F" in column                                           |                                                      |                                                 | worksheet on pag      | e 14 of            |                                               |
| 1. CALL<br>SIGN                                | 2. PERMITTED<br>BASIS                                                                                        | 3. DSE                                                                                                 | 1. CALL<br>SIGN                                                                                                | 2. PERMITTED<br>BASIS                                                              | 3. DSE                                               | 1. CALL<br>SIGN                                 | 2. PERMITTED<br>BASIS | 3. DSE             |                                               |
|                                                |                                                                                                    |                                                                                                    |                                                                                                    |                                                                                    |                                                      |                                                 |                       |                    |                                               |
|                                                |                                                                                                    |                                                                                                    |                                                                                                    |                                                                                    |                                                      |                                                 |                       |                    |                                               |
|                                                |                                                                                                    |                                                                                                    |                                                                                                    |                                                                                    |                                                      |                                                 |                       |                    |                                               |
|                                                |                                                                                                    |                                                                                                    |                                                                                                    |                                                                                    |                                                      |                                                 |                       |                    |                                               |
|                                                |                                                                                                    |                                                                                                    |                                                                                                    |                                                                                    |                                                      |                                                 |                       |                    |                                               |
|                                                |                                                                                                    |                                                                                                    |                                                                                                    |                                                                                    |                                                      |                                                 |                       | 0.00               |                                               |
|                                                |                                                                                                    | В                                                                                                    | LOCK C: CO                                                                                                    | MPUTATION OF                                                                       | = 3.75 FEE                                           |                                                 |                       |                    |                                               |
| Line 1: Enter the                              | e total number of                                                                                            | DSEs from                                                                                              | part 5 of this                                                                                                 | schedule                                                                           |                                                      |                                                 |                       | -                  |                                               |
| Line 2: Enter the                              | e sum of permitte                                                                                            | ed DSEs from                                                                                           | m block B abo                                                                                                  | ove                                                                                |                                                      |                                                 |                       | -                  |                                               |
|                                                | line 2 from line 1<br>leave lines 4–7 b                                                                      |                                                                                                    |                                                                                                    |                                                                                    |                                                      | i rate.                                         |                       | 0.00               |                                               |
| Line 4: Enter gro                              | oss receipts from                                                                                            | space K (p                                                                                             | age 7)                                                                                                    |                                                                                    |                                                      |                                                 | x 0.03                | 375                | Do any of the<br>DSEs represent               |
| Line 5: Multiply                               | line 4 by 0.0375                                                                                             | and enter su                                                                                           | um here                                                                                                    |                                                                                    |                                                      |                                                 |                       |                    | partially<br>permited/<br>partially           |
| Line 6: Enter tot                              | al number of DS                                                                                              | Es from line                                                                                           | 3                                                                                                    |                                                                                    |                                                      |                                                 | х                     | _                  | nonpermitted<br>carriage?<br>If yes, see part |
|                                                |                                                                                                    |                                                                                                    | J                                                                                                    |                                                                                    |                                                      |                                                 |                       |                    | 9 instructions.                               |
| Line 7: Multiply                               | line 6 by line 5 ai                                                                                          | nd enter her                                                                                           | e and on line                                                                                                  | 2, block 3, spac                                                                   | e L (page 7)                                         |                                                 |                       | 0.00               |                                               |

DSE SCHEDULE. PAGE 13.

ACCOUNTING PERIOD: 2020/1

|                                                                                                    | 1                                                                                                    |                                                                                                    |                |                    |                                                                                                    |                        |            | [                 | SE SCHEDULE    |        |  |
|----------------------------------------------------------------------------------------------------|----------------------------------------------------------------------------------------------------|----------------------------------------------------------------------------------------------------|----------------|--------------------|----------------------------------------------------------------------------------------------------|------------------------|------------|-------------------|----------------|--------|--|
| Name                                                                                                    | LEGAL NAME OF OWN                                                                                                    |                                                                                                    | EM:            |                    |                                                                                                    |                        |            |                   |                | EM ID# |  |
| Name                                                                                                    | TDS Broadbane                                                                                                    | d Service LLC                                                                                                    |                |                    |                                                                                                    |                        |            |                   |                | 62990  |  |
| Worksheet for<br>Computating<br>the DSE<br>Schedule for<br>Permitted<br>Part-Time and<br>Substitute<br>Carriage | <ul> <li>Instructions: You must complete this worksheet for those stations identifed by the letter "F" in column 2 of block B, part 6 (i.e., those stations carried prior to June 25, 1981, under former FCC rules governing part-time and substitute carriage.</li> <li>Column 1: List the call sign for each distant station identifed by the letter "F" in column 2 of part 6 of the DSE schedule</li> <li>Column 2: Indicate the DSE for this station for a single accounting period, occurring between January 1, 1978 and June 30, 1981</li> <li>Column 3: Indicate the accounting period and year in which the carriage and DSE occurred (e.g., 1981/1)</li> <li>Column 4: Indicate the basis of carriage on which the station was carried by listing one of the following letters</li> <li>(Note that the FCC rules and regulations cited below pertain to those in effect on June 24, 1981.</li> <li>A—Part-time specialty programming: Carriage, on a part-time basis, of specialty programming under FCC rules, sections 76.59(d)(1),76.61(e)(1), or 76.63 (referring to 76.61(e)(1)).</li> <li>B—Late-night programming: Carriage under FCC rules, sections 76.59(d)(3), 76.61(e)(3), or 76.63 (referring to 76.61(e)(3)).</li> <li>S—Substitute carriage under certain FCC rules, regulations, or authorizations. For further explanation, see page (vi) of the general instructions in the paper SA3 form.</li> <li>Column 5: Indicate the station's DSE for the current accounting period as computed in parts 2, 3, and 4 of this schedule</li> <li>Column 6: Compare the DSE figures listed in columns 2 and 5 and list the smaller of the two figures here. This figure should be enterer in block B, column 3 of part 6 for this station.</li> <li>IMPORTANT: The information you give in columns 2, 3, and 4 must be accurate and is subject to verifcation from the designated statement of account on fle in the Licensing Division.</li> </ul> |                                                                                                    |                |                    |                                                                                                    |                        |            |                   |                |        |  |
|                                                                                                    |                                                                                                    |                                                                                                    |                |                    |                                                                                                    |                        |            |                   |                |        |  |
|                                                                                                    | 1 0 4 1                                                                                                    |                                                                                                    |                |                    |                                                                                                    | A PART-TIME AN         | 1          |                   |                |        |  |
|                                                                                                    | 1. CALL<br>SIGN                                                                                                    | 2. PRIOR<br>DSE                                                                                                    |                | COUNTING<br>ERIOD  |                                                                                                    | . BASIS OF<br>CARRIAGE |            | RESENT<br>DSE     | 6. PERM<br>DSI |        |  |
|                                                                                                    | SIGN                                                                                                    | DSE                                                                                                    | PI             | ERIOD              | (                                                                                                    | JARRIAGE               | 1          | DSE               | DSt            | -      |  |
|                                                                                                    |                                                                                                    |                                                                                                    |                |                    |                                                                                                    |                        |            |                   |                |        |  |
|                                                                                                    |                                                                                                    |                                                                                                    |                |                    |                                                                                                    |                        |            |                   |                |        |  |
|                                                                                                    |                                                                                                    |                                                                                                    |                |                    |                                                                                                    |                        |            |                   |                |        |  |
|                                                                                                    |                                                                                                    |                                                                                                    |                |                    |                                                                                                    |                        |            |                   |                |        |  |
|                                                                                                    |                                                                                                    |                                                                                                    |                |                    |                                                                                                    |                        |            |                   |                |        |  |
|                                                                                                    |                                                                                                    |                                                                                                    |                |                    |                                                                                                    |                        |            |                   |                |        |  |
|                                                                                                    |                                                                                                    |                                                                                                    |                |                    |                                                                                                    |                        |            |                   |                |        |  |
|                                                                                                    |                                                                                                    |                                                                                                    |                |                    |                                                                                                    |                        |            |                   |                |        |  |
|                                                                                                    |                                                                                                    |                                                                                                    |                |                    |                                                                                                    |                        |            |                   |                |        |  |
|                                                                                                    |                                                                                                    |                                                                                                    |                |                    |                                                                                                    |                        |            |                   |                |        |  |
|                                                                                                    |                                                                                                    |                                                                                                    |                |                    |                                                                                                    |                        |            |                   |                |        |  |
|                                                                                                    |                                                                                                    |                                                                                                    |                |                    |                                                                                                    |                        |            |                   |                |        |  |
| 7<br>Computation<br>of the<br>Syndicated                                                                        | Instructions: Block A must be completed.<br>In block A:<br>If your answer is "Yes," complete blocks B and C, below.<br>If your answer is "No," leave blocks B and C blank and complete part 8 of the DSE schedule.<br>BLOCK A: MAJOR TELEVISION MARKET                                                                                                    |                                                                                                    |                |                    |                                                                                                    |                        |            |                   |                |        |  |
| Exclusivity                                                                                                    |                                                                                                    |                                                                                                    |                |                    |                                                                                                    |                        |            |                   |                |        |  |
| Surcharge                                                                                                    | <ul> <li>Is any portion of the of</li> </ul>                                                                                                    | cable system within a                                                                                                    | top 100 majo   | or television marl | ket as c                                                                                               | lefned by section 7    | 6.5 of FCC | rules in effect J | une 24, 1981   | ?      |  |
|                                                                                                    | Yes—Complete                                                                                                    | blocks B and C .                                                                                                    |                |                    | X No—Proceed to part 8                                                                                 |                        |            |                   |                |        |  |
|                                                                                                    |                                                                                                    |                                                                                                    |                |                    |                                                                                                    |                        |            |                   |                |        |  |
|                                                                                                    | BLOCK B: C                                                                                                    | arriage of VHF/Grad                                                                                                    | e B Contour    | Stations           | BLOCK C: Computation of Exempt DSEs                                                                    |                        |            |                   |                |        |  |
|                                                                                                    | Is any station listed in<br>commercial VHF stati<br>or in part, over the ca                                                                                                    | Was any station listed in block B of part 7 carried in any commu-<br>nity served by the cable system prior to March 31, 1972? (refe<br>to former FCC rule 76.159) |                |                    |                                                                                                    | e                      |            |                   |                |        |  |
|                                                                                                    | Yes—List each s                                                                                                    | tation below with its ap<br>and proceed to part 8.                                                                                                    | propriate peri | mitted DSE         | Yes—List each station below with its appropriate permitted DSE<br>No—Enter zero and proceed to part 8. |                        |            |                   | ISE            |        |  |
|                                                                                                    | CALL SIGN                                                                                                    | DSE C                                                                                                    | ALL SIGN       | DSE                |                                                                                                    | CALL SIGN              | DSE        | CALL SIG          | N [            | DSE    |  |
|                                                                                                    |                                                                                                    |                                                                                                    |                |                    |                                                                                                    |                        |            |                   |                |        |  |
|                                                                                                    |                                                                                                    |                                                                                                    |                |                    |                                                                                                    |                        |            |                   |                |        |  |
|                                                                                                    |                                                                                                    |                                                                                                    |                |                    |                                                                                                    |                        |            |                   |                |        |  |
|                                                                                                    |                                                                                                    |                                                                                                    |                |                    |                                                                                                    |                        |            |                   |                |        |  |
|                                                                                                    |                                                                                                    |                                                                                                    |                |                    |                                                                                                    |                        |            | -                 |                |        |  |
|                                                                                                    |                                                                                                    |                                                                                                    |                |                    |                                                                                                    |                        |            |                   |                |        |  |
|                                                                                                    |                                                                                                    |                                                                                                    |                |                    |                                                                                                    |                        |            |                   |                |        |  |
|                                                                                                    |                                                                                                    |                                                                                                    |                |                    |                                                                                                    |                        |            |                   |                |        |  |
|                                                                                                    |                                                                                                    | т                                                                                                    | )TAL DSEs      | 0.00               |                                                                                                    |                        | • •        | TOTAL DS          | Es             | 0.00   |  |
|                                                                                                    |                                                                                                    |                                                                                                    |                | 5.00               |                                                                                                    |                        |            |                   |                |        |  |

| LEGAL NA      | ME OF OWNER OF CABLE SYSTEM: TDS Broadband Service LLC                                                                                                    | SYSTEM ID#<br>62990 | Name                                |
|---------------|----------------------------------------------------------------------------------------------------|---------------------|-------------------------------------|
|               | BLOCK D: COMPUTATION OF THE SYNDICATED EXCLUSIVITY SURCHARGE                                                                                                    |                     |                                     |
| Section<br>1  | Enter the amount of gross receipts from space K (page 7)                                                                                                    | 1,724,391.96        | 7                                   |
| Section<br>2  | A. Enter the total DSEs from block B of part 7                                                                                                    | 0.00                | Computation                         |
|               | B. Enter the total number of exempt DSEs from block C of part 7                                                                                                    | 0.00                | of the<br>Syndicated<br>Exclusivity |
|               | C. Subtract line B from line A and enter here. This is the total number of DSEs subject to the surcharge computation. If zero, proceed to part 8                                                                                                    | 0.00                | Surcharge                           |
| • Is an       | y portion of the cable system within a top 50 television market as defined by the FCC? Yes—Complete section 3 below. X No—Complete section 4 below.                                                                                                    |                     |                                     |
|               | SECTION 3: TOP 50 TELEVISION MARKET                                                                                                    |                     |                                     |
| Section<br>3a | Did your cable system retransmit the signals of any partially distant television stations during the accounting period?     Yes—Complete part 9 of this schedule.     XNo—Complete the applicable section below.                                                                               |                     |                                     |
|               | If the figure in section 2, line C is 4.000 or less, compute your surcharge here and leave section 3b blank. NOTE: If the D<br>is 1.0 or less, multiply the gross receipts by .00599 by the DSE. Enter the result on line A below.                                                             | SE                  |                                     |
|               | A. Enter 0.00599 of gross receipts (the amount in section1)                                                                                                    |                     |                                     |
|               | B. Enter 0.00377 of gross receipts (the amount in section.1) 🕨 💲                                                                                                    |                     |                                     |
|               | C. Subtract 1.000 from total permitted DSEs (the figure on line C in section 2) and enter here                                                                                                    |                     |                                     |
|               | D. Multiply line B by line C and enter here                                                                                                    |                     |                                     |
|               | E. Add lines A and D. This is your surcharge.<br>Enter here and on line 2 of block 4 in space L (page 7)<br>Syndicated Exclusivity Surcharge                                                                                                    |                     |                                     |
| Section<br>3b | If the figure in section 2, line C is more than 4.000, compute your surcharge here and leave section 3a blank.                                                                                                    |                     |                                     |
|               | A. Enter 0.00599 of gross receipts (the amount in section 1)                                                                                                    |                     |                                     |
|               | B. Enter 0.00377 of gross receipts (the amount in section 1)                                                                                                    | _                   |                                     |
|               | C. Multiply line B by 3.000 and enter here                                                                                                    |                     |                                     |
|               | D. Enter 0.00178 of gross receipts (the amount in section 1)                                                                                                    |                     |                                     |
|               | E. Subtract 4.000 from total DSEs (the fgure on line C in section 2) and enter here                                                                                                    |                     |                                     |
|               | F. Multiply line D by line E and enter here                                                                                                    |                     |                                     |
|               | G. Add lines A, C, and F. This is your surcharge.<br>Enter here and on line 2 of block 4 in space L (page 7)<br>Syndicated Exclusivity Surcharge                                                                                                    |                     |                                     |
|               | SECTION 4: SECOND 50 TELEVISION MARKET                                                                                                    |                     |                                     |
|               | Did your cable system retransmit the signals of any partially distant television stations during the accounting period?                                                                                                    |                     |                                     |
| Section<br>4a | Yes—Complete part 9 of this schedule. X No—Complete the applicable section below.                                                                                                    |                     |                                     |
|               | If the figure in section 2, line C is 4.000 or less, compute your surcharge here and leave section 4b blank. NOTE: If the D is 1.0 or less, multiply the gross receipts by 0.003 by the DSE. Enter the result on line A below.<br>A. Enter 0.00300 of gross receipts (the amount in section 1) | SE                  |                                     |
|               | B. Enter 0.00189 of gross receipts (the amount in section 1)                                                                                                    |                     |                                     |
|               | C.Subtract 1.000 from total permitted DSEs (the fgure on line C in section 2) and enter here                                                                                                    |                     |                                     |
|               | D. Multiply line B by line C and enter here                                                                                                    |                     |                                     |
|               | E. Add lines A and D. This is your surcharge.<br>Enter here and on line 2 of block 4 in space L (page 7)<br>Syndicated Exclusivity Surcharge                                                                                                    |                     |                                     |

|                                                | LEGAL NAM                                                                                                    | DSE SCHEDULE.<br>ME OF OWNER OF CABLE SYSTEM: SYS                                                                                                    | PAGE 16. |  |  |  |
|------------------------------------------------|----------------------------------------------------------------------------------------------------|----------------------------------------------------------------------------------------------------|----------|--|--|--|
| Name                                           |                                                                                                    | TDS Broadband Service LLC                                                                                                    | 62990    |  |  |  |
| 7<br>Computation<br>of the<br>Syndicated       | Section<br>4b                                                                                                    | If the figure in section 2, line C is more than 4.000, compute your surcharge here and leave section 4a blank.<br>A. Enter 0.00300 of gross receipts (the amount in section 1)                                                                                                    |          |  |  |  |
| Exclusivity<br>Surcharge                       |                                                                                                    | C. Multiply line B by 3.000 and enter here.       ▶         D. Enter 0.00089 of gross receipts (the amount in section 1).       ▶         E. Subtract 4.000 from the total DSEs (the figure on line C in section 2) and enter here.       ▶         F. Multiply line D by line E and enter here       ▶         G. Add lines A, C, and F. This is your surcharge. Enter here and on line 2, block 4, space L (page 7)       ▶ |          |  |  |  |
| <b>8</b><br>Computation<br>of<br>Base Rate Fee | Syndicated Exclusivity Surcharge.       ▶         Instructions:       You must complete this part of the DSE schedule for the SUM OF PERMITTED DSEs in part 6, block B; however, if block A of part 6 was checked "Yes," use the total number of DSEs from part 5.         • In block A, indicate, by checking "Yes" or "No," whether your system carried any partially distant stations.         • If your answer is "No," compute your system's base rate fee in block B. Leave part 9 blank.         • If your answer is "Yes" (that is, if you carried one or more partially distant stations), you must complete part 9. Leave block B below blank.         What is a partially distant station? A station is "partially distant" if, at the time your system carried it, some of your subscribers were located within that station's local service area and others were located outside that area. For the definition of a station's "local service area," see page (v) of the general instructions. |                                                                                                    |          |  |  |  |
|                                                | BLOCK A: CARRIAGE OF PARTIALLY DISTANT STATIONS         • Did your cable system retransmit the signals of any partially distant television stations during the accounting period?         X       Yes—Complete part 9 of this schedule.         BLOCK B: NO PARTIALLY DISTANT STATIONS—COMPUTATION OF BASE RATE FEE                                                                                                    |                                                                                                    |          |  |  |  |
|                                                | 1<br>Section<br>2<br>Section<br>3                                                                                                    | Enter the amount of gross receipts from space K (page 7)                                                                                                    |          |  |  |  |
|                                                |                                                                                                    | E. Add lines A, and D. This is your base rate fee. Enter here<br>and in block 3, line 1, space L (page 7)<br>Base Rate Fee                                                                                                    | 0.00     |  |  |  |

#### DSE SCHEDULE. PAGE 17.

|                                                                                                    |                                                                                                    | SYSTEM ID#<br>62990 | Name                                         |  |  |  |
|----------------------------------------------------------------------------------------------------|----------------------------------------------------------------------------------------------------|---------------------|----------------------------------------------|--|--|--|
| 1031                                                                                                    | Broadband Service LLC                                                                                                    | 02990               |                                              |  |  |  |
| Section                                                                                                    | If the figure in section 2 is <b>more than 4.000</b> , compute your base rate fee here and leave section 3 blank.                                                                                                    |                     |                                              |  |  |  |
| 4                                                                                                    | A. Enter 0.01064 of gross receipts (the amount in section 1) <b>▶</b>                                                                                                    |                     | 8                                            |  |  |  |
|                                                                                                    |                                                                                                    | -                   |                                              |  |  |  |
|                                                                                                    | B. Enter 0.00701 of gross receipts (the amount in section 1) ▶ \$                                                                                                    |                     | Computation<br>of<br>Base Rate Fee           |  |  |  |
|                                                                                                    | C. Multiply line B by 3.000 and enter here                                                                                                    | _                   | Dase Nale i ee                               |  |  |  |
|                                                                                                    | D. Enter 0.00330 of gross receipts (the amount in section 1) ▶ \$                                                                                                    |                     |                                              |  |  |  |
|                                                                                                    | E. Subtract 4.000 from total DSEs                                                                                                    |                     |                                              |  |  |  |
|                                                                                                    | (the figure in section 2) and enter here                                                                                                    |                     |                                              |  |  |  |
|                                                                                                    | F. Multiply line D by line E and enter here► \$                                                                                                    |                     |                                              |  |  |  |
|                                                                                                    |                                                                                                    |                     |                                              |  |  |  |
|                                                                                                    | G. Add lines A, C, and F. This is your base rate fee.<br>Enter here and in block 3, line 1, space L (page 7)                                                                                                    |                     |                                              |  |  |  |
|                                                                                                    | Base Rate Fee                                                                                                    | 0.00                |                                              |  |  |  |
|                                                                                                    | <b>TANT:</b> It is no longer necessary to report television signals on a system-wide basis. Carriage of television broadcas                                                                                                    | 0                   |                                              |  |  |  |
| Space                                                                                                    | l be reported on a community-by-community basis (subscriber groups) if the cable system reported multiple channel<br>G.                                                                                                    | line-ups in         | 9                                            |  |  |  |
| receipt                                                                                                    | eral: If any of the stations you carried were partially distant, the statute allows you, in computing your base rate fee,<br>s from subscribers located within the station's local service area, from your system's total gross receipts. To take ad                                                                                                    |                     | Computation<br>of                            |  |  |  |
|                                                                                                    | on, you must:                                                                                                    |                     | Base Rate Fee<br>and                         |  |  |  |
| station<br>DSEs a                                                                                                    | Divide all of your subscribers into subscriber groups, each group consisting entirely of subscribers that are distant to<br>or the same group of stations. Next: Treat each subscriber group as if it were a separate cable system. Determine t<br>and the portion of your system's gross receipts attributable to that group, and calculate a separate base rate fee for<br>: Add up the separate base rate fees for each subscriber group. That total is the base rate fee for your system. | he number of        | Syndicated<br>Exclusivity<br>Surcharge       |  |  |  |
| also co                                                                                                    | If any portion of your cable system is located within the top 100 television market and the station is not exempt in p<br>mpute a Syndicated Exclusivity Surcharge for each subscriber group. In this case, complete both block A and B bel<br>cable system is wholly located outside all major television markets, complete block A only.                                                                                                    |                     | for<br>Partially<br>Distant<br>Stations, and |  |  |  |
| Step 1                                                                                                    | Identify a Subscriber Group for Partially Distant Stations For each community served, determine the local service area of each wholly distant and each partially distant stati to that community.                                                                                                    | on you              | for Partially<br>Permitted<br>Stations       |  |  |  |
| Step 2: For each wholly distant and each partially distant station you carried, determine which of your subscribers were located outside the station's local service area. A subscriber located outside the local service area of a station is distant to that station (and, by the same token, the station is distant to the subscriber.)                                                                                                    |                                                                                                    |                     |                                              |  |  |  |
| subscri                                                                                                    | Divide your subscribers into subscriber groups according to the complement of stations to which they are distant. If ber group must consist entirely of subscribers who are distant to exactly the same complement of stations. Note that will have only one subscriber group when the distant stations it carried have local service areas that coincide.                                                                                                    |                     |                                              |  |  |  |
| Compu<br>groups                                                                                                    | uting the base rate fee for each subscriber group: Block A contains separate sections, one for each of your syste                                                                                                    | em's subscriber     |                                              |  |  |  |
| - ·                                                                                                    | section:                                                                                                    |                     |                                              |  |  |  |
| • Give<br>subscri                                                                                                    | fy the communities/areas represented by each subscriber group.<br>the call sign for each of the stations in the subscriber group's complement—that is, each station that is distant to all<br>bers in the group.                                                                                                    | of the              |                                              |  |  |  |
| <ul> <li>If:</li> <li>1) your system is located wholly outside all major and smaller television markets, give each station's DSE as you gave it in parts 2, 3, and 4 of this schedule; or,</li> </ul>                                                                                                    |                                                                                                    |                     |                                              |  |  |  |
| <ul> <li>a) any portion of your system is located in a major or smaller televison market, give each station's DSE as you gave it in block B, part 6 of this schedule.</li> </ul>                                                                                                    |                                                                                                    |                     |                                              |  |  |  |
| • Add the DSEs for each station. This gives you the total DSEs for the particular subscriber group.                                                                                                    |                                                                                                    |                     |                                              |  |  |  |
| • Calculate gross receipts for the subscriber group. For further explanation of gross receipts see page (vii) of the general instructions in the paper SA3 form.                                                                                                    |                                                                                                    |                     |                                              |  |  |  |
| • Compute a base rate fee for each subscriber group using the formula outline in block B of part 8 of this schedule on the preceding page. In making this computation, use the DSE and gross receipts figure applicable to the particular subscriber group (that is, the total DSEs for that group's complement of stations and total gross receipts from the subscribers in that group). You do not need to show your actual calculations on the form. |                                                                                                    |                     |                                              |  |  |  |

| Name | LEGAL NAME OF OWNER OF CABLE SYSTEM: SY                                                                                                    | STEM II |
|------|----------------------------------------------------------------------------------------------------|---------|
| Name | TDS Broadband Service LLC                                                                                                    | 6299    |
|      | Guidance for Computing the Royalty Fee for Partially Permitted/Partially NonPermitted Signals                                                                                                    |         |
|      | Step 1: Use part 9, block A, of the DSE Schedule to establish subscriber groups to compute the base rate fee for wholly and                                                                                         |         |
|      | partially permitted distant signals. Write "Permitted Signals" at the top of the page. Note: One or more permitted signals in these subscriber groups may be partially distant.                                     |         |
|      | Step 2: Use a separate part 9, block A, to compute the 3.75 percent fee for wholly nonpermitted and partially nonpermitted distant                                                                                  |         |
|      | signals. Write "Nonpermitted 3.75 stations" at the top of this page. Multiply the subscriber group gross receipts by total DSEs by                                                                                  |         |
|      | .0375 and enter the grand total 3.75 percent fees on line 2, block 3, of space L. Important: The sum of the gross receipts reported                                                                                 |         |
|      | for each part 9 used in steps 1 and 2 must equal the amount reported in space K.<br><b>Step 3:</b> Use part 9, block B, to compute a syndicated exclusivity surcharge for any wholly or partially permitted distant |         |
|      | signals from step 1 that is subject to this surcharge.                                                                                                    |         |
|      | Guidance for Computing the Royalty Fee for Carriage of Distant and Partially Distant Multicast Streams                                                                                                    |         |
|      | Step 1: Use part 9, Block A, of the DSE Schedule to report each distant multicast stream of programming that is transmitted from                                                                                    |         |
|      | a primary television broadcast signal. Only the base rate fee should be computed for each multicast stream. The 3.75 Percent Rate                                                                                   |         |
|      | and Syndicated Exclusivity Surcharge are not applicable to the secondary transmission of a multicast stream.                                                                                                    |         |
|      | You must report but not assign a DSE value for the retransmission of a multicast stream that is the subject of a written agreement                                                                                  |         |
|      | entered into on or before June 30, 2009 between a cable system or an association representing the cable system and a primary                                                                                        |         |
|      | transmitter or an association representing the primary transmitter.                                                                                                    |         |
|      |                                                                                                    |         |
|      |                                                                                                    |         |
|      |                                                                                                    |         |
|      |                                                                                                    |         |
|      |                                                                                                    |         |
|      |                                                                                                    |         |
|      |                                                                                                    |         |
|      |                                                                                                    |         |
|      |                                                                                                    |         |
|      |                                                                                                    |         |
|      |                                                                                                    |         |
|      |                                                                                                    |         |
|      |                                                                                                    |         |
|      |                                                                                                    |         |
|      |                                                                                                    |         |
|      |                                                                                                    |         |
|      |                                                                                                    |         |
|      |                                                                                                    |         |
|      |                                                                                                    |         |
|      |                                                                                                    |         |
|      |                                                                                                    |         |
|      |                                                                                                    |         |
|      |                                                                                                    |         |
|      |                                                                                                    |         |
|      |                                                                                                    |         |
|      |                                                                                                    |         |
|      |                                                                                                    |         |
|      |                                                                                                    |         |
|      |                                                                                                    |         |
|      |                                                                                                    |         |
|      |                                                                                                    |         |
|      |                                                                                                    |         |
|      |                                                                                                    |         |
|      |                                                                                                    |         |

| FORM SA3E. PA |
|---------------|
|---------------|

| LEGAL NAME OF OWNE                                  |             |                               |              |                         |          | SY               | STEM ID#<br>62990 | Name                      |
|-----------------------------------------------------|-------------|-------------------------------|--------------|-------------------------|----------|------------------|-------------------|---------------------------|
| B                                                   |             |                               |              | TE FEES FOR EACH        |          |                  |                   |                           |
| FIRST SUBSCRIBER GROUP                              |             |                               |              |                         | SECOND   | SUBSCRIBER GROUP | 2                 | 9                         |
| COMMUNITY/ AREA Mooresville, NC                     |             |                               |              |                         |          |                  |                   | Computation               |
| CALL SIGN                                           | DSE         | CALL SIGN                     | DSE          | CALL SIGN               | DSE      | CALL SIGN        | DSE               | of                        |
|                                                     |             |                               |              |                         |          |                  |                   | Base Rate Fee             |
|                                                     |             |                               |              |                         |          |                  |                   | and                       |
|                                                     |             |                               |              |                         |          |                  |                   | Syndicated<br>Exclusivity |
|                                                     |             | -                             |              |                         |          |                  |                   | Surcharge                 |
|                                                     |             |                               |              |                         |          |                  |                   | for                       |
|                                                     |             |                               |              |                         |          | -                |                   | Partially                 |
|                                                     |             |                               |              |                         |          |                  |                   | Distant<br>Stations       |
|                                                     |             | -                             |              |                         |          |                  |                   | otations                  |
|                                                     |             |                               |              |                         |          |                  |                   |                           |
|                                                     |             |                               |              |                         |          |                  |                   |                           |
|                                                     |             |                               |              |                         |          |                  |                   |                           |
|                                                     |             |                               |              |                         |          |                  |                   |                           |
| Total DSEs                                          | -           |                               | 0.00         | Total DSEs              | 4        |                  | 0.00              |                           |
| Gross Receipts First G                              | roup        | <u>\$</u> 1,724,              | 391.96       | Gross Receipts Secon    | ld Group | \$               | 0.00              |                           |
| Base Rate Fee First G                               |             | \$                            | 0.00         | Base Rate Fee Secon     |          | \$               | 0.00              |                           |
|                                                     | THIRD       | SUBSCRIBER GROU               |              | FOURTH SUBSCRIBER GROUP |          |                  |                   |                           |
| COMMUNITY/ AREA                                     |             |                               | 0            | COMMUNITY/ AREA 0       |          |                  |                   |                           |
| CALL SIGN                                           | DSE         | CALL SIGN                     | DSE          | CALL SIGN               | DSE      | CALL SIGN        | DSE               |                           |
|                                                     |             |                               |              |                         |          |                  |                   |                           |
|                                                     |             |                               |              |                         |          |                  |                   |                           |
|                                                     |             | -                             |              |                         |          |                  |                   |                           |
|                                                     |             | -                             |              |                         |          |                  |                   |                           |
|                                                     |             |                               |              |                         |          |                  |                   |                           |
|                                                     |             |                               |              |                         |          |                  |                   |                           |
|                                                     |             |                               |              |                         |          |                  |                   |                           |
|                                                     |             | <b>_</b>                      |              |                         |          | I                |                   |                           |
|                                                     |             |                               |              |                         |          |                  |                   |                           |
|                                                     |             |                               |              |                         |          |                  |                   |                           |
|                                                     |             |                               |              |                         |          |                  |                   |                           |
| Total DSEs 0.00                                     |             | 0.00                          | Total DSEs   |                         |          | 0.00             |                   |                           |
| Gross Receipts Third Group \$                       |             | \$                            | 0.00         | Gross Receipts Fourth   | n Group  | \$               | 0.00              |                           |
| Base Rate Fee Third Group                           |             | \$                            | 0.00         | Base Rate Fee Fourth    | Group    | \$               | 0.00              |                           |
| Base Rate Fee: Add th                               | ne base rat | <b>e fees</b> for each subscr | iber group a | as shown in the boxes a | bove.    |                  |                   |                           |
| Enter here and in block 3, line 1, space L (page 7) |             |                               |              |                         |          | \$               | 0.00              |                           |